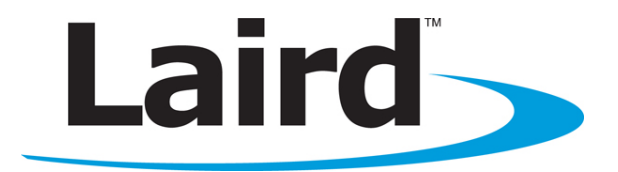

# BTM410/411 DATA MODULE

User Guide VERSION 6.0

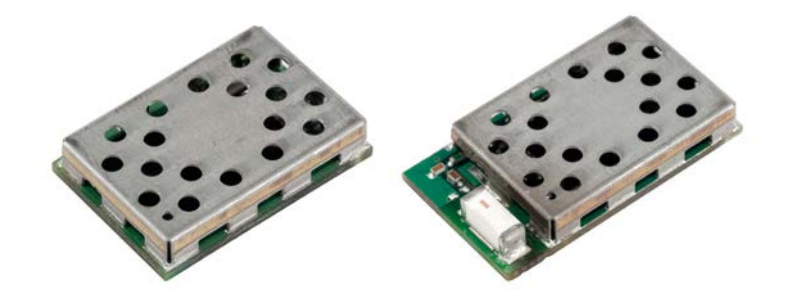

## global solutions: local support ...

Americas: +1-800-492-2320 Option 2 Europe: +44-1628-858-940 Hong Kong: +852-2923-0610 wireless.support@lairdtech.com www.lairdtech.com/bluetooth

## **REVISION HISTORY**

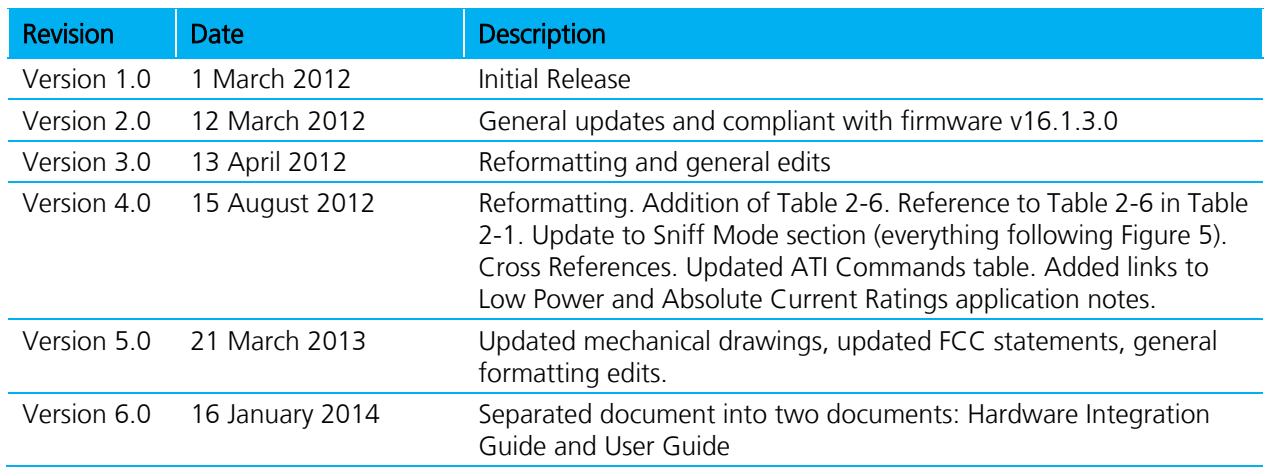

## **TABLE OF CONTENTS**

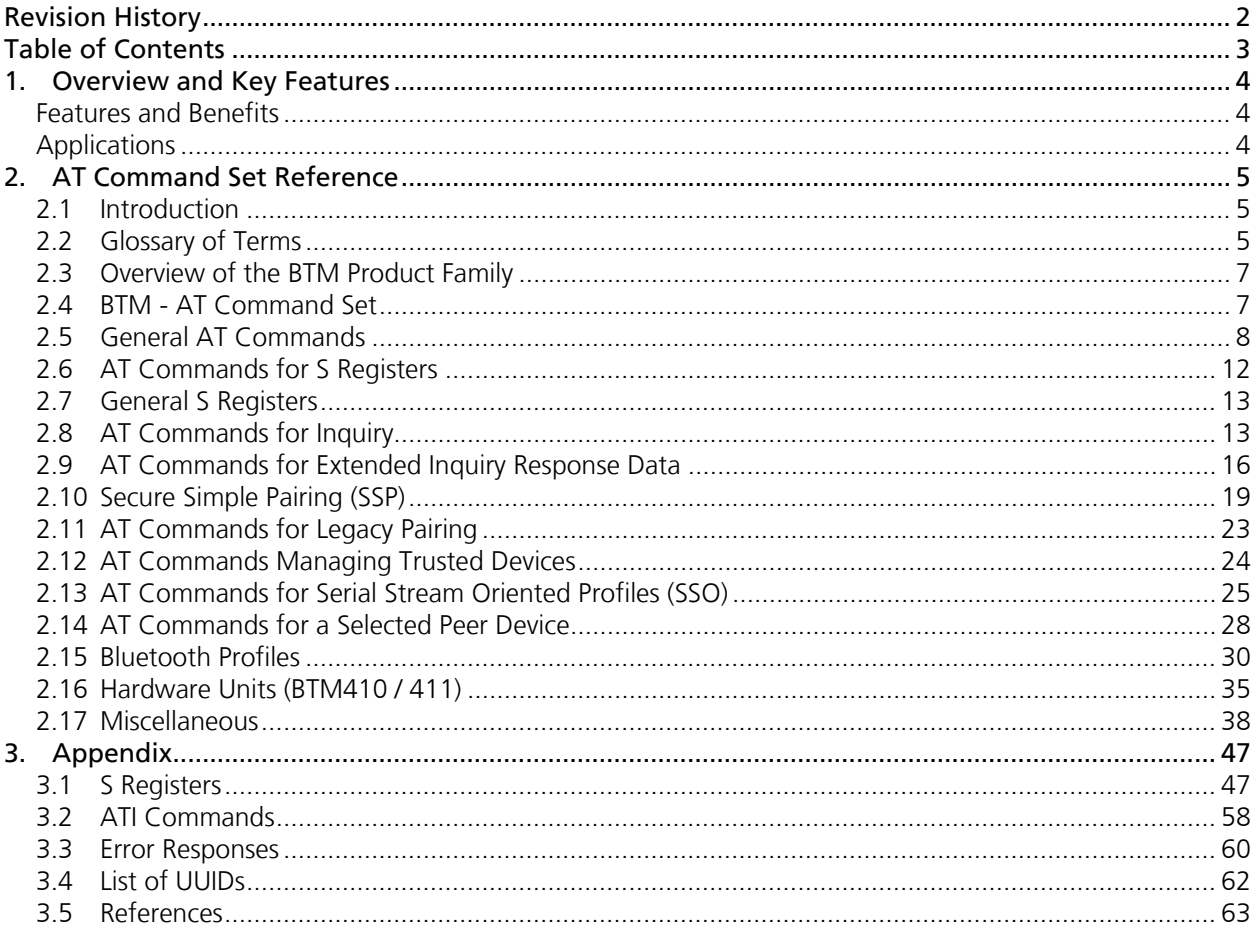

## 1. **OVERVIEW AND KEY FEATURES**

The BTM410 and BTM411 Bluetooth® modules from Laird are designed to meet the needs of developers who wish to add robust, short range Bluetooth data connectivity to their products. These modules are based on the market leading Cambridge Silicon Radio BC04 chipset, providing exceptionally low power consumption with outstanding range. They support the Bluetooth® version 2.1 specification, providing the important advantage of Secure Simple Pairing (SSP), which improves security and ease of use for end customers.

With physical sizes as small as 12.5 mm x 18.0 mm and best of class, low-power operation, these modules are the ideal choice for applications where designers need both performance and minimum size. For maximum flexibility in systems integration, the modules are designed to support a separate power supply for I/O.

To aid product development and integration, Laird has integrated a complete Bluetooth protocol stack within the modules, including support for the Bluetooth Serial Port Profile. The modules are fully qualified as Bluetooth End Products, allowing designers to integrate them within their own products with no further Bluetooth Qualification. They can then list and promote products on the Bluetooth website free of charge.

A comprehensive AT command interface is included, which simplifies firmware integration. Combined with a low cost developer's kit, choosing Laird Bluetooth modules guarantees the fastest route to market.

 $|\mathbf{\$}|$ 

## **Features and Benefits**

- Bluetooth® v2.1+EDR
- Adaptive Frequency Hopping to handle interference from other wireless devices
- Secure Simple Pairing (SSP) support
- External or internal antenna options
- Comprehensive AT interface for simple programming
- Bluetooth® End Product Qualified
- Compact size
- Class 2 output 4 dBm
- Low power operation
- UART interface
- PCM and SCO for external codec
- GPIO lines under AT control
- Wi-Fi co-existence

## **Applications**

- Embedded devices
- Phone accessories
- **Security devices**
- **Medical and wellness devices**
- Automotive applications
- **Bluetooth advertising** 
	- ePOS

## <span id="page-4-0"></span>2. **AT COMMAND SET REFERENCE**

## **2.1 Introduction**

This section describes the protocol used to control and configure the BTM Bluetooth device.

The protocol is similar to the industry standard Hayes AT protocol used in telephony modems which is appropriate for cable replacement scenarios, as both types of devices are connection oriented.

Just like telephony modems, Laird's devices power up in an unconnected state and only respond via the serial interface. In this state the device does not even respond to Bluetooth inquiries. Then, just like controlling a modem, the host can issue AT commands which map to various Bluetooth activities. The configuration of the device can be saved, so that on a subsequent power up the device is discoverable or automatically connects.

The device has a serial interface which can be configured for baud rates from 1200 up to 921600 (default setting is 9600) and an RF communications end point. The latter has a concept of connected and unconnected modes and the former has a concept of command and data modes. This leads to the matrix of states shown below.

#### Table 2-1: Mode RF connections

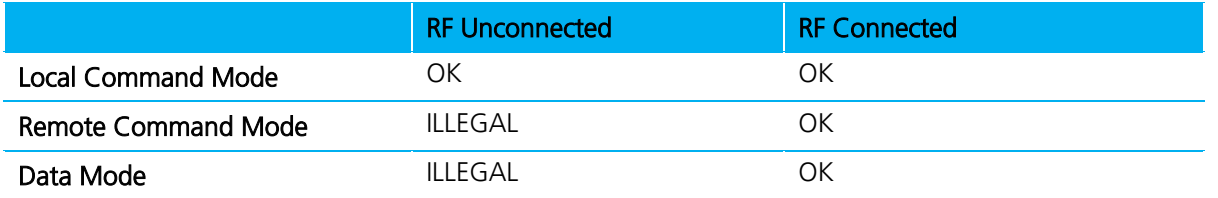

The combinations 'Data and RF Unconnected Mode' and 'Remote Command and RF Unconnected Mode' do not make sense and are ignored.

Navigation between these states is done using the AT commands which are described in detail in subsequent sections.

## **2.2 Glossary of Terms**

#### Table 2-2: Glossary of Terms

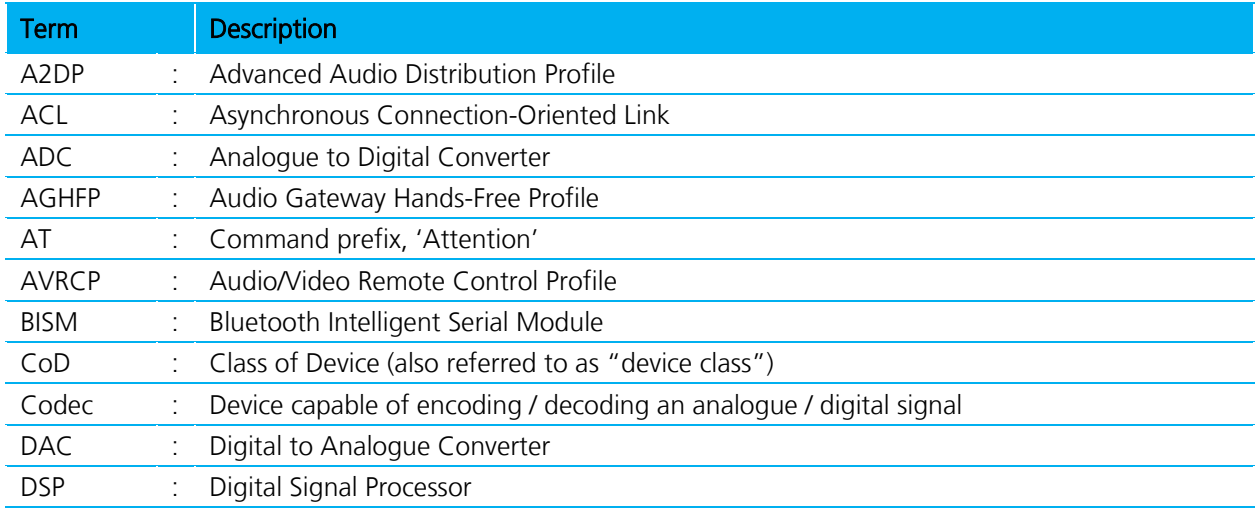

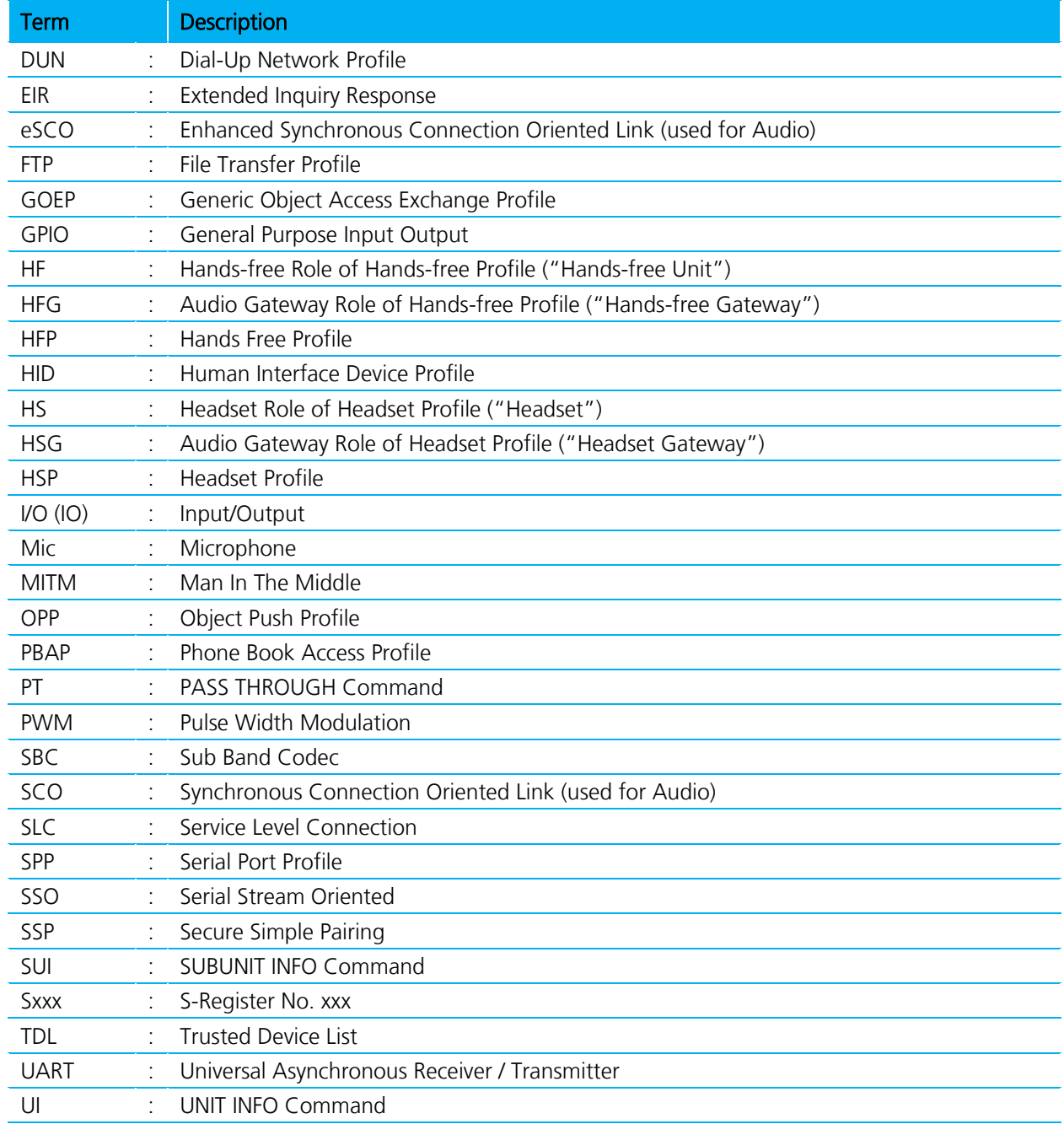

## **2.3 Overview of the BTM Product Family**

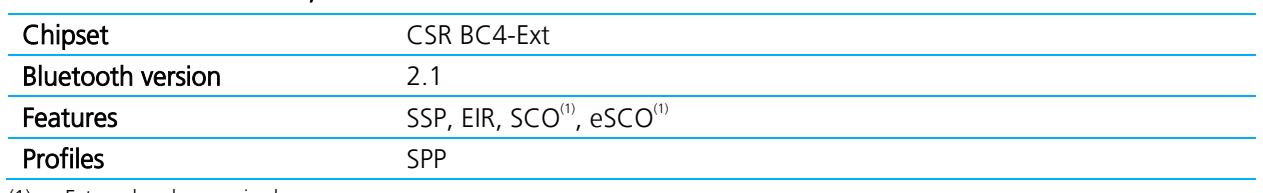

#### Table 2-3: BTM 410 and 411 products

(1) External codec required

#### Table 2-4: BTM 510 and 511 products

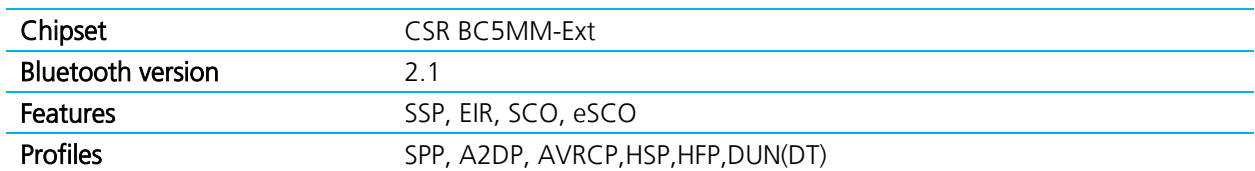

#### Table 2-5: BTM 520 and 521 products

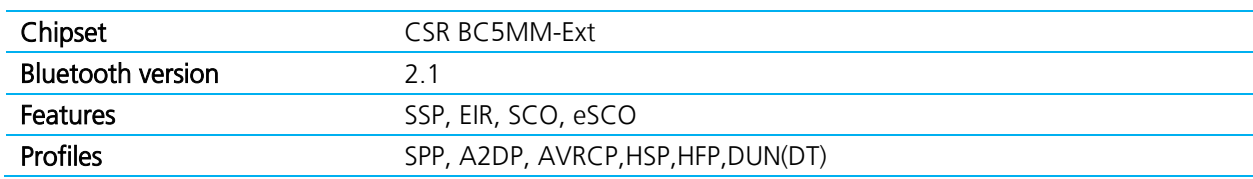

## **2.4 BTM - AT Command Set**

This section describes the AT Command Set for a BTM module. This section is structured in functional groups of AT commands related to module configuration, Bluetooth profiles, hardware units, and miscellaneous purposes.

#### **2.4.1 Assumptions**

All commands terminate by the carriage return character 0x0D, which is represented by the string <cr> in descriptions below; this cannot be changed.

All responses from the BTM device have carriage return and linefeed characters that precede and append the response. These dual character sequences have the values 0x0D and 0x0A respectively and shall be represented by the string <cr, If >.

All Bluetooth addresses are represented by a fixed 12 digit hexadecimal string, case insensitive.

All Bluetooth Device Class codes are represented by a fixed 6 digit hexadecimal string, case insensitive.

All profile specific commands are identified by the prefix shown in [Table 2-6.](#page-6-0)

#### <span id="page-6-0"></span>Table 2-6: AT command prefix for profiles

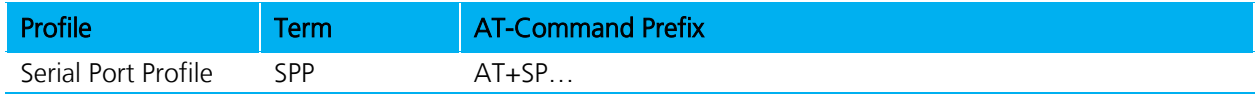

Bluetooth® AT Data Module User Guide

#### **2.4.2 Command Syntax**

The following syntax is employed throughout this document to describe optional or mandatory parameters for AT commands.

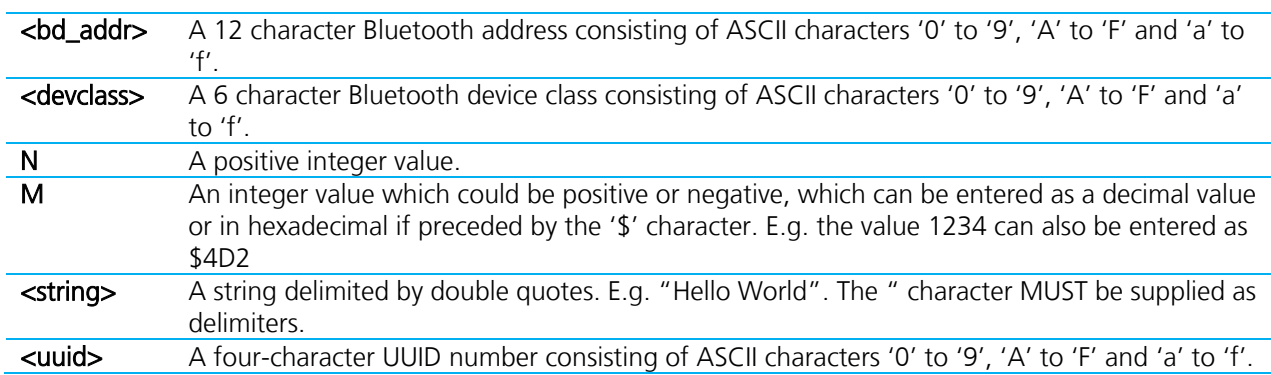

## **2.5 General AT Commands**

#### **2.5.1 AT**

This command checks whether or not the module is available.

```
Response: <cr, lf>OK<cr, lf>
```
#### **2.5.2 ATEn {Enable/Disable Echo}**

This command enables or disables the echo of characters to the screen. A valid parameter value writes to S Register 506.

E0 Disable echo.

E1 Enable echo.

All other values of n generate an error.

Response: <cr, If > OK<cr, If > Or <cr,lf>ERROR nn<cr,lf>

#### **2.5.3 ATZ<n> {Hardware Reset and emerge into boot mode 'n'}**

Forces the device through a hardware reset which means it eventually comes alive in the local command and unconnected mode. This allows changes to the non-volatile memory to take effect. The module issues an OK response after the reset completes and it is ready to receive commands once again.

ATZ and ATZ0 signify reset and emerge into the current boot mode (see command ATI14 in [Table 3-2\)](#page-57-0). ATZ1 to ATZ4 instructs the module to reset and emerge into the appropriate boot mode. Note that S Register 103 specifies the boot mode from cold.

Boot modes are required to configure some low level device settings which cannot be configured by S registers and AT commands. Currently there are predefined settings defining the PCM data format to be used with certain codec ICs (applies mainly to BC04).

Response (after reset): <cr, If>OK<cr, If>

## **2.5.4 AT+BTC<devclasshex> {Set Device Class Code Temporarily}**

This command sets the device class code which is sent in subsequent inquiry responses. It can be read back using the AT+BTC? [{Read Device Class Code}](#page-8-0) command.

<devclass> is a six digit hexadecimal number derived as per "Bluetooth Assigned Numbers" [3].

The 24 bits are made of four fields briefly described as follows (bit 0 corresponds to the least significant bit):

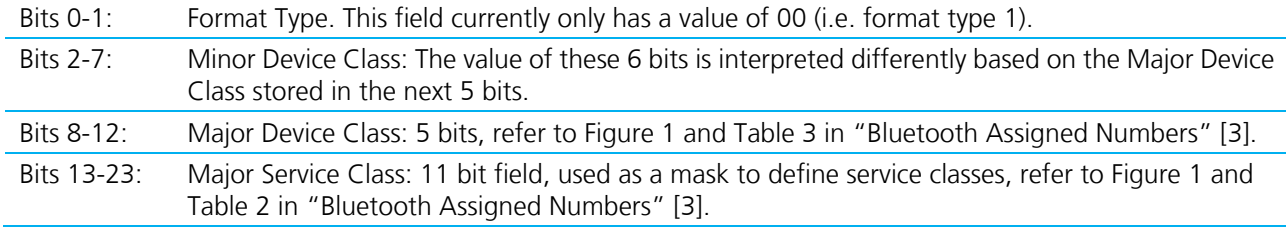

Laird devices do not map to any predefined Major Service Class or Major Device Class and so the default devclass as shipped is 001F00, which means no Major Service Class and "Unclassified" Major Device class.

Other examples of device class codes are displayed in [Table 2-7.](#page-8-1)

#### <span id="page-8-1"></span>Table 2-7: Device class codes

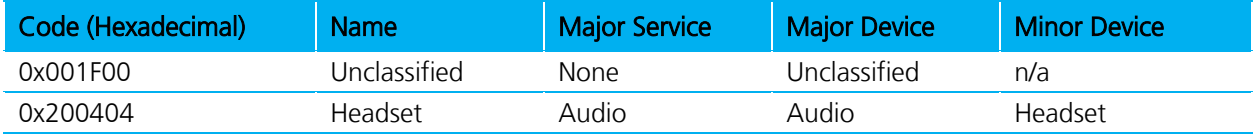

There is a tool available on the Internet for creating a particular device class code: refer to [Reference \[4\].](#page-62-0) A device class set by AT+BTC becomes visible immediately but is on the next power cycle.

#### Response: <cr, If > OK<cr, If >

Or for an invalid <devclass> value (usually a value which is not six hexadecimal characters long):

Response: <cr, If > ERROR 08<cr, If >

#### **2.5.5 ATS515=<devclasshex> {Set Device Class Code Permanently}**

S Register 515 sets the device class code permanently. Use AT&W to save the setting to non-volatile memory. The new value becomes visible on the next power cycle which can be initiated by ATZ. Refer to Section [3](#page-46-0) for more information about the device class code.

Response: <cr, If > OK<cr, If >

#### <span id="page-8-0"></span>**2.5.6 AT+BTC? {Read Device Class Code}**

This command reads the current device class code.

Response: <cr, lf > 123456 <cr,lf>OK<cr,lf>

## **2.5.7 AT+BTF="<string>" {Set Friendly Name Temporarily}**

This sets the friendly name of this device as seen by other devices. The new name becomes immediately visible. Any name set by this command is lost on the next power cycle.

Please refer to S register 593 in [Table 3-1](#page-46-1) for more information.

Response: <cr, If > OK<cr, If >

## **2.5.8 AT+BTN="<string>" {Set Friendly Name Permanently}**

This sets the default friendly name of this device as seen by other devices. It is stored in non-volatile memory. The new name becomes visible to other devices on the next power cycle. Use AT+BTF to make the name visible immediately. Use AT+BTN? to read it back. An empty string ("") deletes the string from non-volatile memory which forces the default name (Laird BTM 789012) to be used.

The digits in the default friendly name represent the last six digits of the local Bluetooth address.

Please refer to S register 593 in [Table 3-1.](#page-46-1) If a new value of S593 needs to be retained permanently, save it to non-volatile memory by "AT&W".

Response: <cr, lf>OK<cr, lf>

### **2.5.9 AT+BTN? {Read Friendly Name from Non-volatile Memory}**

Read the default friendly name from non-volatile memory.

```
Response: <cr, If > "My Friendly Name" <cr, If >
           <cr,lf>OK<cr,lf>
```
## **2.5.10 AT+BTF<bd\_addr> {Get Remote Friendly Name}**

This command gets the remote friendly name of the peer specified.

```
Response: <cr, If><br/>bd addr>, "Friendly Name"
            <cr,lf>OK<cr,lf>
```
## **2.5.11 AT+BTP {Make Device Discoverable and Connectable }**

Makes the device discoverable and connectable and waits for a connection from any device.

The setting remains valid until the next reset or power cycle (unless not changed by any other AT command subsequently). For permanent discoverable/connectable settings, please refer to S Register 512 in [Table 3-1.](#page-46-1)

Response: <cr, If > OK<cr, If >

## **2.5.12 AT+BTQ {Make Device Discoverable}**

Makes the device discoverable but not connectable. Being discoverable implies that this device responds to inquiries from other devices (inquiry scans enabled).

The setting remains valid until the next reset or power cycle (unless not changed by any other AT command subsequently). For permanent discoverable/connectable settings, please refer to S Register 512 in [Table 3-1.](#page-46-1)

Use AT+BTX to make the device not discoverable.

Response: <cr, If > OK<cr, If >

## **2.5.13 AT+BTG {Make Device Connectable}**

Makes the device connectable but not discoverable and waits for a connection from any device.

The setting remains valid until the next reset or power cycle (unless not changed by any other AT command subsequently). For permanent discoverable/connectable settings, please refer to S Register 512 in [Table 3-1.](#page-46-1)

Response: <cr, If > OK<cr, If >

### **2.5.14 AT+BTV<bd\_addr>,<uuid> {SDP Query for Service }**

This command interrogates the SDP database of the peer device <bd addr> for the service <uuid>. It results in an ACL connection and then an SDP transaction.

If the <uuid> service is present:

Response: <cr, lf>0 <cr,lf>OK<cr,lf>

If the <uuid> service is not present:

Response: <cr, If > 1 <cr,lf>OK<cr,lf>

If the device < bd\_addr > cannot be reached, or is in non-connectable mode:

```
Response: <cr, lf>2
          <cr,lf>OK<cr,lf>
```
If the SDP database is corrupt or invalid: Response: <cr, lf>3

<cr,lf>OK<cr,lf>

If the device is not in idle mode: Response: <cr, lf>4

<cr,lf>OK<cr,lf>

In this case, the command AT+BTX may put the device into the correct idle mode.

## **2.5.15 ATIn {Information}**

This returns the information about the Laird device and its status. Please refer to [Table 3-2](#page-57-0) for a complete list of supported ATIn parameters.

For recognized values of n:

Response: <cr, If>As Appropriate<cr, If>OK<cr, If>

For unrecognized values of n:

Response: <cr, lf>Laird Technologies Inc, UK, (c)2009<cr, lf>

## **2.6 AT Commands for S Registers**

As with modems, the Bluetooth module employs a concept of registers which are used to store parameters, such as escape sequence character, inquiry delay time, etc.

For a list of general S registers please refer to [Table 3-1.](#page-46-1)

S registers associated with a particular profile or specific functions, are described in the appropriate profile section of this document. The following AT commands allow the manipulation of S registers.

## **2.6.1 ATSn=m {Set S Register}**

The value part 'm' can be entered as decimal or hexadecimal. A hexadecimal value is specified by a '\$' leading the character. For example, \$1234 is a hexadecimal number.

When S register values change, the changes are not stored in non-volatile memory until the AT&W command is used. Note that AT&W does not affect S registers 520 to 525 or 1000 to 1010 as they update in non-volatile memory when the command is received.

### **2.6.2 ATSn? {Read S Register Value}**

This returns the current value of register n.

```
For recognized values of n: 
     Response: <cr, If>As Appropriate<cr, If>OK<cr, If>
```

```
For unrecognized values of n: 
     Response: <cr, If > ERROR nn<cr, If >
```
#### **2.6.3 ATSn=? {Read S Register – Valid Range}**

This returns the valid range of values for register n.

```
For recognized values of n:
     Response: <cr,lf>Sn:(nnnn..mmmm)<cr,lf>OK<cr,lf>
```
For unrecognized values of n: Response: <cr, If > ERROR nn<cr, If >

## **2.6.4 AT&Fn {Set S Register Defaults}**

This command only works when the device is in local command and unconnected mode. Depending on the value of 'n', it installs S Register values appropriate for various power modes, ranging from minimum to maximum power consumption.

Legal values of 'n' are listed in the following table. All other values of n generate a syntax error response. If 'n' is not specified then a default value of zero is assumed where the baud rate is NOT changed.

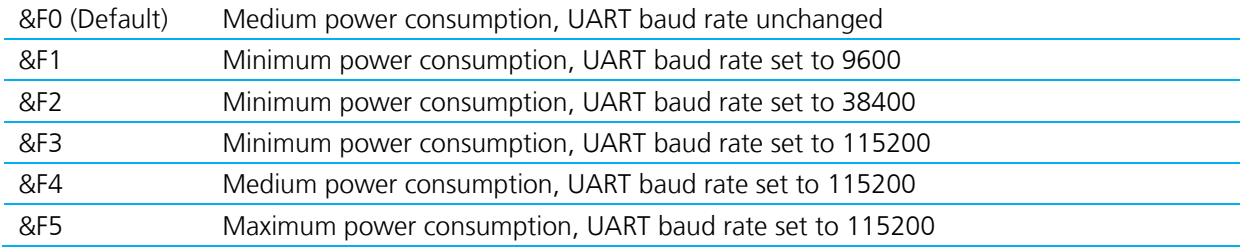

The new values are NOT updated in non-volatile memory until the AT&W command is sent to the device.

```
Response: <cr, lf>OK<cr, lf>
Or <cr, If > ERROR nn<cr, If >
```
## **2.6.5 AT&F\* {Clear Non-volatile Memory}**

The AT&F\* variant of the command installs values in S registers as per command AT&F4 and then all other user parameters in non-volatile memory are erased. This means that the trusted device database clears, and parameters related to the following commands also clear: AT+BTR, AT+BTN, AT+BTS.

Response: <cr, If > OK<cr, If > Or <cr, If > **ERROR nn**<cr, If >

### **2.6.6 AT&F+ {Clear Non-volatile Memory}**

This command erases all user parameters in non-volatile memory except S Registers 520 to 525. This means that the trusted device database clears, and so do parameters related to the following commands: AT+BTR, AT+BTN, AT+BTS.

Response: <cr, If > OK<cr, If > Or <cr, If > **ERROR nn**<cr, If >

### **2.6.7 AT&W {Write S Registers to Non-volatile Memory}**

Writes current S Register values to non-volatile memory so that they retain over a power cycle.

Response: <cr, lf>OK<cr, lf> Or <cr, If > **ERROR nn**<cr, If >

## **2.7 General S Registers**

Please refer to [Table 3-1](#page-46-1) for a list of supported S Registers.

The main purpose of S Registers is to make the device configuration persistent. All S Registers can be saved to non-volatile memory by AT&W.

In some cases, an AT command and an S register exist for one and the same setting. In the majority of those cases the AT command's setting is lost on the next power cycle whereas the S register can be saved and is still available after the power cycle. This rule applies to many but not to all of those cases.

## **2.8 AT Commands for Inquiry**

## **2.8.1 AT+BTI <devclass> {Inquire}**

This makes the device perform an inquiry for delay seconds and the maximum number of unique responses, where delay is defined by S register 517 and maximum is specified by S register 518.

The <devclass> is an optional parameter where the value specifies either a six digit device class code or a two digit major device class. If it is not specified, the value is taken from S register 516.

When <devclass> is six hexadecimal characters long, it specifies an AND mask which filters inquiry responses. When <devclass> is two hexadecimal characters long, it forces the inquiry to filter responses to devices that match their major device class code to this value – which can only be in the range 00 to 1F.

Bluetooth® AT Data Module User Guide

The response format to AT+BTI is defined by S Register 330 by bitmask. This is device address, device class, friendly name, receiver strength indicator and extended inquiry data. Please refer to [Table 2-8](#page-13-0) and [Table 2-9.](#page-13-1)

For S330=1:

#### Response: <cr,lf>12346789012 <cr,lf>12345678914 <cr,lf>OK<cr,lf>

A Bluetooth inquiry process is such that for a single inquiry request, a device could respond many times. To ensure that an address sends to the host only once for a particular AT+BTI, an array of addresses is created at the start of each AT+BTI and is filled as responses arrive. This array of addresses stores in dynamic memory and, if the memory allocation fails, the inquiry procedure aborts and an error response is sent to the host. To clarify, a single AT+BTI never returns the same Bluetooth address more than once, but as long as the responding device is active, AT+BTI commands always return it.

Because the inquiry process is driven by randomness, it is not guaranteed that each discoverable device is always found on the first attempt. Sometimes more than one inquiry process might be necessary to find a particular device. The probability also depends on the inquiry scanning intervals of the device being searched for.

The inquiry process is expedited if the friendly name is not required (flag not set in S330) as part of the inquiry response or if a <dev\_class> filter is used.

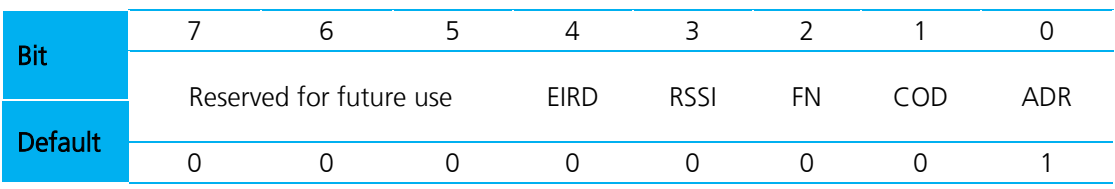

#### <span id="page-13-0"></span>Table 2-8: S Register 330 controlling inquiry response format

#### <span id="page-13-1"></span>Table 2-9: Field Descriptions for S Register 330

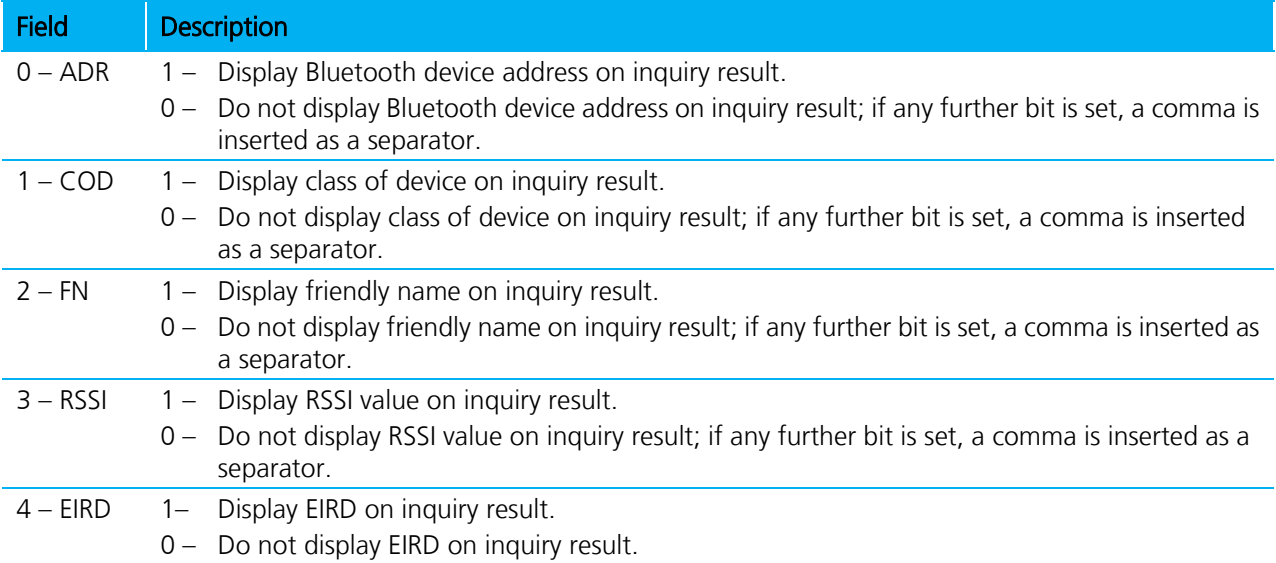

Bluetooth® AT Data Module User Guide

### **2.8.2 Inquiry Response Format**

The format of an inquiry result will be:

<cr,lf><bd addr>,<dev class>,<friendly name>,<rssi>,<eir data><cr,lf>

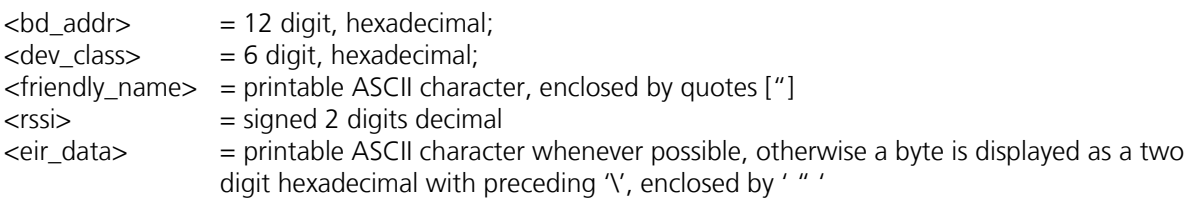

For example, the data block 01 41 42 43 44 02 03 45 46 04 0A 0D is presented as:

"\01ABCD\02\03456\04\0A\0D"

No validation is performed on incoming EIR data.

If a higher significant flag is set and a lower significant bit is not set in S 330, for each disabled item, a comma prints.

Example: S330 = 9 (ADDR enabled, COD and FN disabled, RSSI enabled)

#### Inquiry Response: <cr,lf>123456789012,,,-54 <cr,lf>123456789014,,,-54 <cr,lf>OK<cr,lf>

### **2.8.3 AT+BTIV<devclass> { Inquire }**

As per AT+BTI but the response comprises for all inquiry responses:

- Bluetooth device address
- **Device class code**

S register 330 is not referenced.

#### **2.8.4 AT+BTIN<devclass> { Inquire }**

As per AT+BTI but the response comprises for all inquiry responses:

- **Bluetooth device address**
- Device class code
- **Friendly name**

S register 330 is not referenced.

#### **2.8.5 AT+BTIR<devclass> { Inquire }**

As per AT+BTI but the response comprises for all inquiry responses:

- **Bluetooth device address**
- **Device class code**
- Friendly name
- **RSSI** (receiver signal strength indicator)

S register 330 is not referenced.

Bluetooth® AT Data Module User Guide

## **2.8.6 AT+BTIE<devclass> { Inquire }**

As per AT+BTI but the response comprises for all inquiry responses:

- **Bluetooth device address**
- Device class code
- Friendly name
- RSSI (receiver signal strength indicator)
- Extended inquiry data

S register 330 is not referenced.

#### **2.8.7 AT+BTE="<EIR-Data>" {Set up outgoing EIR Data}**

This command sets up outgoing EIR (extended inquiry response) data.

Format: <EIR-Data> = printable ASCII character whenever possible, otherwise a two digit hexadecimal with preceding '\' presenting one byte. Please note that the given data writes to the baseband as it is (raw data) and no checks on the data format are performed. Hence, the user is responsible for writing data that corresponds to the extended inquiry response data format as described in the Bluetooth Specification Version 2.1 + EDR [1], vol3, Part C – Generic Access Profile, 8 Extended Inquiry Response Data Format (page 1305 in the PDF file).

Response: <cr, lf>OK<cr, lf>

### **2.8.8 AT+BTE? {Query outgoing EIR Data}**

This command prints the outgoing EIR data that is currently set up.

Response: <cr, lf> <EIR-Data> <cr,lf>OK<cr,lf>

## **2.9 AT Commands for Extended Inquiry Response Data**

Bluetooth 2.1 specification allows up to 240 Bytes of extended inquiry data. Extended inquiry data can be used to transmit the friendly name, UUIDs of supported profiles or user defined data within the inquiry process and without a Bluetooth connection.

The architecture for managing EIR data is composed of three buffers and a set of AT commands surrounding them:

- Baseband (EIR data visible to inquiring devices)
- RAM buffer (allows accumulation of data)
- EIR persistent store (non-volatile buffer, copied to baseband at boot time)

Because the input buffer length for one AT command is limited, there is a RAM buffer to accumulate several short data packets. The accumulated data of the RAM buffer can be copied to the baseband where it becomes immediately visible to other inquiring devices. The content of the RAM buffer can also be copied to the EIR persistent store. If the EIR persistent store contains data, it is copied to the baseband automatically upon boot.

This allows a flexible use of extended inquiry data. For example, data with a low data rate (such as temperature) can be transmitted without creating a connection between Bluetooth devices, however at the cost of no encryption and no authentication.

#### **BTM410/411** Bluetooth® AT Data Module User Guide

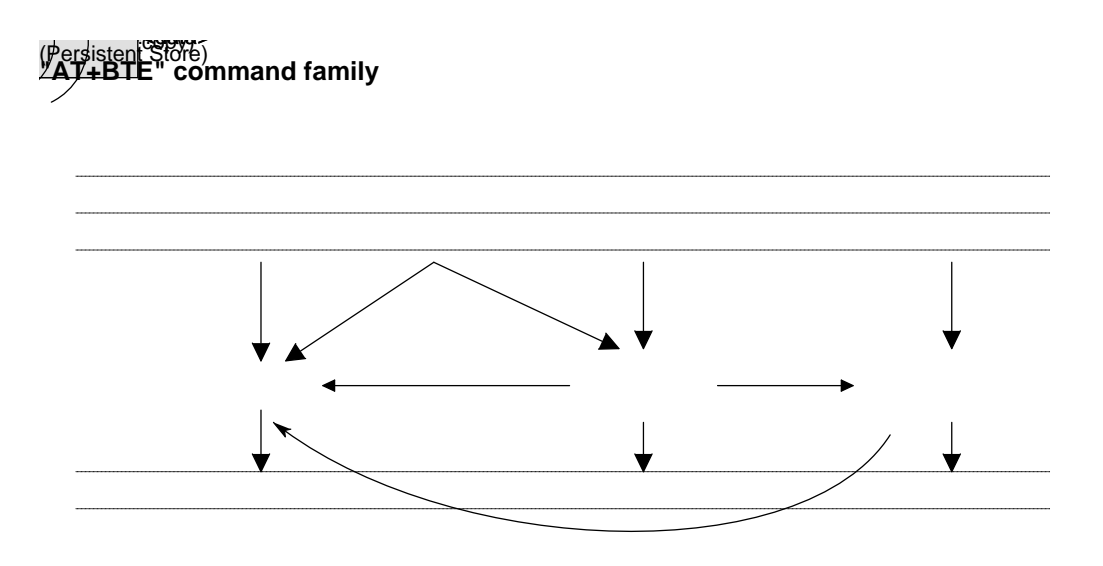

Figure 2-1: Extended Inquiry Response – command overview

#### <span id="page-16-0"></span>**2.9.1 EIR Data Format**

When passing EIR data ("<data>") to AT commands (AT+BTE="<data>" / AT+BTE+"<data>"), each byte should be presented by its ASCII representation whenever it is a printable character. Each non-printable ASCII character must be presented as two hex digits with a preceding '\'. For example, a byte of decimal value 5 would be presented as "\05" because the ASCII character of 05d is not printable. A decimal value of 43 should be presented as '+' because '+' is the ASCII character representing 43d. The module also accepts "\2B" (the hexadecimal presentation of 43d) but at the price of two redundant characters.

When querying the content of any buffer (Baseband / RAM / Persistent Store), non-printable ASCII characters are presented by two hex digits with preceding '\'.

#### Exceptions:

- '"' (quotation mark) is presented as \22
- '\' (backslash) is presented as \5C
- ',' (comma) is presented as \2C

Any data passed to the baseband must match the format defined in the Bluetooth Specification Version 2.1 + EDR [1], vol3, Part C – Generic Access Profile, 8 Extended Inquiry Response Data Format (page 1305 in the PDF file). The AT command interpreter does not perform any checks on the baseband data format.

## **2.9.2 AT+BTE+"<data>" {Accumulate data in RAM buffer}**

This command adds <data> to the content of the RAM buffer. The maximum number of characters for <data> is 25 due to the limited AT command input buffer. See Section [2.9.1](#page-16-0) for more information.

Response: <cr, lf>OK<cr, lf>

```
Or <cr, If > ERROR 05<cr, If >
```
### **2.9.3 AT+BTE="<EIR-data>" {Write EIR data to baseband and RAM buffer}**

This command writes EIR (extended inquiry response) data to the baseband and to the RAM buffer. The maximum number of characters for <EIR-data> is 25 due to the limited AT command input buffer. See Section [2.9.1](#page-16-0) for more information.

Response: <cr, lf>OK<cr, lf>

Or <cr, If > ERROR 05<cr, If >

#### **2.9.4 AT+BTE~ {Copy RAM buffer to baseband}**

This command copies all data from the RAM buffer to the baseband. The data passed to the baseband must match the EIR data format as specified in the BT2.1 specification (page 1305 in the PDF file). See Section [2.9.1](#page-16-0) for more information.

Response: <cr, lf>OK<cr, lf>

### **2.9.5 AT+BTEW {Copy RAM buffer to EIR persistent store}**

This command copies all data from the RAM buffer to the (non-volatile) persistent store. If the EIR persistent store contains any data at boot time, this data copies to the baseband at boot time automatically. After copying data to the EIR persistent store it is visible to other inquiring devices from the next power cycle onwards. Data passed to the baseband must match the EIR data format as specified in the BT2.1 specification (page 1305 in the PDF file). See Section [2.9.1](#page-16-0) for more information.

Response: <cr, lf>OK<cr, lf>

#### **2.9.6 AT+BTE+? {Query data from RAM buffer}**

This command prints the data that is currently stored in the RAM buffer.

Response: <cr,lf><data><cr,lf>OK<cr,lf>

#### **2.9.7 AT+BTE? {Query outgoing EIR data from baseband}**

This command prints the outgoing EIR data that is currently set up in the local baseband. Some interpretation on the EIR data format is done here. If the leading byte of a data block contains the wrong length information, then some unexpected output may appear; e.g. \00 appends.

Response: <cr,lf><EIR-data><cr,lf>OK<cr,lf>

#### **2.9.8 AT+BTEW? {Query data from RAM buffer}**

This command prints the data currently stored in the EIR persistent store.

Response: <cr,lf><data><cr,lf>OK<cr,lf>

#### **2.9.9 AT+BTE {Delete EIR data from baseband}**

This command deletes the EIR data in the baseband.

Response: <cr, lf>OK<cr, lf>

### **2.9.10 AT+BTE="" {Delete EIR data from baseband and RAM buffer}**

This command deletes the EIR data in the baseband and deletes any data from the RAM buffer.

Response: <cr, lf>OK<cr, lf>

#### **2.9.11 AT+BTE+"" {Delete RAM buffer}**

This command deletes all data from the RAM buffer.

Response: <cr, lf>OK<cr, lf>

#### **2.9.12 AT+BTEW {Delete EIR persistent store}**

This command deletes the EIR persistent store.

Response: <cr,lf>OK<cr,lf>

## **2.10 Secure Simple Pairing (SSP)**

Secure Simple Pairing (SSP) has been introduced since Bluetooth 2.1 + EDR. It aims to increase the security provided by a Bluetooth link while making the pairing process more user-friendly.

There are white papers about SSP available through the internet (provided by the Bluetooth SIG and other companies), explaining the mechanisms and backgrounds of SSP. They can be found by searching the internet for "Bluetooth Secure Simple Pairing". Please familiarize yourself with those documents to get a better understanding of SSP and the following settings.

#### **2.10.1 Security Level (S320)**

The security level is defined in the BT2.1+EDR specification (See [Reference 1\)](#page-62-1).

There are four different levels of security [\(Table 2-10\)](#page-18-0).

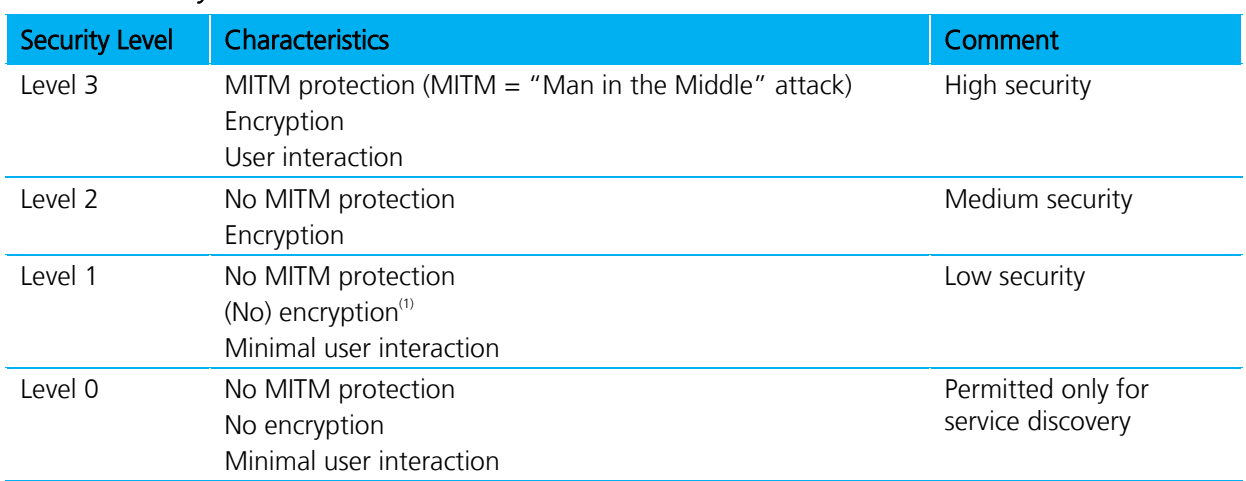

#### <span id="page-18-0"></span>Table 2-10: Security levels

(1) Although encryption is not necessary for security level 1, encryption is always enabled because this specification mandates encryption for all services other than SDP (service discovery).

The security level is defined by S Register 320 and is referenced at boot time only. Hence the register must be saved by "AT&W "and the module must be power cycled (or "ATZ") subsequently.

S320 = 3 overwrites the setting of S Register 322 (enable MITM).

The security level remains the same until the next power cycle and is valid for all profiles and services of the module. For SDP (service discovery profile), security level 0 is always assigned internally.

## **2.10.2 IO-Capability (S321)**

S-Register 321 defines the IO-capability of the device. The setting is used for IO-capability negotiations prior to SSP in order to identify whether the IO-capabilities of both devices are sufficient for MITM protection (if required). [Table 2-11](#page-19-0) lists possible values.

| <b>S321</b> | <b>IO-Capability</b>   | Comment                                                                                                    |
|-------------|------------------------|----------------------------------------------------------------------------------------------------|
| $\Omega$    | Display only           | The device has the capability to display or communicate a six digit<br>decimal number.                                                                                                    |
|             | Display yes/no         | The device has the capability to display or communicate a six digit<br>decimal number and at least two buttons that can be easily mapped to<br>'yes' and 'no', or a mechanism whereby the user indicates either 'yes' or<br>'no' (e.g. pressing a button within a certain time limit).                    |
|             | Keyboard only          | The device has a numeric keyboard that can input numbers '0' through<br>'9' and a confirmation. The device also has at least two buttons that can<br>be easily mapped to 'yes' and 'no' or a mechanism whereby the user can<br>signal 'yes' or 'no' (e.g. pressing a button within a certain time limit). |
| ੨           | No input no output     | The device does not have the ability to indicate 'yes' or 'no', and the<br>device does not have the ability to display or communicate a six digit<br>decimal number.                                                                                                    |
|             | Reject IO-Cap requests | IO-capability requests prior to SSP are rejected.                                                                                                    |

<span id="page-19-0"></span>Table 2-11: IO capabilities

## **2.10.3 Force Man-In-The-Middle Protection (MITM, S322)**

Protection against MITM-attacks are enabled by S332. This S-Register only applies if the security level (S320) is less than three. In case of security level (S320) = 3, MITM protection is always enabled and this S 322 is ignored.

- A new value written to S322 applies immediately. No power cycle is required.
- A link key created with MITM protection is named "authenticated link key".
- A link key created without MITM protection is named "unauthenticated link key".

## **2.10.4 Disable Legacy Pairing (S323)**

If the remote device is a legacy device (BT2.0 or earlier), legacy pairing with PIN codes is performed. Legacy Pairing can be disabled by S-Register  $323 = 1$ , but pairing with legacy devices always fails.

## **2.10.5 SSP Timeout (S324)**

The SSP timeout is defined by S-Register 324. The timeout must be at least 60 seconds to meet the BT specification requirements [1]. This time is required to be sufficient for the user to compare or read and input a six digit number. A time of 90 seconds (the default value) is recommended.

Bluetooth® AT Data Module User Guide

#### **2.10.6 SSP Input Commands**

[Table 2-12](#page-20-0) lists all AT commands related to SSP input operations.

<span id="page-20-0"></span>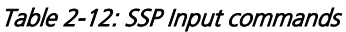

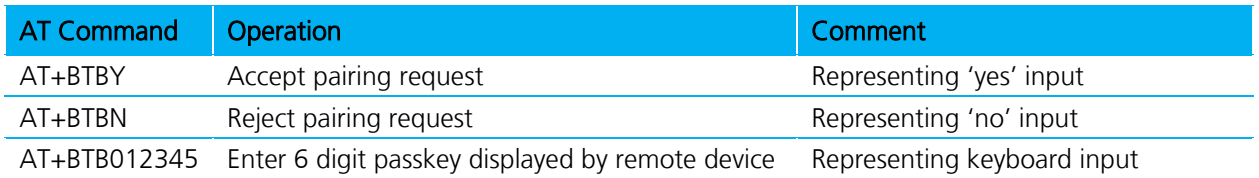

## **2.10.7 AT+BTW<bd\_addr> {Initiate SSP}**

This command initiates SSP (dedicated bonding) with a device whose Bluetooth address is <br/>>bd\_addr>. The correct term for this command's action with respect to the Bluetooth specification 2.1+EDR [1] is "Dedicated Bonding". Dedicated bonding means the exchange of link keys (pairing) without creating a connection to a particular profile or service immediately.

The remote device must be a Bluetooth 2.1 device, otherwise (BT2.0 or earlier) legacy pairing occurs automatically if S323=0. For legacy pairing please refer to Section [2.11.](#page-22-0)

The "OK" response sends immediately on receipt of the AT+BTW command. Depending on the combination of IO-capabilities of both devices, one of the asynchronous messages from [Table 2-14](#page-21-0) may appear during the pairing process. Please refer to that table for the required actions.

On pairing completion, an unsolicited message in the form PAIR n <br/>bd\_addr> is sent to the host.

#### **2.10.8 S Registers for Secure Simple Pairing**

[Table 2-13](#page-20-1) lists all S Registers for SSP. For the registers' details please refer to their descriptions above.

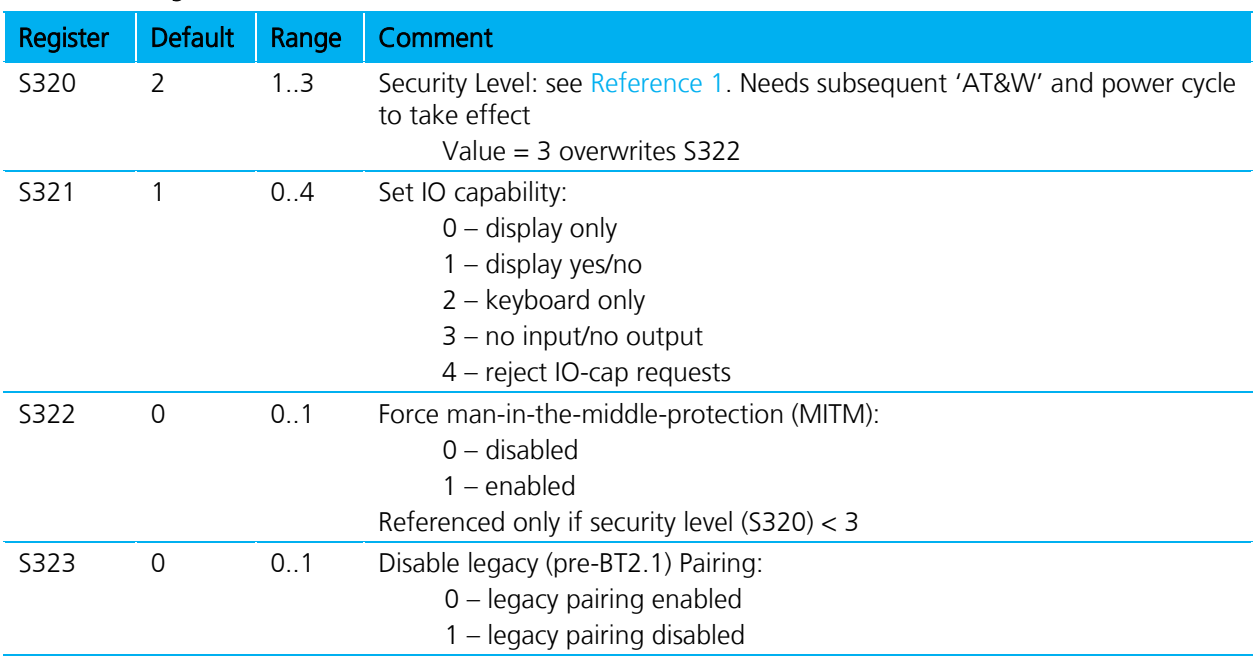

#### <span id="page-20-1"></span>Table 2-13: S-Registers for SSP

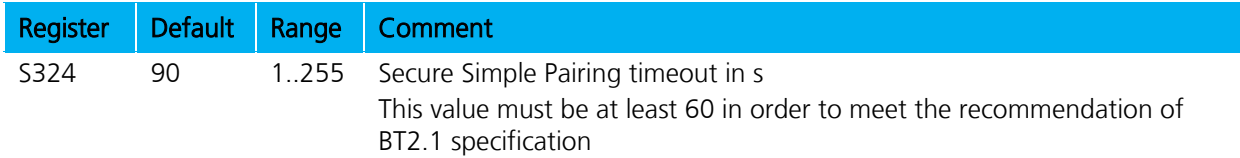

#### <span id="page-21-1"></span>**2.10.9 Asynchronous SSP Messages**

[Table 2-14](#page-21-0) lists asynchronous messages which occur if MITM is enabled. The actual sent message depends on the combination of the IO capabilities of both ends. The combination of IO capabilities of both devices can also be insufficient for MITM protection. In that case, the pairing fails (PAIR 2 <BdAddr>). Please refer to Table 5.6 in [Reference 1](#page-62-1) for sufficient combinations of IO-capabilities for MITM (=authenticated link key).

<span id="page-21-0"></span>Table 2-14: Asynchronous messages for SSP

| <b>Message</b>                                                                                                    | <b>Action / Comment</b>                                                                                                    |
|----------------------------------------------------------------------------------------------------|----------------------------------------------------------------------------------------------------|
| PAIR ?<br><bdaddr>,"<friendlyname>",<passkey><br/>Example:<br/>PAIR ? 0016A4000002, "Laird BTM<br/>000002", 863611</passkey></friendlyname></bdaddr>    | Passkey compare request:<br>Expecting the user to compare the passkey displayed on both<br>ends and to confirm a match by "AT+BTBY" at both ends or<br>reject by "AT+BTBN" if passkey does not match                                                          |
| PASSKEY ?<br><bdaddr>,"<friendlyname>"<br/>Example:<br/>PASSKEY ? 0016A4000001, "Laird BTM<br/>000001"</friendlyname></bdaddr>                          | Passkey request:<br>Expecting the user to enter the passkey displayed by the remote<br>device.<br>Use AT+BTB <passkey>,<br/>Example: AT+BTB012345 *see(1) below</passkey>                                                                                     |
| PAIR N<br><bdaddr>,"<friendlyname>",<passkey><br/>Example:<br/>PASSKEY N 0016A4000002, "Laird BTM<br/>000002", 164585</passkey></friendlyname></bdaddr> | Passkey notification:<br>Display BdAddr, friendly name and passkey to user, expecting<br>the user to enter the passkey from this message at the remote<br>device's numeric keyboard.                                                                          |
| PAIR 0 <bdaddr> <nn></nn></bdaddr>                                                                                                    | Successfully paired with device of <bdaddr>.<br/><nn> (optional) indicates the status of automatic storage to<br/>trusted device list. Value <math>0 =</math> success; settings controlled by S325<br/>to S328. Please refer to Section 2.10.9.</nn></bdaddr> |
| PAIR 1 <bdaddr></bdaddr>                                                                                                    | Pairing timeout                                                                                                    |
| PAIR 2 <bdaddr></bdaddr>                                                                                                    | Pairing failed                                                                                                    |
| PAIR 3 <bdaddr></bdaddr>                                                                                                    | Pairing failed (too many repeat attempts)                                                                                                    |
| PAIR 4 <bdaddr></bdaddr>                                                                                                    | Pairing rejected by remote device                                                                                                    |
| PAIR 5 <bdaddr></bdaddr>                                                                                                    | Pairing failed (unit keys not supported)                                                                                                    |
| PAIR 6 <bdaddr></bdaddr>                                                                                                    | Pairing failed (SSP not supported)                                                                                                    |
| $PAIR$ 7 $< BdAddr$                                                                                                    | Pairing failed (already busy with pairing)                                                                                                    |

(1) If both devices have a "KeyboardOnly" capability, no pass key can be displayed. In that case, the user is required to invent and enter the identical 6 digit numeric passkey at both ends.

#### **2.10.10 Known SSP Issues**

General Bonding (automatic pairing on link setup if devices have not been paired previously) does not work with legacy devices (BT2.0 and earlier). If the remote device is BT2.0 or earlier, initiate dedicated bonding (AT+BTW<BdAddr>) prior to connection establishment.

Outgoing General Bonding with MITM does not work with two BTM devices because any UART input on the initiating device does not accept until the link establishes. Workaround: Initiate dedicated bonding (AT+BTW<BdAddr>) prior to connection establishment.

If the link key of previously paired devices is no longer available in the remote device but is still available in the trusted device list (TDL) of the local device (query by AT+BTT?), pairing fails. In that case, remove the device address from the local TDL using AT+BTD<BdAddr> and reinitiate pairing from the local device (AT+BTW<Bd\_addr>)

## <span id="page-22-0"></span>**2.11 AT Commands for Legacy Pairing**

### **2.11.1 AT+BTW<bd\_addr> {Initiate Pairing}**

Provided the remote device is a Bluetooth 2.0 device or earlier and legacy pairing is not disabled (S323 = 0), this command initiates legacy pairing with the device with <br/>bd addr>. Legacy pairing refers to the mechanism of entering an identical PIN key on both ends. If the PIN is required (if not set earlier by AT+BTK="<PIN>"), asynchronous indications send to the host in the form PIN? <bd addr> where the address confirms the device with which the pairing performs. To supply a PIN, use the AT+BTK command.

For a successful pairing, the link key stores in a volatile cache which is overwritten every time a new pairing initiates using this command. If S register 325=1, the link key automatically saves to the non-volatile trusted device list. Otherwise (S325=0) the link key can be added to the trusted device list by AT+BTT. Please refer to Section [2.12](#page-23-0) Devices for further AT commands related to trusted device list.

The "OK" response sends immediately on receipt of the AT+BTW command. On pairing completion, an unsolicited message sends to the host in the form PAIR n <br/> <br/>kd addr>.

If AT+BTI or AT+BTP or AT+BTG or AT+BTQ or ATD issues between the AT+BTW command and the subsequent PAIR asynchronous response, then an ERROR response sends to those commands as the device is not in a mode from where such commands can be actioned.

#### Response: <cr, lf>OK<cr, lf>

#### **2.11.2 AT+BTK="<string>" {Set Passkey}**

This command is used to provide a PIN passkey. The PIN is stored in non-volatile memory for future use. If this command is used as response to a "PIN? 12345678" asynchronous message, the PIN provided by this command is not stored in non-volatile memory.

Specifying an empty string deletes the PIN from the non-volatile memory. The string length must be in the range 0 to 8, otherwise an error is returned.

Response: <cr, If > OK<cr, If >

Bluetooth® AT Data Module User Guide

### **2.11.3 Legacy Pairing – Asynchronous Messages**

PIN?

This response sends to the host during a pairing negotiation.

The fully qualified string is PIN? 012345678901 where 012345678901 is the Bluetooth address of the peer device. In response, the host must supply a pin code which is entered using the AT+BTK command. If the peer does not supply the address in the message exchange, then the address is specified as 000000000000 – and the pairing proceeds as normal.

PAIR n <bd addr>

This response sends to the host on termination of a pairing process. If pairing is successful then 'n' = 0, if a timeout occurrs then 'n'=1, and for all other unsuccessful outcomes the value is 2. The parameter  $<$ bd addr $>$ is the address of the peer device, if available.

PAIR 0 <br />bd addr> MM

This response sends to the host on termination of a successful pairing process. The optional MM sends only if the according S Register 325..328 is set to 1 to automatically save the link key. The value MM indicates the result of the save operation and a value of 00 implies success, otherwise the value corresponds to an error code.

## <span id="page-23-0"></span>**2.12 AT Commands Managing Trusted Devices**

### **2.12.1 AT+BTT? {List Trusted Device}**

This command lists the contents of the trusted device database. The link key is NOT displayed so the response is as shown below. If the list is empty then just the OK response is sent, otherwise an OK is used to terminate the list. Use the command ATI6 to read the maximum size of the trusted device database.

```
Response: <cr,lf>12346789012
         <cr,lf>12345678913
         <cr,lf>12345678914
         <cr,lf>OK<cr,lf>
```
#### **2.12.2 AT+BTT {Add Trusted Device}**

This command is used to store the cached link key in the non-volatile database. If the database is full it responds with ERROR. If the device is already in the database, then the key is replaced. If the link key cache is empty (a pairing has not been performed since the device was powered), then the response is ERROR.

Response: <cr, lf>OK<cr, lf> Or <cr,lf>ERROR<cr,lf>

## **2.12.3 AT+BTD<bd\_addr> {Remove Trusted Device}**

This command removes the specified device from the list of trusted devices in the non-volatile database. If the device is not in the database then the response is still OK.

Response: <cr, lf>OK<cr, lf>

## **2.12.4 AT+BTD\* {Remove All Trusted Devices}**

This command removes all devices from the trusted device list (TDL) in the non-volatile database. No confirmation is requested.

WARNING: If you make a connection, the link key gets cached in the underlying stack. So if you subsequently delete the key using AT+BTD\* and immediately request a connection to the same device, then the connection will be established. To ensure this does not happen, send ATZ after the AT+BTD\*.

Response: <cr, lf>OK<cr, lf>

## **2.12.5 AT+BTW? {List Cached Trusted Device}**

This command lists the cached trusted device.

Response: <cr,lf>12346789012 <cr,lf>OK<cr,lf>

If the cache is empty the response is as follows:

Response: <cr, If > OK<cr, If >

## <span id="page-24-0"></span>**2.13 AT Commands for Serial Stream Oriented Profiles (SSO)**

The SSP and the Dial-up Networking Profile (DUN) belong to the group of Serial Stream Oriented (SSO) profiles.

When activated, an SSO profile claims one UART for its data stream and assumes all data at the UART to transmit over or received from RF 1:1. Hence, as there is only one UART available on a BTM device, the UART is not available for other profiles, services or module control purposes.

One approach of managing data and control over UART is to configure local command mode with S531=3. In this mode, incoming RF data is presented by the asynchronous message RX<string>. Outgoing data sends by ATX<string> or ATY<string>.

With this approach it is possible to manage several non-SSO connections (e.g. A2DP, AVRCP) and at maximum one SSO connection (SSP or DUN). An attempt to connect a second SSO profile while there is one SSO already connected results in Error 65.

Any incoming connection request to an SSO profile is rejected if one SSO is already connected.

The following section describes AT- commands related to SSO-profiles.

## **2.13.1 ATX"<string>" {Send Data in Local Command and Connected Mode}**

This command sends data to the remote device when in local command and connected mode.

The parameter <string> is any string not more than 29 characters long whereby a non-printable character (\hh, see below) counts three characters. This restriction results from the maximum AT command length which is 34 (query by ATI15). The difference of five is caused by "ATX" (three characters) and the enclosing quotation marks (two characters).

If the maximum string length is exceeded, ERROR 05 (syntax error) occurs.

If a non-visual character is sent, then insert the escape sequence \hh where hh are two hexadecimal digits. The three character sequence \hh converts into a single byte before transmission to the peer.

```
Response: <cr, If>OK<cr, If>
```
Or <cr,lf>ERROR 05<cr,lf> (e.g. <string> too long)

### **2.13.2 ATY"<string>" {Send Data in Local Command and Connected Mode}**

This command is similar to ATX in syntax and functionality, except that the string only copies to the output RF buffer. Only when an empty string presents does all pending data in the output RF buffer flush out.

The parameter <string> is any string not more than 29 characters long whereby a non-printable character (\hh, see below) counts 3 characters. This restriction results from the maximum AT command length which is 34 (query by ATI15). The difference of five is caused by "ATX" (three characters) and the enclosing quotation marks (two characters).

If the maximum string length is exceeded, ERROR 05 (syntax error) occurs.

If a non-visual character is sent, insert the escape sequence \hh where hh are two hexadecimal digits. The three character sequence \hh converts into a single byte before transmission to the peer.

```
Response: <cr.lf>OK<cr.lf>
Or <cr,lf>ERROR 05<cr,lf> (e.g. <string> too long)
```
#### **2.13.3 ^^^ {Enter Local Command Mode}**

When in data and connected mode and when S 507 is set to 0 or 1, the host can force the device into a command and connected mode so that AT Commands can issue to the device. The character in this escape sequence specifies in the S2 register, so it can change. In addition, the escape sequence guard time is specified by S Register 12. By default the guard time is 100 milliseconds.

Leaving data mode by "^^^" has a severe penalty on data throughput because each incoming character needs to be checked for '^' with respect to the guard time.

Alternatively, a de-assertion of the DTR/DSR line can be used as the only trigger to leave data mode (S507=2). This gives a significant higher data throughput because data passes directly between UART and RF without character checking..

In modems this escape sequence is usually " $+++$ ".

" $N^{\Lambda\Lambda}$ " is specified to avoid confusion when the module is providing access to a modem.

Response: <cr, If > OK<cr, If >

#### **2.13.4 !!! {Enter Remote Command Mode}**

When in data and connected mode, the host can force the remote device into a command and connected mode so that AT Commands can issue to the device remotely. The escape sequence guard time is specified by S Register 12 and is the same as per the  $\wedge\wedge\wedge$  escape sequence. By default the guard time is 100 milliseconds. The remote device issues ATO as normal to return to data mode. For this command to be effective, S Register 536 must be set to 1.

Response: <cr, If > OK<cr, If >

#### **2.13.5 ATO {Enter Data Mode} (letter 'o')**

Return to data mode. Assume that the module is in data mode after OK is received. Responds with an error if there is no Bluetooth SSO connection.

Response: <cr, If > CONNECT 123456789012, ><cr, If > (if incoming connection) <cr,lf> CONNECT 123456789012,><cr,lf> (if outgoing connection)

Or <cr,lf>ERROR nn<cr,lf>

### **2.13.6 Dropping SSO Connections**

In a conventional telephony modem, a call normally terminates by first sending  $a + + +$  character sequence enveloped by an escape sequence guard time (of the order of 100 to 1000 milliseconds) to enter local command and connected mode and then the ATH command.

Laird BTM devices provide a variety of ways to drop a connection. One method is similar to the above, but instead a ^^^ character sequence is used; this eliminates ambiguity when a data call is in progress via a mobile phone which was established using the mobile phone's Bluetooth AT modem. The second method involves the host dropping the DTR (DSR from the module's viewpoint) handshaking line.

Being able to drop a connection using the escape sequence ^^^ has a severe penalty on data throughput. In fact, the data rate is approximately 85 kbps instead of approximately 300 kbps. To cater for this performance hit, the device's connection drop capability is configurable to be in one of two modes. One mode allows a connection to drop using either method, and the other mode allows for a connection to drop using the DTR method only. By default, the device is in the first mode. Select this mode using the S507 register [\(Table 3-1\)](#page-46-1).

To reiterate, the escape sequence is as follows:

<Guard time><Esc Chr><Guard time><Esc Chr><Guard time><Esc Chr><Guard time>

This means that even when a file transfer occurs and it happens to be full of <Esc Chr> characters, it is not going to drop into command mode because, when transferring a file, it happens as fast as possible and so the inter character gap is significantly shorter than the <Guard time>.

The <Esc Chr> character can change via the S2 register and the <Guard time> interval can be specified via the S12 register [\(Table 3-1\)](#page-46-1).

#### **2.13.7 SSO - Asynchronous Messages**

#### RX<string>

This response is sent to the host when the unit is in online-command mode, S Register 531 is set to 3, and data arrives from a peer.

If the data from the string contains non-visual characters (for example ASCII 0 to 31 and ASCII 128 to 255), then those characters translate into a three character escape sequence starting with '\'.

For example, the embedded <cr><lf> sequence is sent as the six character string \0D\0A.

If the data contains the character '"' then it is sent as \22.

If the data contains the character '\' then it is sent as \5C

#### **2.13.8 SSO – S Registers**

The following table lists S registers for SSO profiles.

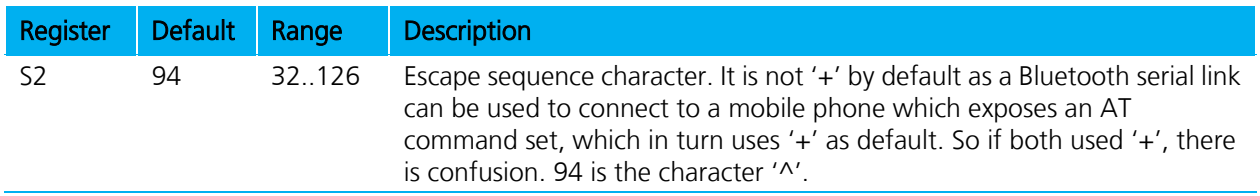

#### Table 2-15: S Registers for SSO profiles

Bluetooth® AT Data Module User Guide

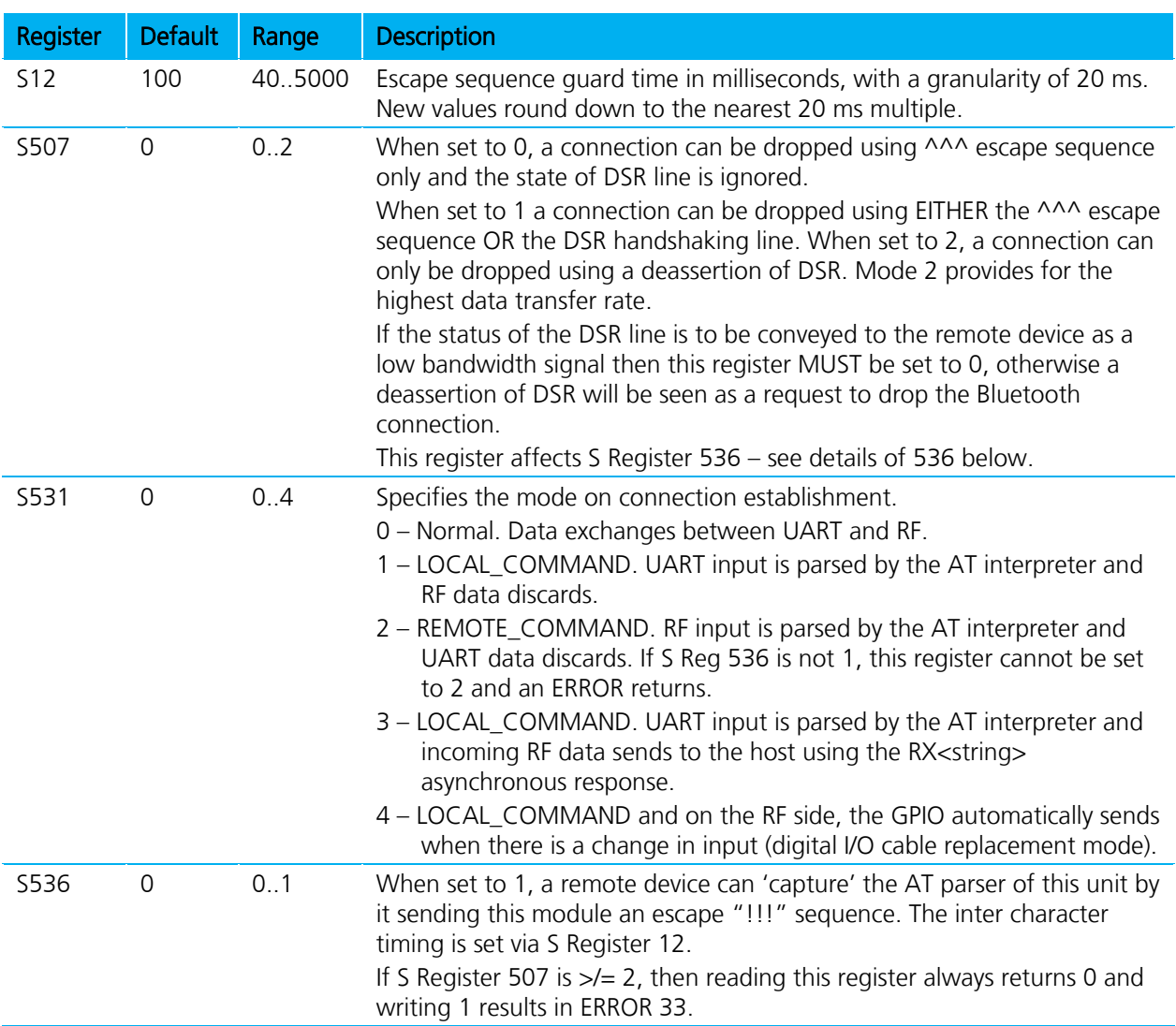

## **2.14 AT Commands for a Selected Peer Device**

This section describes AT commands to make the BTM Bluetooth device connectable for one particular remote device only or to connect to a particular remote device on reset or on power cycle automatically.

## **2.14.1 AT+BTP<bd\_addr> {Make Device Discoverable and Selectively Connectable}**

Make the BTM device discoverable (for all devices) and connectable for the device with the Bluetooth address <bd\_addr> only. Connection requests from any other devices are rejected.

If <bd\_addr> is 000000000000 then incoming connections accept from any device, as per AT+BTP without an address.

The setting remains valid until the next reset or power cycle (unless not changed by any other AT command subsequently). For permanent discoverable/connectable settings, please refer to S Register 512 in [Table 3-1](#page-46-1) and Section [2.14.3.](#page-28-0)

#### Response: <cr, If>OK<cr, If>

## **2.14.2 AT+BTG<bd\_addr> {Make Device Selectively Connectable Only}**

Make the BTM device connectable for the device with the Bluetooth address <bd addr> only. Connection requests from any other devices are rejected.

If the specified address is 000000000000 then incoming connections accept from any device, is as per AT+BTP without an address.

The BTM device is not discoverable.

The setting remains valid until next reset or power cycle (unless not changed by any other AT command subsequently). For permanent discoverable/connectable settings, please refer to S Register 512 in [Table 3-1](#page-46-1) and Section [2.14.3.](#page-28-0)

Response: <cr, If > OK<cr, If >

#### <span id="page-28-0"></span>**2.14.3 AT+BTM<bd\_addr> {Set Incoming Peer Address}**

This command stores a peer address for incoming connections in non-volatile memory. Only the device with Bluetooth address <bd\_addr> is permitted to make a connection to the BTM device. Connection requests from other devices are rejected.

The new setting applies immediately and retains over a power cycle (unless not changed by any other AT command subsequently).

When S register 512 = 3, 4, 6 or 7 then the BTM device waits for an incoming connection from the peer address specified. If <bd\_addr> is 000000000000 then incoming connections from any devices are permitted.

Response: <cr, If>OK<cr, If>

#### **2.14.4 AT+BTM {Delete Incoming Peer Address}**

This command deletes the peer address previously stored using AT+BTM<br/>bd addr>.

If the BTM device was connectable for the selected device before this command, it is connectable for any device immediately after this command.

Response: <cr, If>OK<cr, If>

#### **2.14.5 AT+BTM? {Read Incoming Peer Address}**

This command displays the peer address stored in non-volatile memory, used to put the module in pure cable replacement mode.

Response: <cr,lf>12346789012 <cr,lf>OK<cr,lf>

If the location is empty the response is as follows:

```
Response: <cr,lf>00000000000
          <cr,lf>OK<cr,lf>
```
## **2.14.6 AT+BTR<bd\_addr> {Set Outgoing Peer Address}**

This command stores a peer address for outbound connections in non-volatile memory.

This command sets up a module in pure cable replacement mode. If S register 512 equals 1 and the peer address is NOT 000000000000 then it periodically (time specified via S register 505) attempts to connect to the peer address specified. In this circumstance, all data from the host buffers in the receive buffer until a Bluetooth connection establishes with the peer device and it then sends the buffer across. This means that if the peer device is not in the vicinity and will never be there and S507 equals 1 or 2, the device effectively becomes useless, as in this circumstance the module is not listening for commands arriving on the UART.

In this circumstance, a recovery is possible by one of the following two methods:

- Method 1 Assumes that the DTR from the host is connected to the DSR line of the module and S507 equals 1.
- Method 2 Assumes that this connection is absent and S507 equals 1 or 2.

In the first method, it is enough to deassert the DTR line from the host to abort the autoconnect cycle. No "OK" is sent in response. Hence it is up to the host to send a character regularly (e.g. one per second) until the BTM device echoes all buffered characters to the host (provided echo is enabled). Once the BTM device echoes characters, it is in command mode.

The second method is initiated by resetting the device and then ensuring that the text string "AT+BT&BISM&<cr>" is sent (where <cr> is the carriage return character). There is special code which looks out for this magic command and terminates the autoconnect cycle if it sees it and confirms to the host of that fact by sending an "OK" response.

Response: <cr, lf>OK<cr, lf>

#### **2.14.7 AT+BTR {Delete Outgoing Peer Address}**

This command deletes the peer address previously stored using AT+BTR<br/>bd\_addr>.

Response: <cr,lf>OK<cr,lf>

#### **2.14.8 AT+BTR? {Read Outgoing Peer Address}**

This command displays the peer address stored in non-volatile memory, used to put the device in pure cable replacement mode.

Response: <cr,lf>12346789012 <cr,lf>OK<cr,lf>

If the location is empty the response is as follows:

Response: <cr,lf>00000000000 <cr,lf>OK<cr,lf>

## **2.15 Bluetooth Profiles**

This section covers S-Registers and AT-Commands that relate to supported Bluetooth Profiles on BTM.

#### **2.15.1 Profile Activation**

In order to activate available profiles and advertise them to potential client devices, use S-Register 102. Per default, only SPP activates (value=1). Other supported profiles can be activated by setting the appropriate flag

Bluetooth® AT Data Module User Guide

in S-Register 102. Once S-Register 102 is written, the changed value needs to be saved to non-volatile memory ("AT&W") and subsequently a reset ("ATZ") or power cycle is required. Please note that "AT&W" saves the content of all S Registers to non-volatile memory.

## **2.15.2 SPP (Serial Port Profile)**

The SPP is for serial data transmission with a remote device in both directions. It behaves like a wireless replacement for a serial cable.

SSP belongs to the group of SSO profiles; please refer to Section [2.13](#page-24-0) for additional information.

In order to use SPP, the profile must be enabled in S102 (value=1). If it was not enabled earlier, set the S register accordingly and issue AT&W followed by ATZ.

#### **2.15.3 SPP example**

This section gives an example on how an SPP connection between two Laird BTM devices can be established. It is assumed that two devices (A and B) are connected to a terminal program, e.g. Laird (Ezurio) Terminal on a PC. The example sequence of AT commands is listed in [Table 2-16.](#page-30-0) [Figure](#page-31-2)s Figure 2-2, Figure 2-3, Figure 2-4, and [Figure](#page-31-3) 2-5 present applicable screenshots with Laird (Ezurio) Terminal.

| Phase           | <b>Dev</b> | <b>AT Command</b>           | Comment                                                                                                    |
|-----------------|------------|-----------------------------|----------------------------------------------------------------------------------------------------|
| Preparation     | A          | AT&F*                       | Restore factory default settings                                                                                                |
|                 |            | $ATS102=1$                  | Enable Serial Port Profile (SPP)                                                                                                |
|                 |            | AT&W                        | Store settings                                                                                                    |
|                 |            | ATZ                         | Reset                                                                                                    |
|                 |            | AT&F*                       | Restore factory default settings                                                                                                |
| Preparation     | B          | AT&F*                       | Restore factory default settings                                                                                                |
|                 |            | $ATS102=1$                  | Enable Serial Port Profile (SPP)                                                                                                |
|                 |            | $ATSO=1$                    | Automatic response after one "RING"                                                                                             |
|                 |            | AT&W                        | Store settings                                                                                                    |
|                 |            | ATZ                         | Reset                                                                                                    |
|                 |            | AT+BTP                      | Make device temporarily connectable and discoverable                                                                            |
|                 |            | ATI4                        | Query Bluetooth device address of local device <bdaddr_devb></bdaddr_devb>                                                      |
| Initiate        | A          | $AT+SPD$                    | Initiate SPP connection from device A to device B.                                                                              |
| connection      |            | <bdaddr_devb></bdaddr_devb> | Asynchronous messages:                                                                                                    |
|                 |            |                             | " $PAIR$ $0$ "<br>(pairing successful, A and B)                                                                                 |
|                 |            |                             | " $RING$ " (B only)                                                                                                    |
|                 |            |                             | "CONNECT" (connected, A and B)                                                                                                  |
| Connected       | A, B       | <data></data>               | Any character entered on one end is displayed at the other end.                                                                 |
| Enter           | A or B     | $\wedge \wedge \wedge$      | Response "OK" :                                                                                                    |
| command<br>mode |            |                             | Command mode confirmed, now AT commands are expected at<br>the UART; UART data from host is not sent across to remote<br>device |
| Disconnect      |            | AT+SPH                      | Response "NO CARRIER" (A and B): disconnection confirmed                                                                        |

<span id="page-30-0"></span>Table 2-16: SPP Example Command Sequence

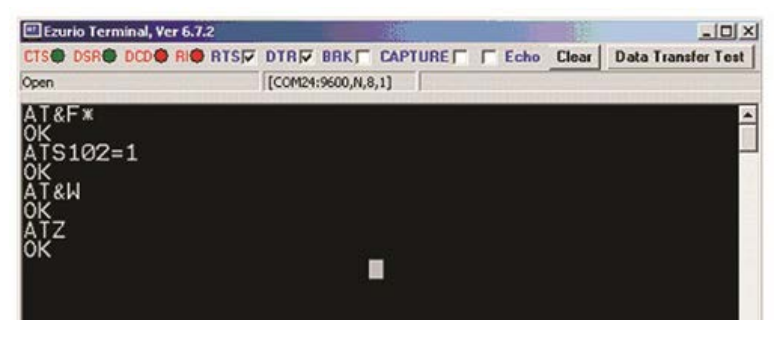

Figure 2-2: SPP Example - Preparation of Device A

<span id="page-31-0"></span>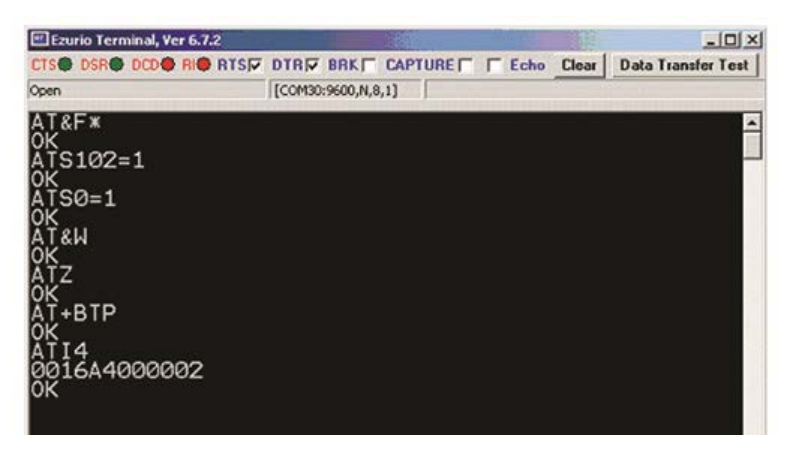

Figure 2-3: SPP Example – Preparation of Device B

<span id="page-31-1"></span>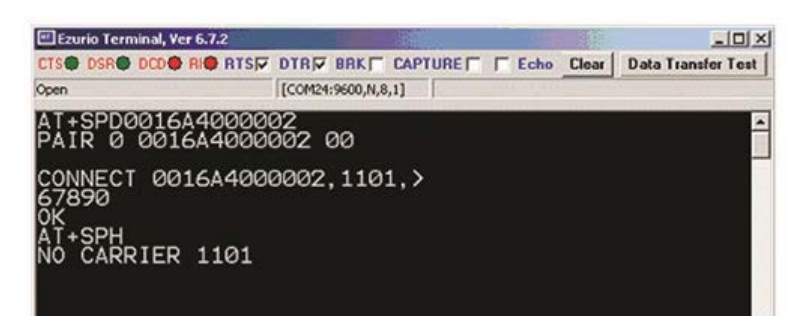

Figure 2-4: SPP Example Device A - initiate connection, receiving data, command mode, disconnect

<span id="page-31-3"></span><span id="page-31-2"></span>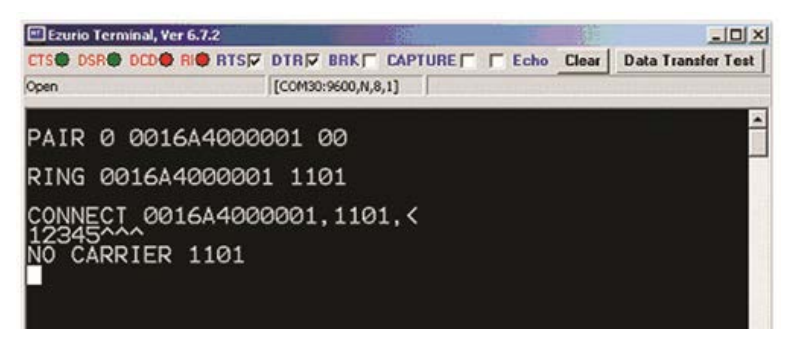

Figure 2-5: SPP example Device B - Incoming connection, receiving data, disconnection

## **2.15.4 ATA {Accept Incoming SPP Connection Request}**

Accept an incoming connection, which is indicated by the unsolicited string <cr,lf>RING 123456789012<cr,lf> every second (123456789012 is the Bluetooth address of the connecting device).

```
Response: <cr, lf>CONNECT 123456789012,1101,<<cr, lf>
```
## **2.15.5 AT+SPD<bd\_addr> {Make Outgoing SPP Connection}**

Initiate an SPP connection to a device with Bluetooth address <bd\_addr> and SPP profile.

The timeout is specified by S register 505.

For backward compatibility, the following command fulfils the same purpose: ATD<br/>cbd addr>.

#### Response: <cr, lf>CONNECT 123456789012,1101,><cr, lf> Or <cr, If > NO CARRIER<cr, If >

Due to a known issue in the Bluetooth RFCOMM stack, it is not possible to make more than 65525 outgoing connections in a single power up session. Therefore, if that number is exceeded, the connection attempt fails with the following response:

Response: <cr, If>CALL LIMIT Or <cr, If > NO CARRIER<cr, If >

In that case, issuing an ATZ to reset the device resets the count to zero and more connections are possible.

## **2.15.6 AT+SPDL {Remake Connection}**

Make a SPP connection with the same device as that specified in the most recent AT+SPD command. An error returns if the 'L' modifier is specified AND a Bluetooth address.

For backward compatibility, the following command fulfils the same purpose: ATDL

Response: <cr,lf>CONNECT 123456789012,><cr,lf> Or <cr, If > NO CARRIER<cr, If >

## **2.15.7 AT+SPDR {Make SPP Connection to Peer Specified in AT+BTR}**

Make a SPP connection with the device address specified in the most recent AT+BTR command. An error returns if the 'R' modifier is specified AND a Bluetooth address.

For backward compatibility, the following command fulfils the same purpose: ATDR

Response: <cr,lf>CONNECT 123456789012,><cr,lf> Or <cr,lf>NO CARRIER<cr,lf>

## **2.15.8 AT+SPH {Drop SPP Connection}**

Drop an existing SPP connection or reject an incoming connection indicated by unsolicited RING messages.

For backward compatibility, the following command fulfils the same purpose: ATH

Response: <cr, If>NO CARRIER<cr, If>

### **2.15.9 SPP – Incoming Connections**

The Laird BTM device can be configured using the AT+BTP or AT+BTG command so that it scans for incoming connections from other Bluetooth devices. It can also be configured via S Register 512 to be in this mode by default on power up.

When the lower layers detect an SPP connection request, a RING 123456789012 string sends to the host every second. The command ATA is used to accept the connection and ATH to reject the request.

On connection, if the S0 Register is >/=0 then confirmation to the host is in the following format:

```
CONNECT 123456789012,1101,<
```
When S0 register is -1, neither RING nor CONNECT are sent to the host and the connection silently accepts.

If the S 100 register is non-zero, then after the ring indications specified by this register have been sent to the host, and the host fails to accept or reject the incoming connection, then an automatic 'hangup' is initiated.

#### **2.15.10 SPP – Asynchronous Messages**

#### RING

This string is sent to the host when a remote device initiates a serial port connection. The fully qualified string is in the form RING 012345678901, where 012345678901 is a 12 digit hexadecimal number which corresponds to the remote device's Bluetooth address. This response is sent to the host every two seconds until the host either accepts the connection using the ATA command or rejects it using the ATH command.

#### CONNECT 123456789012,1101,<

An SPP connection with Bluetooth device 123456789012 has been established successfully. The connection was initiated by the remote device (incoming).

#### CONNECT 123456789012,1101,>

An SPP connection with Bluetooth device 123456789012 has been established successfully. The connection was initiated by the local device (outgoing).

#### **2.15.11 SPP – S Registers**

S Registers for SPP are summarized in the following table:

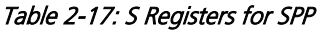

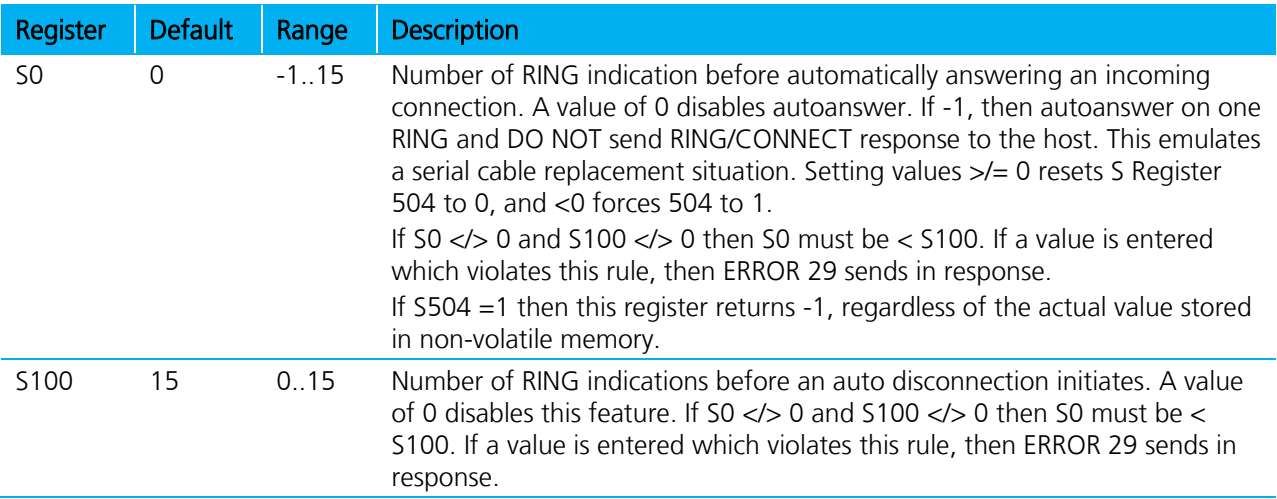

## **2.16 Hardware Units (BTM410 / 411)**

This section covers S Registers and AT Commands that relate to hardware units of a BTM410 or BTM411 device. For this section, please refer to the Bluecore data sheet [\(Reference 5\)](#page-62-2) for further information.

## **2.16.1 Codec Gain**

The BTM410/411 can operate with an external PCM codec. Laird provides a number of different codec evaluation boards designed for use with the BTM410/411 development kit. For example, the ACC-05 is a codec evaluation board based around the Winbond W681360 codec [6]. The platform provides flexible support for different codec formats (μ-law, A-law and 13 bit linear). If 13 bit linear format is chosen, then the 13 bit sample transmits over the PCM interface as the MS 13 bits of a 16 bit word. The LS 3 bits may be used to control the output gain of the codec (for example on the Winbond W681360) and the AT software allows this output gain setting to be controlled using s-register 589 as described in [Table 2-18.](#page-34-0)

### **2.16.2 Hardware Units - S Registers**

[Table 2-18](#page-34-0) gives an overview on S Registers for hardware units except GPIO. For GPIO Registers please refer to [Table 2-19.](#page-34-1)

<span id="page-34-0"></span>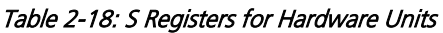

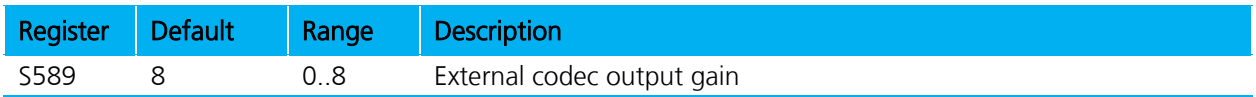

### **2.16.3 GPIO (General Purpose Input/Output)**

On a BTM410/411 device a number of digital I/Os can be used for general purposes. Each GPIO is assigned to an S-Register (S651 to S658) which is capable of both GPIO configuration (config mode) as well as single pin read/write access (r/w mode). The bitmask of the I/O pin for direct read/write access is 0x01. All configuration flags allocate to higher value bits. A bitmask for the I/O pin applies if S-Register 650 is set to 1. This will enable the user to access a GPIO-Pin directly by reading/writing 0 or 1. If the GPIO shall be configured, S650 must be set to 0 in order to obtain access to the GPIO configuration flags.

All logical GPIO lines can be read/written in one atomic step by new S-Register 670 at any time. Some GPIOs have an alternative function assigned. If the alternative function is enabled, the appropriate I/O Pin is not available as GPIO anymore. UART modem control functions are generally enabled per default. Wi-Fi coexistence functions are currently not used, but if they should be used or required in the future, the appropriate function cannot be moved to another I/O Pin. Hence it should be considered that no other user function is assigned to an I/O Pin if the coexistence functions are required. The following table lists all GPIOs and their alternative functions.

It is currently not possible to disable UART modem control functions (RI/DCD/DTR/DSR) in order to use these pins as GPIO. As a result, only four GPIOs (3..6) are actually available for free configuration.

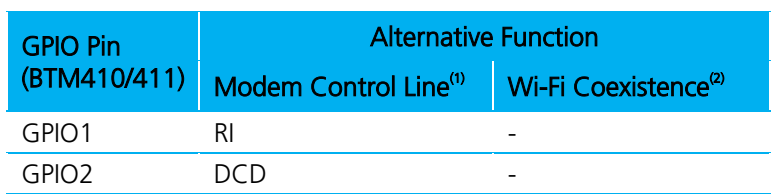

#### <span id="page-34-1"></span>Table 2-19: GPIO - Alternative Functions BTM410/411

Bluetooth® AT Data Module User Guide

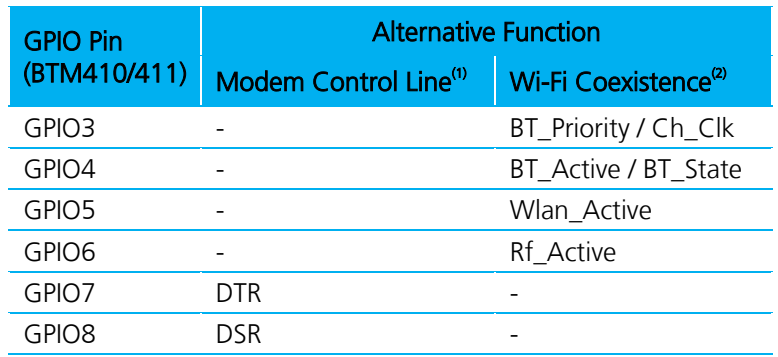

(1) Alternative functions for modem control lines are fixed. A modem control line cannot be used as GPIO.

(2) Recommended pin assignment, not configurable by S-Registers, please contact Laird Technologies if coexistence is required.

<span id="page-35-0"></span>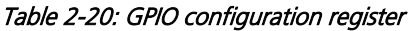

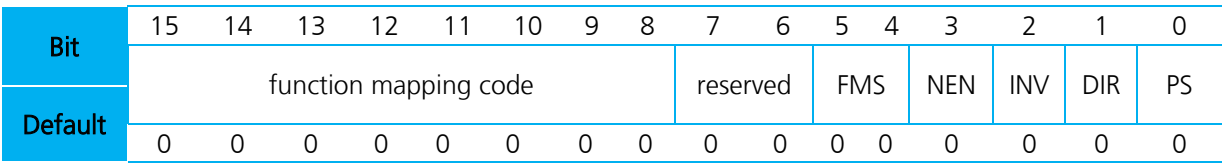

#### Table 2-21: GPIO Configuration Register Field Descriptions

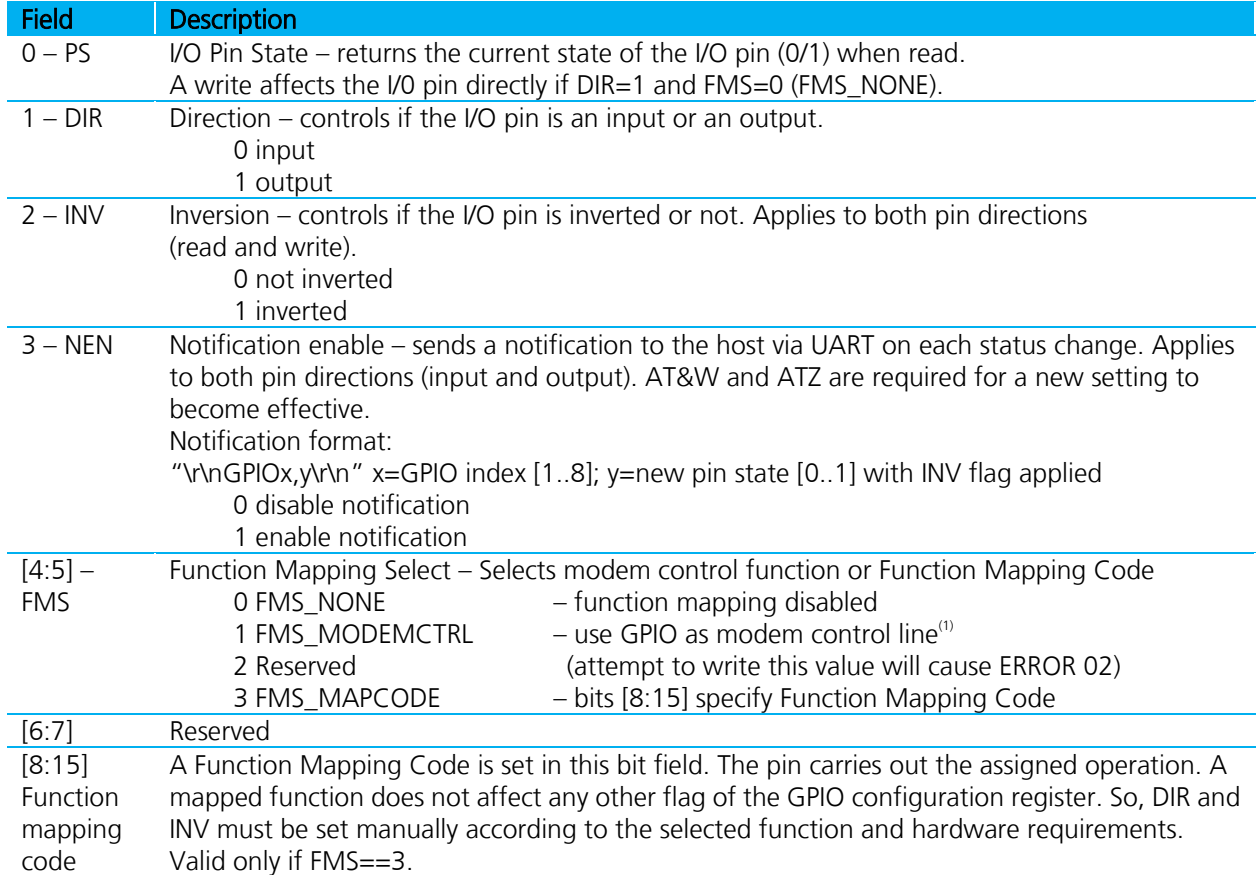

(1) read only

Bluetooth® AT Data Module User Guide

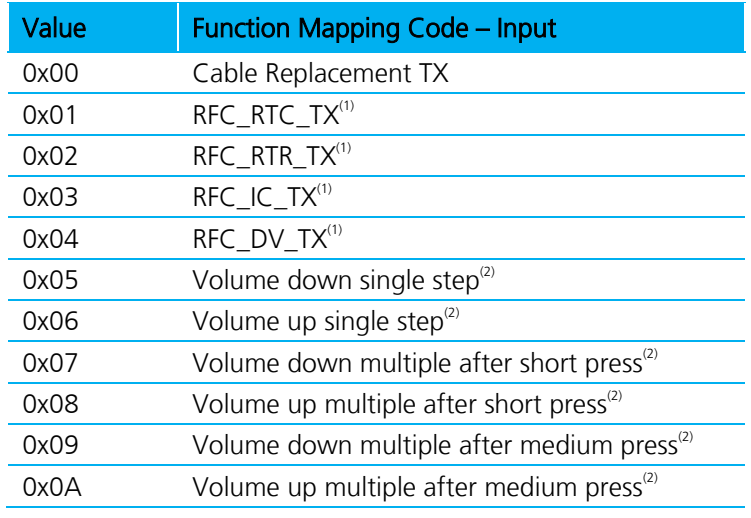

(1) disabled, reserved for future usage

(2) applies to SCO connection with external codec board

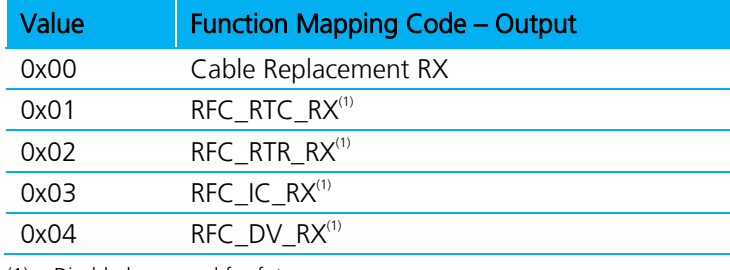

(1) Disabled, reserved for future usage.

#### Table 2-22: GPIO S registers

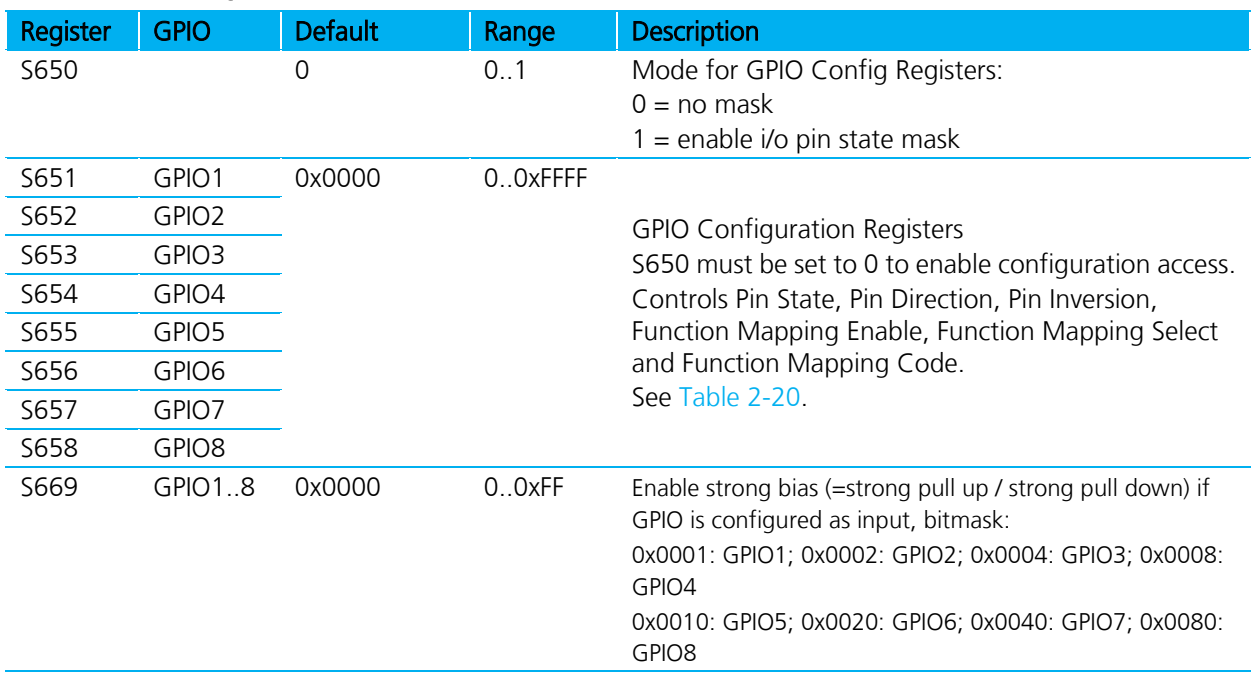

Bluetooth® AT Data Module User Guide

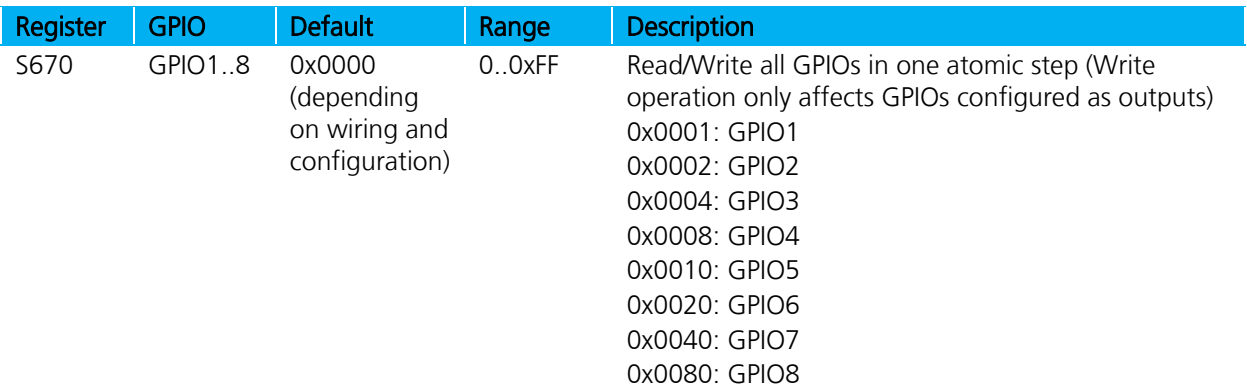

## **2.17 Miscellaneous**

### **2.17.1 SCO / eSCO Audio Link**

BTM modules provide an AT command to establish an SCO / eSCO audio connection between a pair of BTM modules (or BISM2). This enables the user to create bidirectional audio links independently from a particular Bluetooth profile. The only prerequisite is the existence of a RFCOMM link (SPP) between the modules. If this link doesn't exist, it can be created using AT+SPD<BdAddr>.

A SCO/eSCO link is intended for bidirectional transmission of speech. The sampling rate is fixed to 8 kHz, meaning a usable bandwidth of 3.5 kHz.

For SCO, there are three packet types defined in the Bluetooth specification [1]: HV1, HV2, HV3. Each occupies one slot. They differ in the level of bit error checking. We recommend that you enable all three packet types for SCO links; this will pass the final decision down to the baseband. There is no retransmission of erroneous SCO packets.

For eSCO and basic data rate, there are three packet types defined in the Bluetooth specification [1]: EV3, EV4, EV5. EV3 occupies one slot, EV4 and EV5 can occupy up to three slots each. They differ in the level of bit error checking. We recommend that you enable all three packet types for eSCO links. This will pass the final decision down to the baseband. eSCO packets involve a CRC code and retransmission of erroneous eSCO packets.

Packet types and link types (SCO or eSCO) are negotiated on link setup. A BTM can accept either incoming SCO or eSCO links (S register 584), but not both SCO and eSCO at one time. If the initiating side requests an unsupported link type, the audio link will fail. The initiating BTM module is supposed to request the remaining link type in that case.

[Table 2-23](#page-37-0) lists all AT commands and S-Registers for SCO/eSCO links.

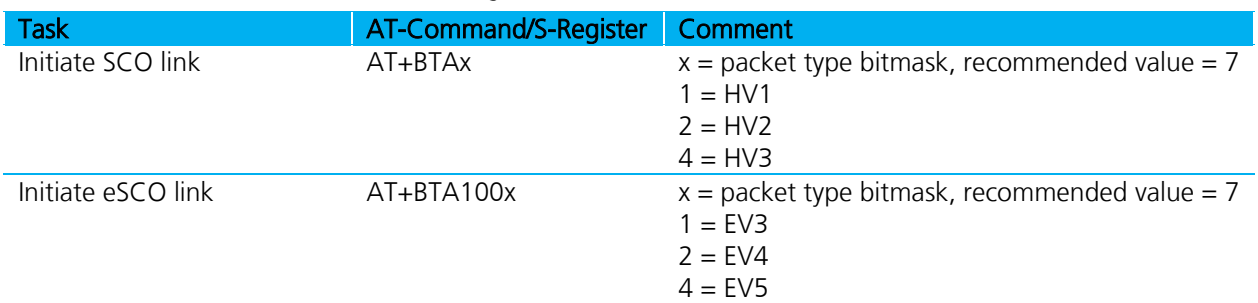

#### <span id="page-37-0"></span>Table 2-23: SCO/eSCO AT-commands and S-Registers

Bluetooth® AT Data Module User Guide

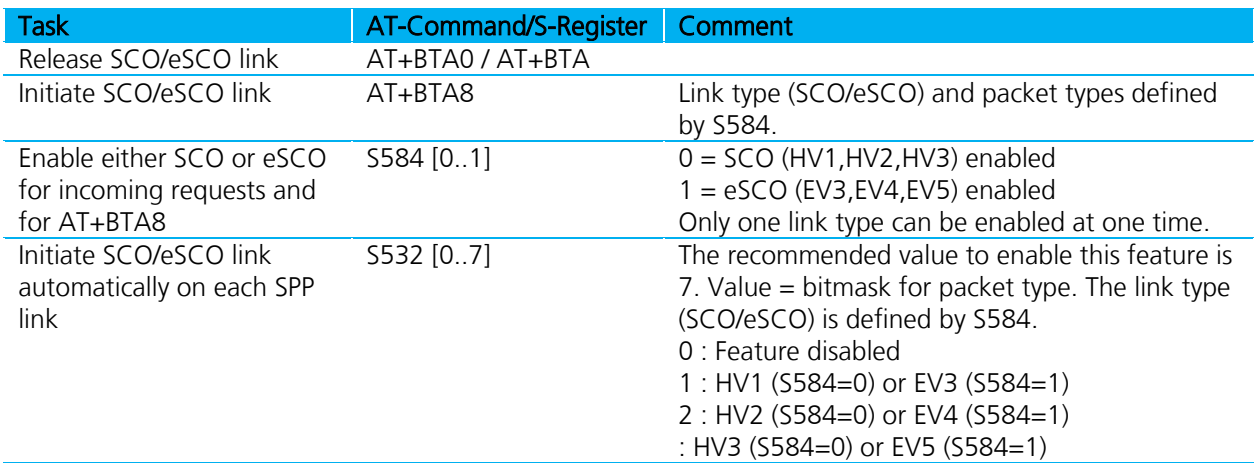

#### **2.17.2 SCO / eSCO Asynchronous Messages**

The following asynchronous messages apply to SCO/eSCO connections.

#### AUDIO ON (SCO)

This response sends to the host when a SCO channel is established.

#### AUDIO ON (eSCO)

This response is sent to the host when a eSCO channel is established.

#### AUDIO OFF

This response is sent to the host when an existing SCO/eSCO channel closes.

#### AUDIO FAIL

This response is sent to the host when a SCO channel setup fails. This might be caused by the fact that the peer only accepts eSCO connections but a SCO connection was requested or vice versa. Please try to initiate the SCO connection with the remaining link type.

#### **2.17.3 Link Key Management**

On a BTM device, AT firmware manages link keys. Appropriate AT commands are described in Section [2.](#page-4-0) There is a range of S Registers defining the behaviour of automatic link key storage on incoming/outgoing and dedicated/general bonding.

#### **2.17.4 Dedicated Bonding**

In BT2.1 specification, "dedicated bonding" is defined as the exchange of link keys between two devices without the intention of establishing a connection immediately.

Dedicated bonding is initiated by "AT+BTW<BdAddr>" (initiation of pairing).

Bluetooth® AT Data Module User Guide

### **2.17.5 General Bonding**

In BT2.1 specification, "general bonding" is defined as the exchange of link keys between two devices with the intention of establishing a connection immediately. This is the case if a device tries to connect to another device without an existing link key. Hence, pairing (authentication and exchange of link keys) initiates automatically prior to the connection.

General bonding initiates by a connection requesting AT command if there is no link key for the peer device existing. Such AT commands are:

```
"AT+SPD<BdAddr>", "AT+APD<BdAddr>", "AT+AVD<BdAddr>", "AT+HSD<BdAddr>", 
"AT+HSGD<BdAddr>", "AT+HFD<BdAddr>", "AT+HFGD<BdAddr>", "AT+DUD<BdAddr>"
```
#### **2.17.6 Automatic Storage of Link Keys**

Four S Registers define the automatic storage of link keys in the trusted device list, depending on incoming/outgoing and general/dedicated bonding. See [Table 2-24.](#page-39-0)

#### <span id="page-39-0"></span>Table 2-24: Automatic storage of link keys

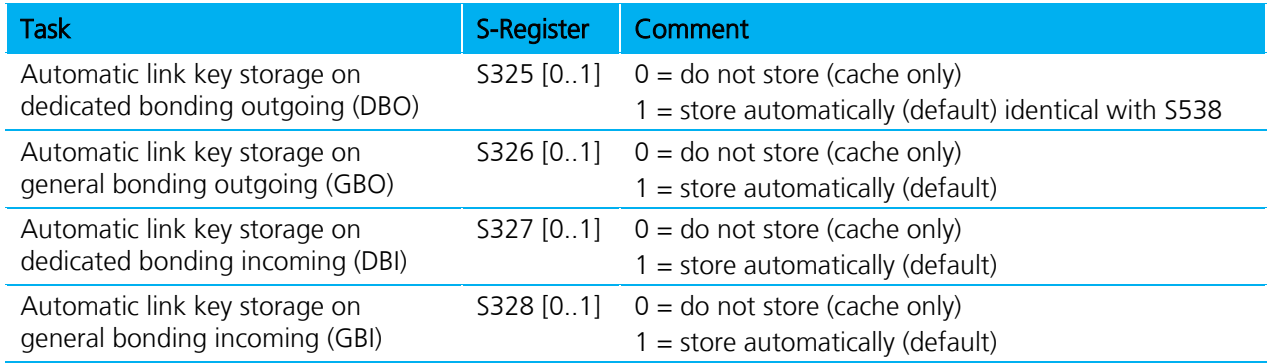

## **2.17.7 Profile Connection Status**

<span id="page-39-1"></span>The connection status of a profile can be queried by an ATI-Command. This may help you decide whether to disconnect all connected profiles (via ATH\*) or a certain one. For details, see [Table 2-25.](#page-39-1)

#### Table 2-25: Profile connection status

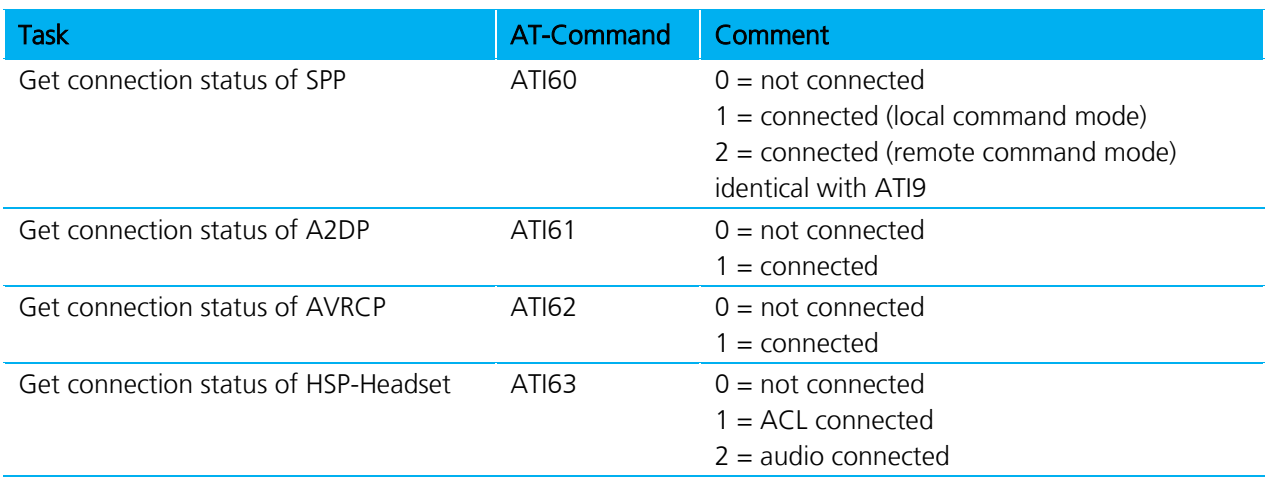

Bluetooth® AT Data Module User Guide

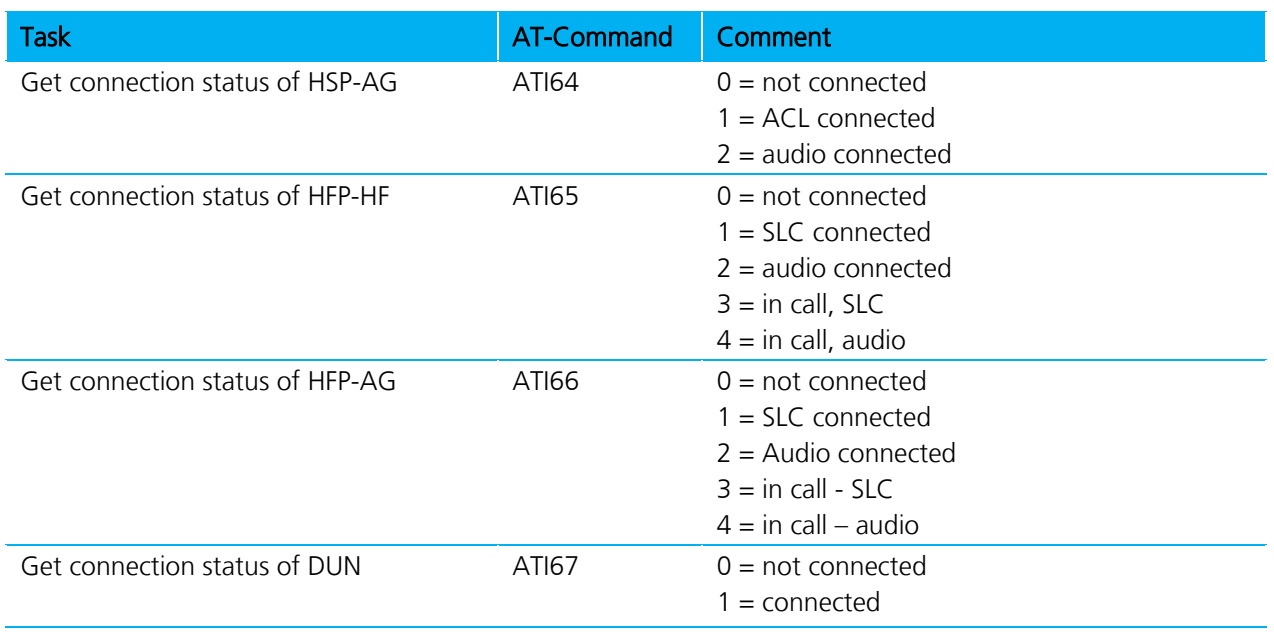

### **2.17.8 Disconnecting Profiles**

A connection to a profile can be released by "ATH<Profile-UUID>". For A2DP and AVRCP this provides a second way to disconnect. The response on a disconnect command is usually "NO CARRIER <profileUUID>" if a connection has existed and S329=0. If no connection has existed and S329=0, no profileUUID is appended. If all connections are to be released, ATH\* may be used. See the following table.

#### Table 2-26: Profile release commands

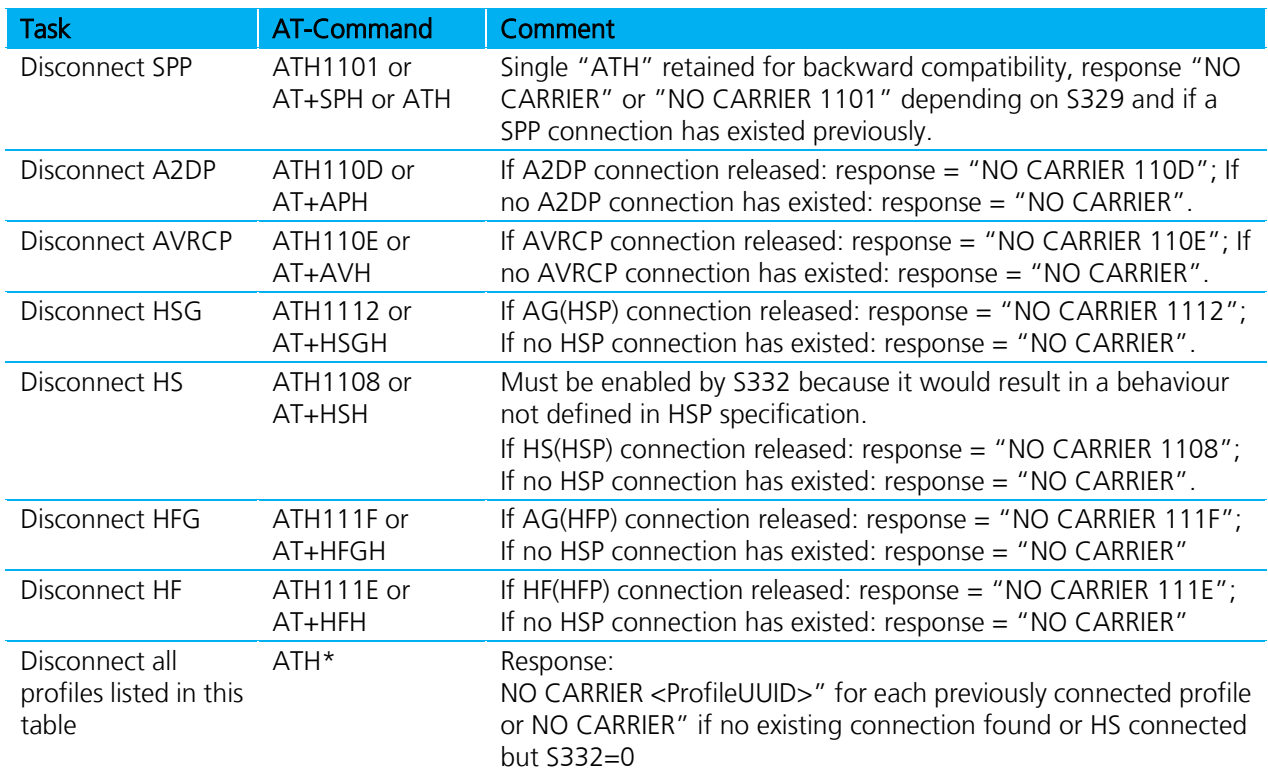

Bluetooth® AT Data Module User Guide

### **2.17.9 Legacy Response Format (BISM2)**

Some BISM2 responses have slightly changed on BTM modules in order to provide enhanced functionality. If required, a BISM2 compatible response format can be enabled by S Register 329.

[Table 2-27](#page-41-0) shows the implications of enabled/disabled legacy response format.

<span id="page-41-0"></span>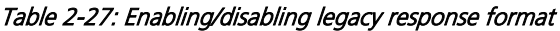

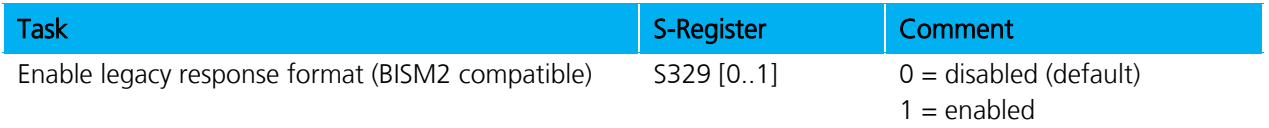

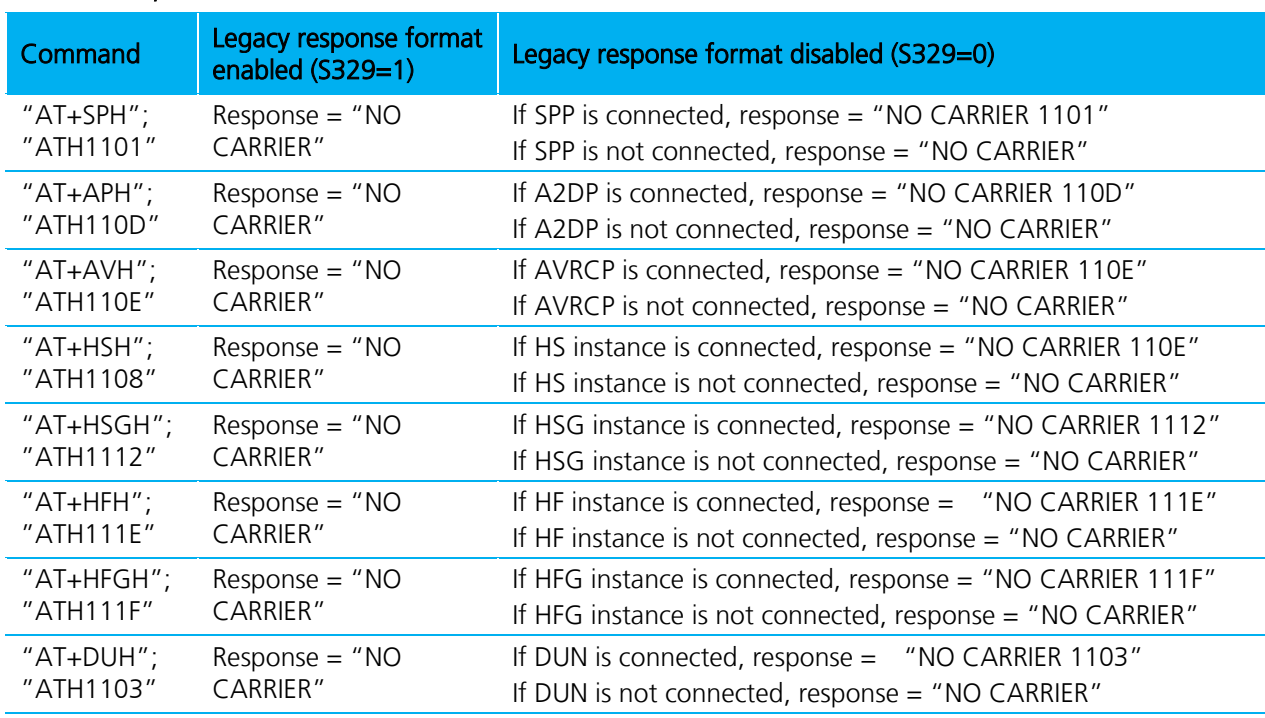

#### Table 2-28: Implications of S329

## <span id="page-41-1"></span>**2.17.10 Page Scan / Inquiry Scan Interval and Window**

Page scanning means being connectable; inquiry scanning means being discoverable. With the following S registers, the power consumption of the BTM can be influenced. However, lower power consumption means longer connection establishment time and longer time until a BTM is discovered by other devices.

The page scan window defines the time for the module to look out for incoming connection requests (paging). The inquiry scan window defines the time for the module to look out for incoming inquiry requests (device discovery). If the module is both connectable and discoverable (512=4 or AT+BTP issued), it mutually does page scanning and inquiry scanning as shown in [Figure 2-6.](#page-42-0) If connectable only, the module performs page scanning only (repeatedly) and if discoverable only, then the module performs inquiry scanning only.

S register 508 defines the page scan interval in ms, range is [11..2250].

S register 509 defines the page scan window in ms, range is [11..2250].

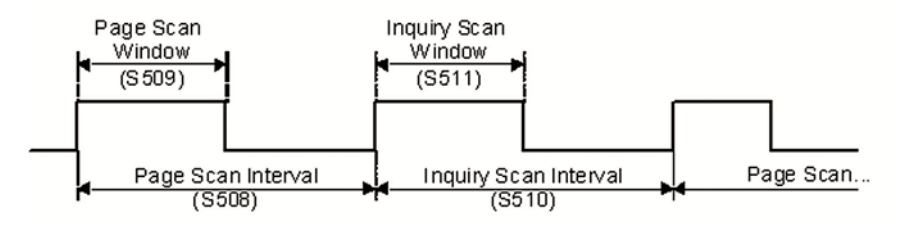

<span id="page-42-0"></span>Figure 2-6: Page Scanning intervals

## <span id="page-42-1"></span>**2.17.11 Sniff Mode**

Bluetooth connections are master/slave in nature. A master sends packets and a slave must acknowledge that packet in the next timeslot. Timeslots in Bluetooth are 625 microseconds wide. This implies that a master always knows when packets are sent and received, which also means it is able to optimize power usage by switching on power hungry circuitry only when needed. A slave does NOT have prior knowledge of when a packet will be received and has to assume that a packet is received from a master on every receive slot. This means that it has to leave its receiving circuitry on for most of the receive slot duration. The result of this is high power consumption on the slave side. In general, a slave draws about five times the current of a master. This problem was identified very early in the evolution of Bluetooth (especially since headsets spend all their time as a slave in a Bluetooth connection) and it is solved by a mode called Sniff, with appropriate lower layer negotiating protocol.

Sniff mode during connection is an agreement between the slave and its master that data packets only exchange for N timeslots every M slots. The slave can then assume that it will never be contacted during M-N slots, and so can switch its power hungry circuitry off. The specification goes further by also specifying a third parameter called 'timeout' (T) which specifies 'extra' timeslots that the slave agrees to listen for after receiving a valid data packet. Put another way, if a slave receives a data packet, then it knows that it MUST carry on listening for at least T more slots. If within that T slot time period it receives another data packet, then the timer restarts. This mechanism ensures low power consumption when there is no data transfer – at the expense of latency. When there is a lot of data to transfer, it acts as if sniff mode is not enabled.

During sniff mode, a slave listens for N slots every M slots. The Bluetooth specification states that a master can have up to seven slaves attached to it with all slaves requesting varying sniff parameters. It may therefore be impossible to guarantee that each slave gets the M parameter it requests. In light of this, the protocol for enabling sniff mode mandates that a requesting peer specify the M parameter as a minimum and maximum value. This allows the master to interleave the sniff modes for all attached slaves.

For this reason, the sniff parameters are specified in the BTM module via four S registers. S Register 56 specifies 'N'; S Register 562 specifies 'T'; and S Registers 563/564 specifies minimum 'M' and maximum 'M' respectively. Although the specification defines these parameters in terms of timeslots, the S register values must be specified in units of milliseconds and the firmware does the necessary translation to timeslots.

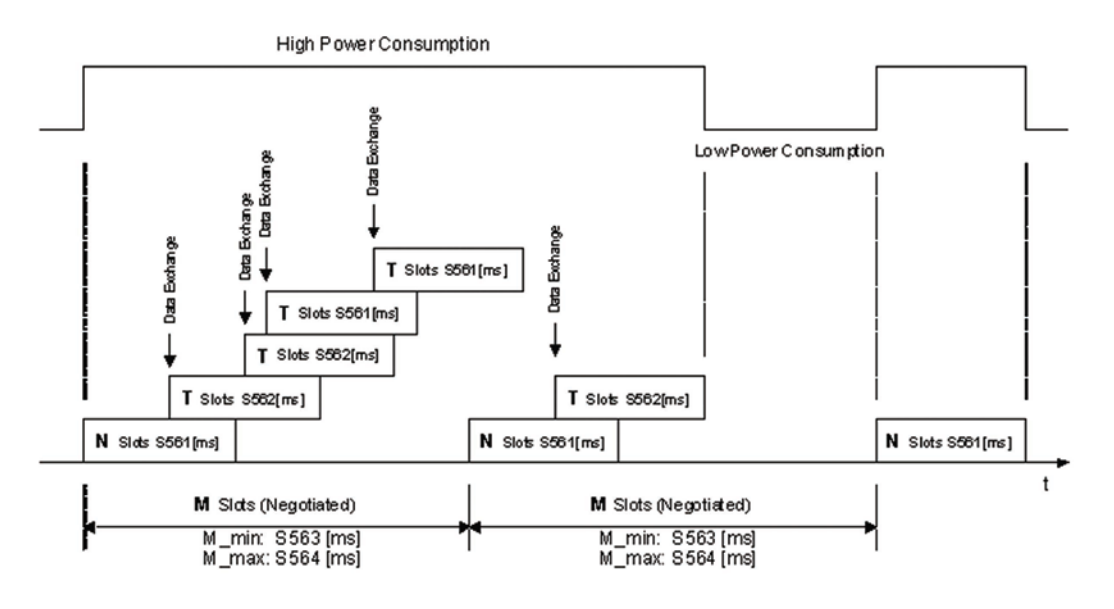

#### Figure 2-7: Sniff Mode example

Sniff Mode can be optimized for power savings. In general:

- Be aware that power savings trades off against data latency.
- If possible, always enable sniff mode, at least with a small sniff interval (20..50ms, e.g. ATS564=20).
- Set the timeout value to about 30% to 50% of the sniff interval (e.g. ATS562=5, see Section [2.17.12\)](#page-44-0).
- Keep the attempt parameter at minimum (ATS561=2).

Sample AT script (assuming factory default settings):

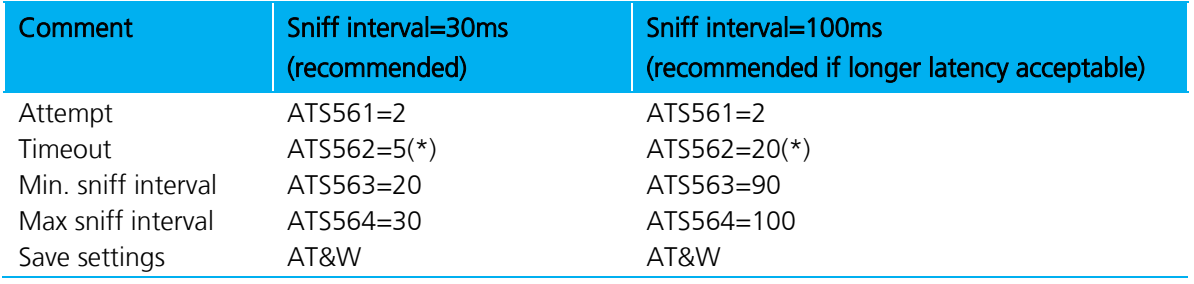

(\*) for firmware v16.1.3.1, see section [2.17.12.](#page-44-0)

For future firmware versions, please consult the firmware release notes for fixed bugs.

In addition, if more efforts can be spent on low power optimisation:

- Characterise the expected data: amount, timing, maximum acceptable delay.
- Derive maximum SSR latencies and SSR timeouts.
- Derive a sniff interval which is a whole numbered common factor of SSR latency.
- Use delayed sniff mode requests (S364>0) only if the remote's end sniff parameters are not suitable for the application. Avoid this feature if possible (it is experimental and has not been tested against other devices than BTM41x).
- Verify actual parameters using ATI commands (see examples).
- Optimise settings iteratively by doing current measurements, as proposed by the examples of this document.

For further information, see Application Note - BTM41x Low Power Modes on [www.lairdtech.com/bluetooth.](http://www.lairdtech.com/bluetooth)

#### <span id="page-44-0"></span>**2.17.12 S561 and S562 bug in firmware v16.1.3.1**

Note: S561, S562: An issue was observed with firmware v16.1.3.1: Sniff parameters "Attempt" (S561) and "Timeout" (S562) result in double the expected value. For example, if set to 30 the actual time is 60 ms instead of 30 ms.

#### **2.17.13 Maximum RF-Tx Power Level**

The maximum RF transmit power level for all operation states (inquiring / connecting / in connection) is controlled by S541 / S542.

#### **2.17.14 Manufacturing Info String**

A string with manufacturing information can be retrieved by "ATI200".

#### **2.17.15 Bluetooth Version**

The Bluetooth version can be queried by "ATI18".

#### **2.17.16 Legacy Issues (BT2.0)**

There are some special cases if a legacy device (BT2.0 or earlier, e.g.BISM2) requests a connection to a BTM device (BT2.1).

General bonding does not work if initiated by the legacy device. Instead, the legacy device must initiate dedicated bonding first (=pairing, BISM2: "AT+BTW<BdAddr>"). After successful pairing, the connection can be initiated by the legacy device (BISM2: "ATD<BdAddr>").

#### <span id="page-44-1"></span>**2.17.17 Factory Default UART Baud Rate**

BTM devices are capable of operating at a wide range of baud rates. S Registers 520 and 521 allow the baud rate to be set.

As long as the equation BAUDRATE \* 0.004096 produces an integer value, then there is 0% error in clocking for that baud rate.

It is possible to set a baud rate that a PC cannot cope with; in that circumstance, communication is virtually impossible. In this circumstance, the BTM device comes out of reset using 9600,N,8,1 comms settings for exactly 750 milliseconds and then reverts to the communication parameters as per the S registers.

If the host sends the string !<BISM>!<cr> where <cr> is the carriage return character within the 750 ms period, the module remains at 9600,N,8,1 and configures itself using factory default S register values.

If connected to a PC using Laird (Ezurio) Terminal, the module can be reset to the factory default baud rate as follows:

 Right click in the Laird (Ezurio) Terminal window Ú Factory Default Ú Via BREAK/CMD @ 9600 (Tested with version 6.7.2 of Laird (Ezurio) Terminal).

### **2.17.18 RI dependent Start-up Mode**

The UART\_RI line can be configured as an input and on power up its state can be used to force the device into one of two modes, defining discoverability and connectability states. See description for S Registers 565 to 569 inclusive in [Table 3-1](#page-46-1) for more details.

For example, the feature could allow a device to make an outgoing connection if RI is in one state and be ready for an incoming connection in the other.

#### **2.17.19 Reset via BREAK**

The module can be reset by sending a BREAK signal. A BREAK signal exists when the module's UART\_RX input is in a non-idle state (0v) for more than 125 milliseconds.

Laird (Ezurio) Terminal provides a BREAK capability which is used to reset a connected BTM device by ticking and un-ticking the BRK field. See [Figure 2-8.](#page-45-0)

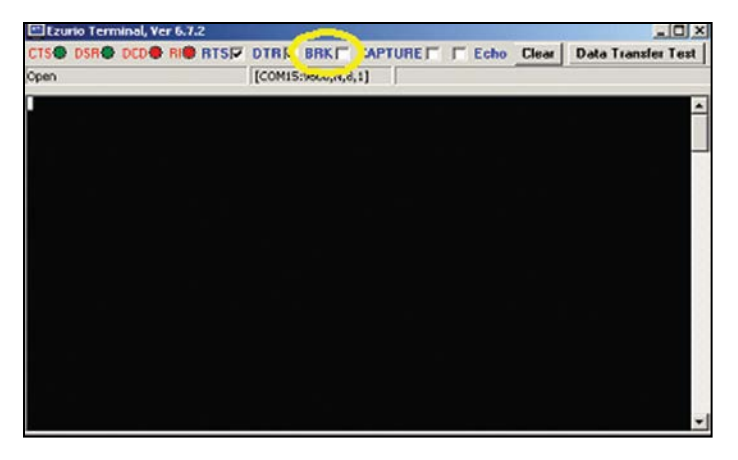

Figure 2-8: BREAK capability in Ezurio Terminal

#### <span id="page-45-0"></span>**2.17.20 Append Bluetooth Address to Friendly Name**

If S Reg 593 is set to 1, then the last six hex digits of the Bluetooth address automatically appends to the friendly name. This allows the differentiation of multiple devices in the same neighbourhood with the same name.

Bluetooth® AT Data Module User Guide

## <span id="page-46-0"></span>3. **APPENDIX**

## **3.1 S Registers**

The following table lists all S Registers.

<span id="page-46-1"></span>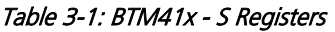

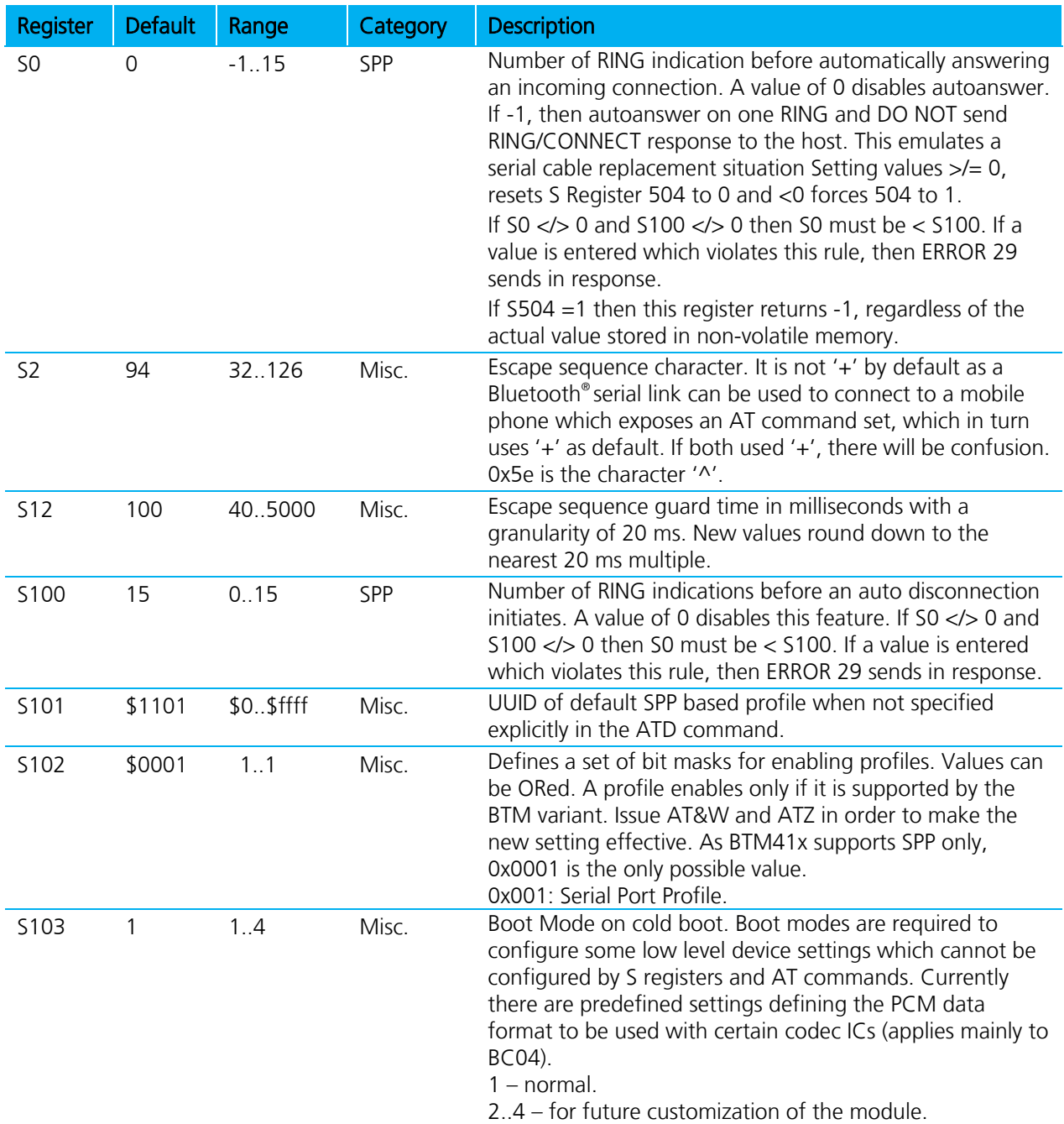

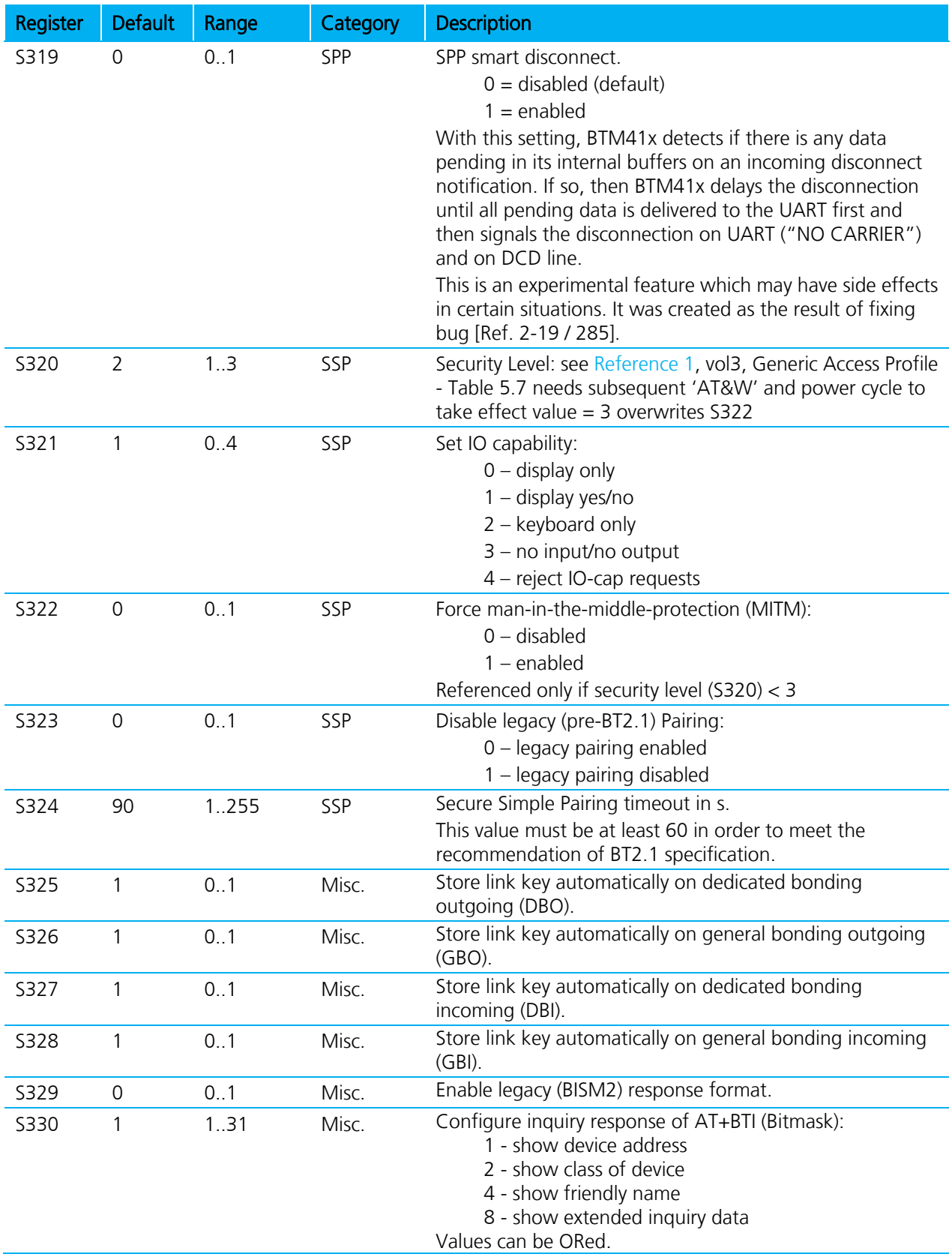

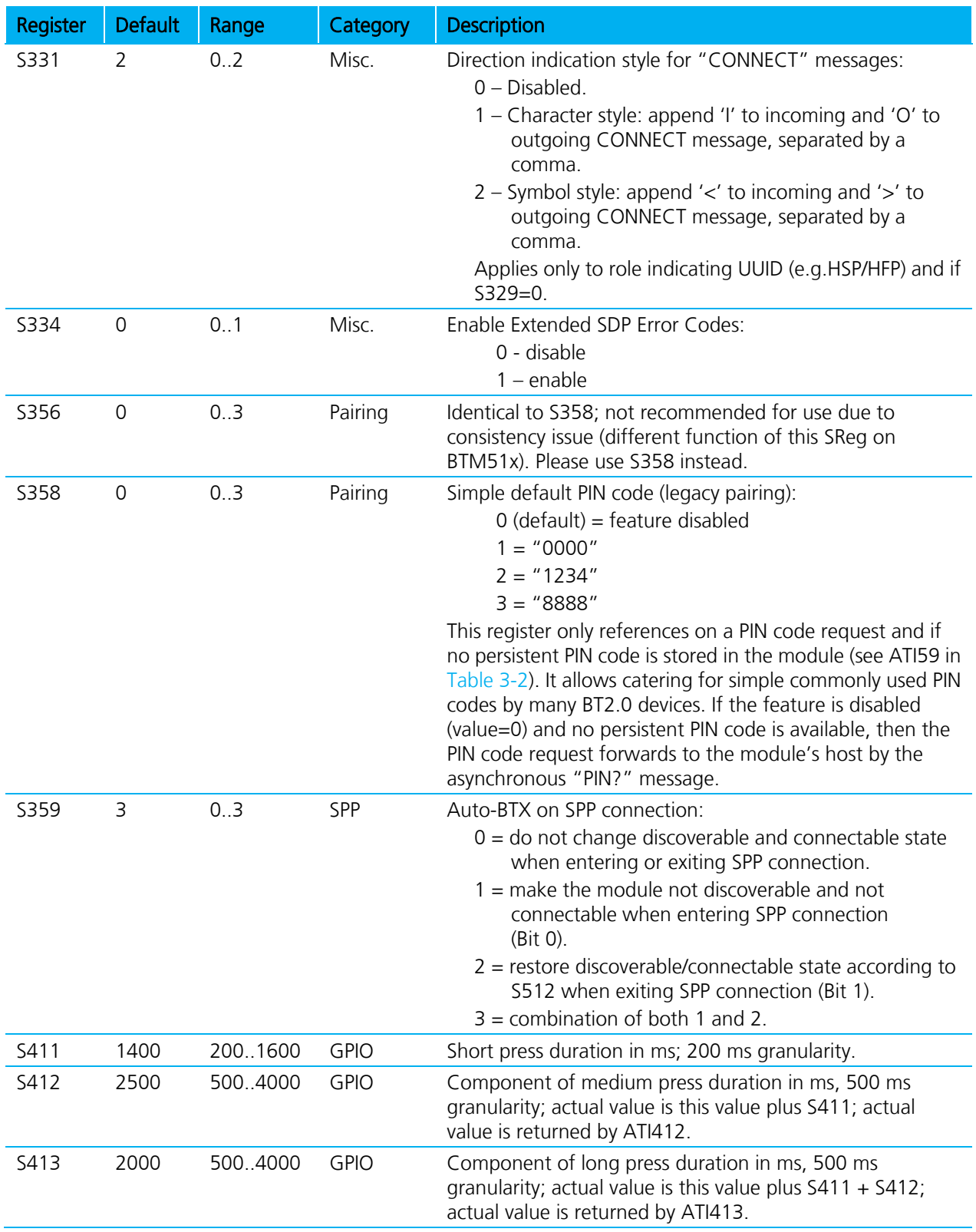

**BTM410/411**

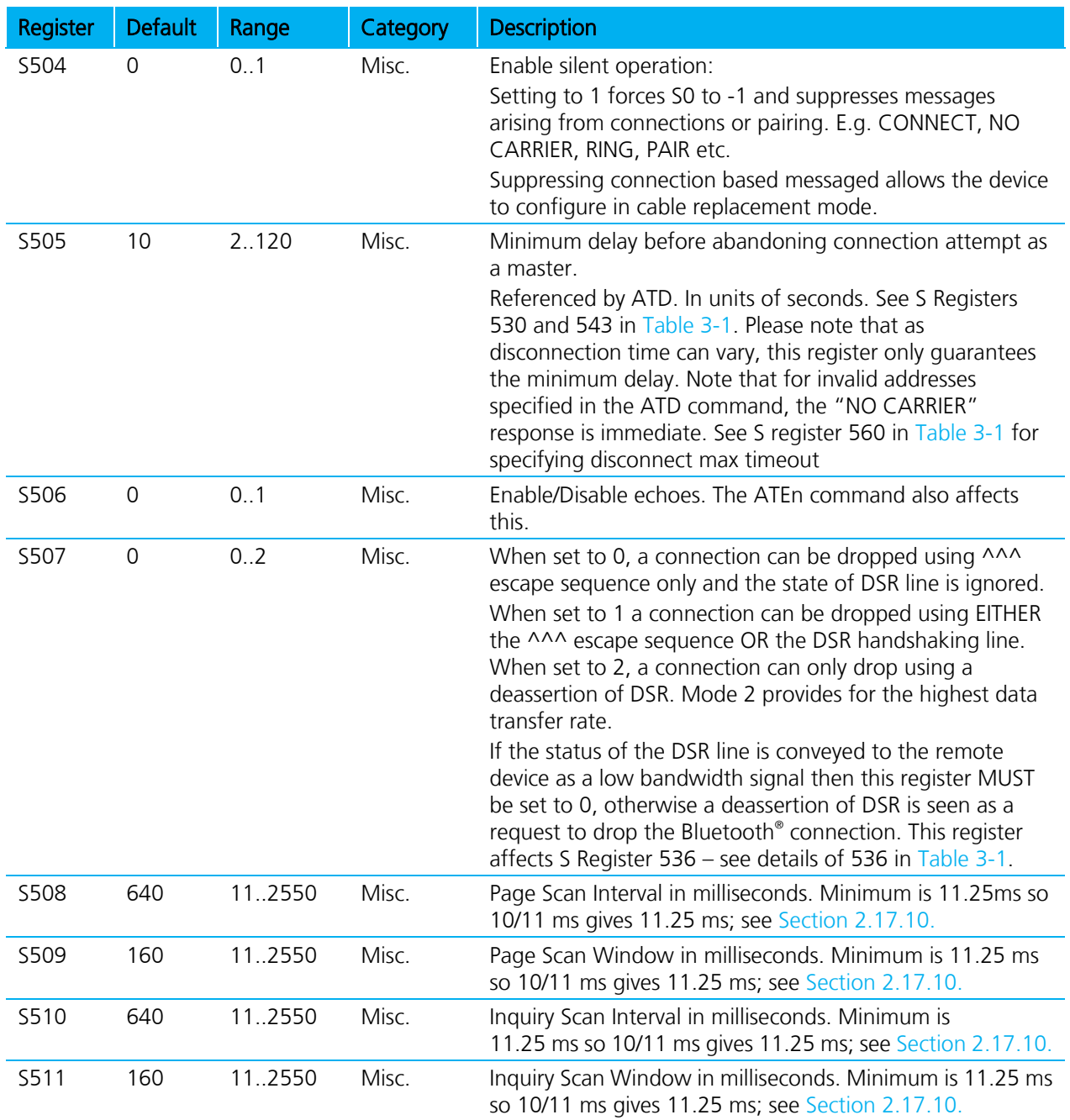

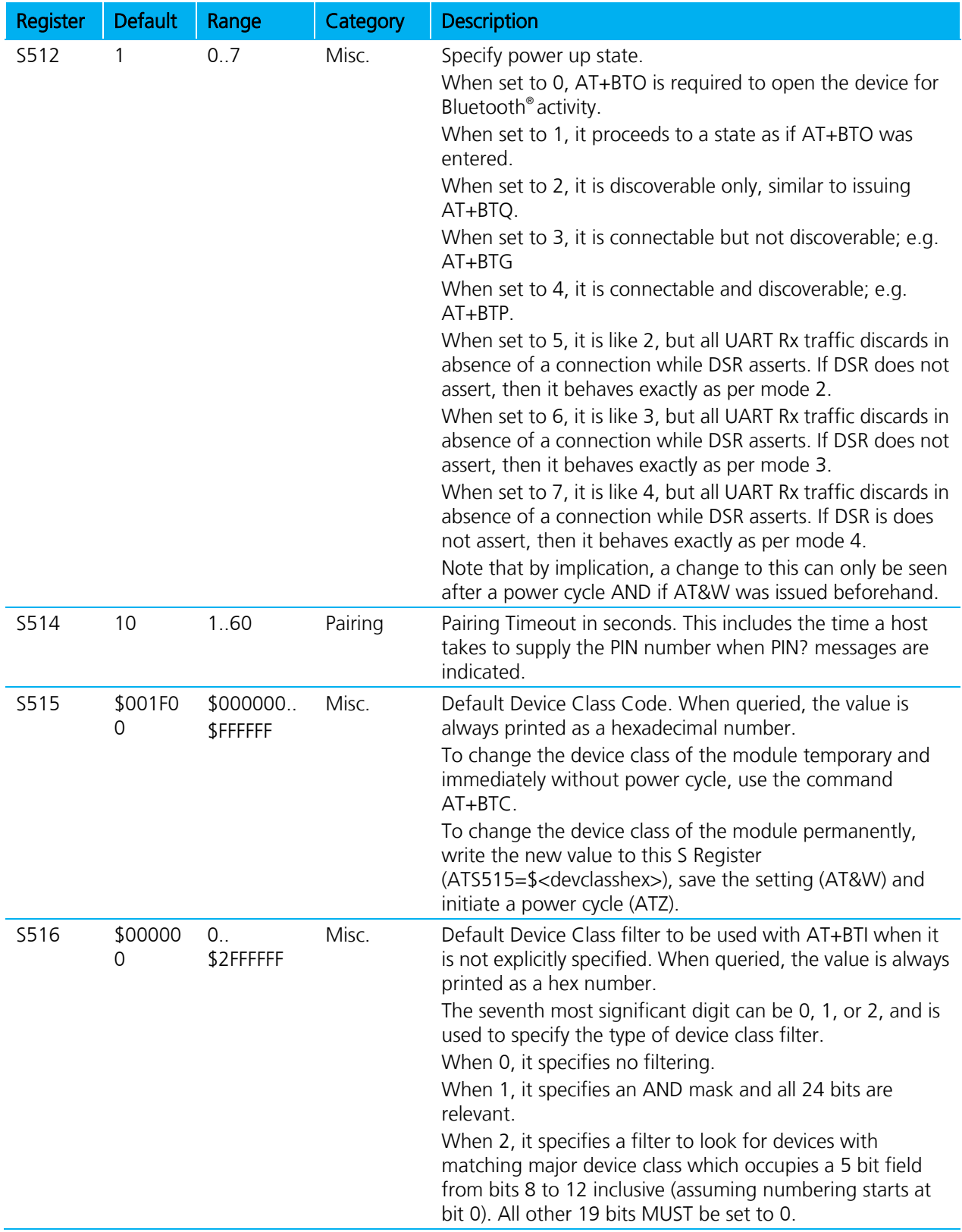

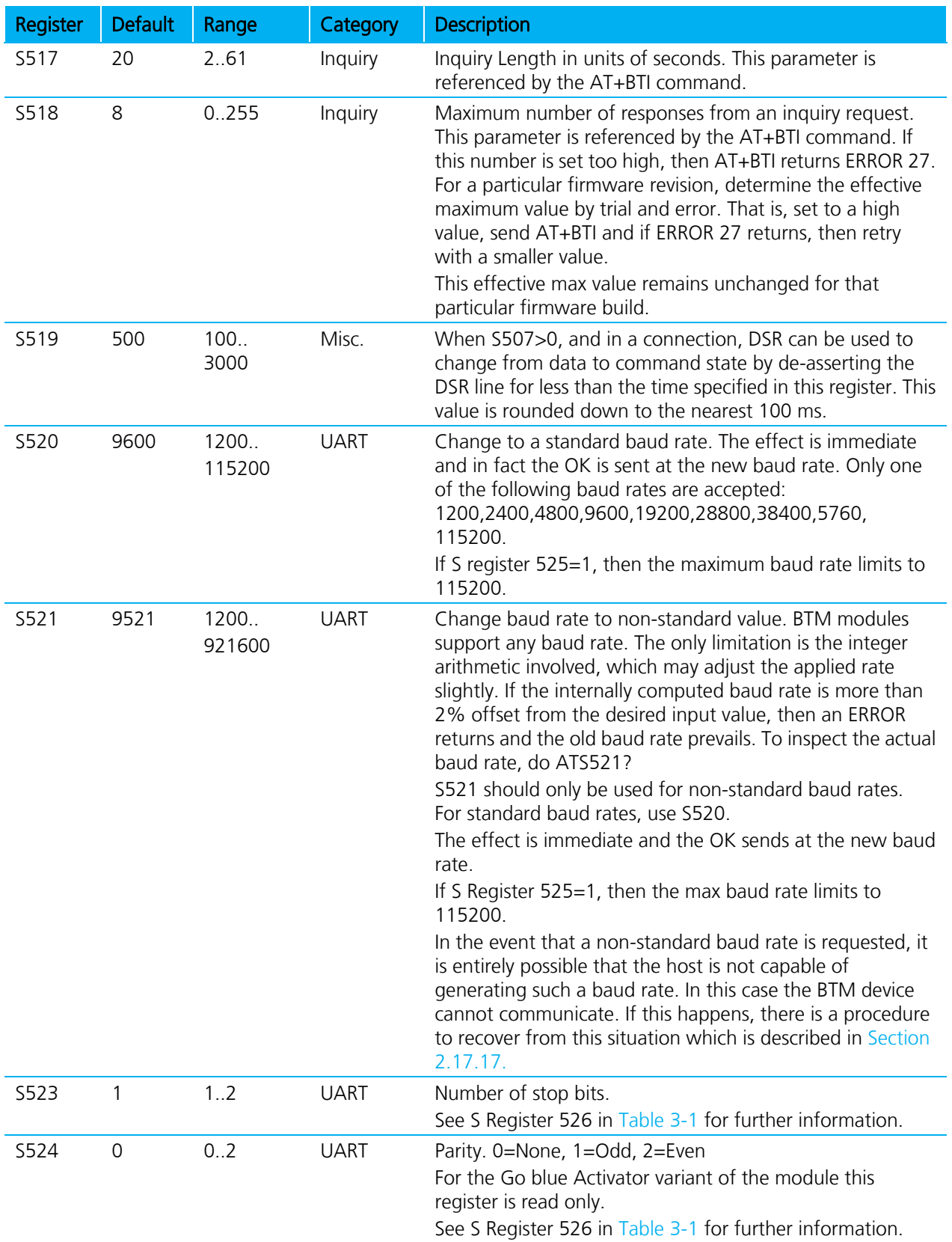

**BTM410/411**

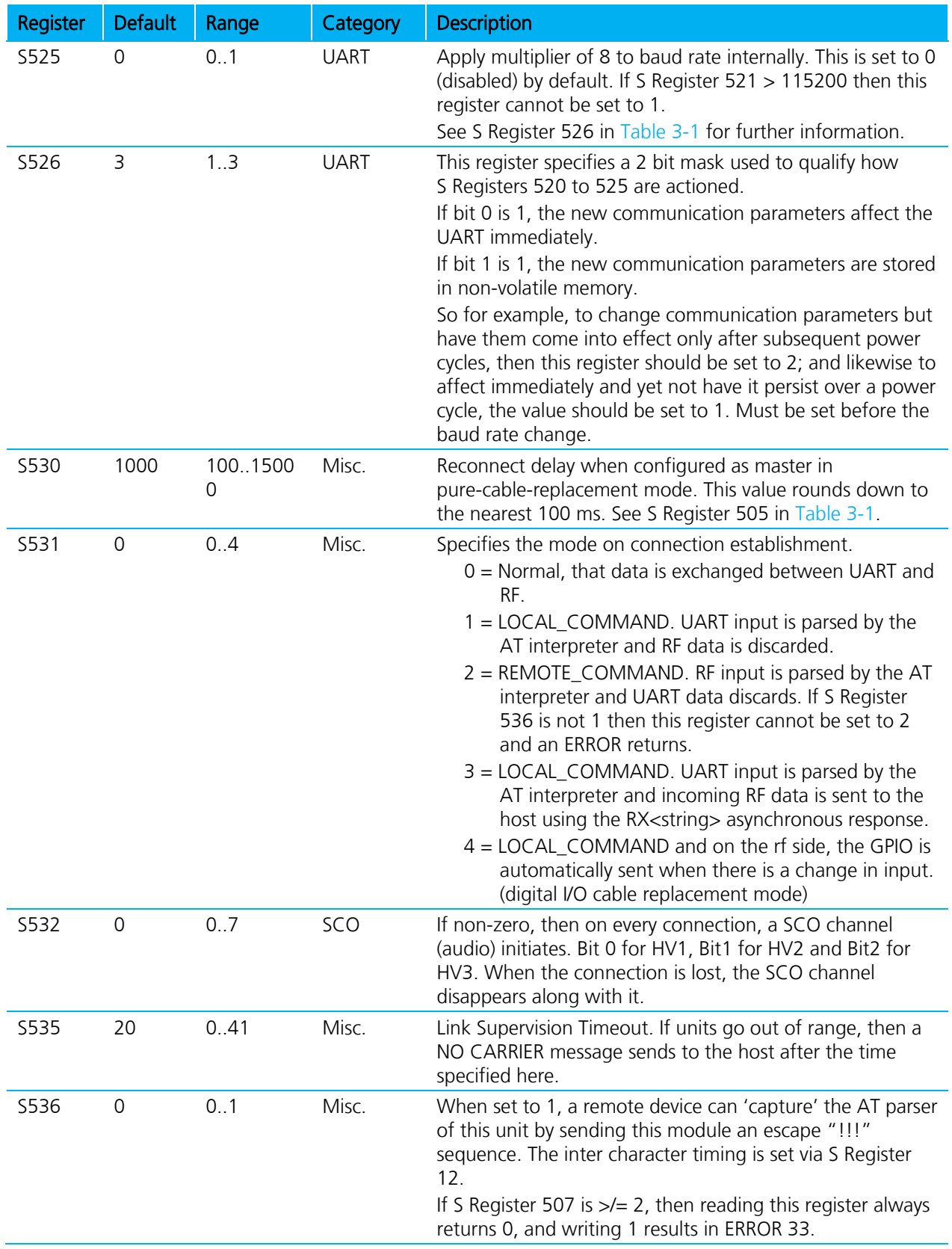

**BTM410/411**

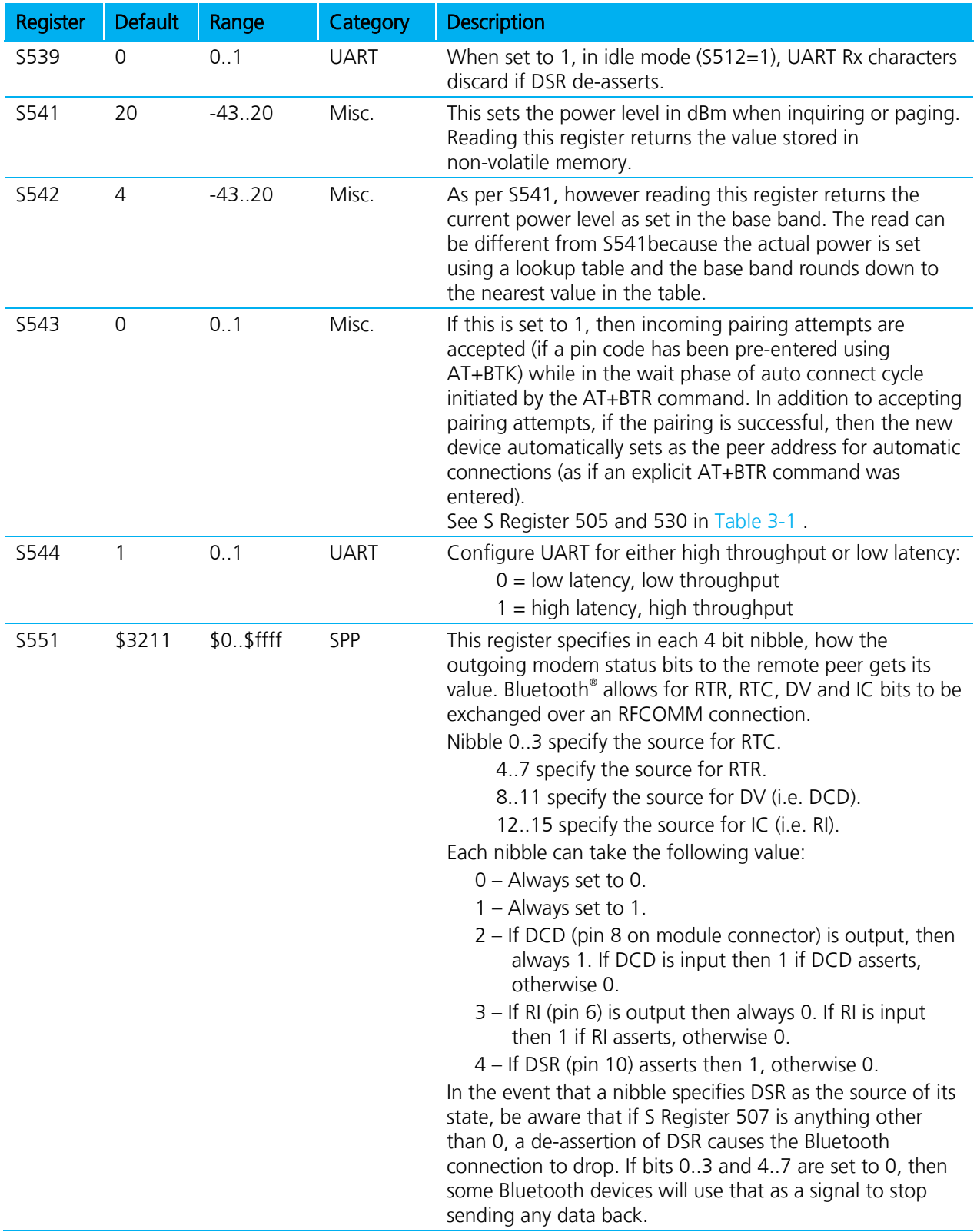

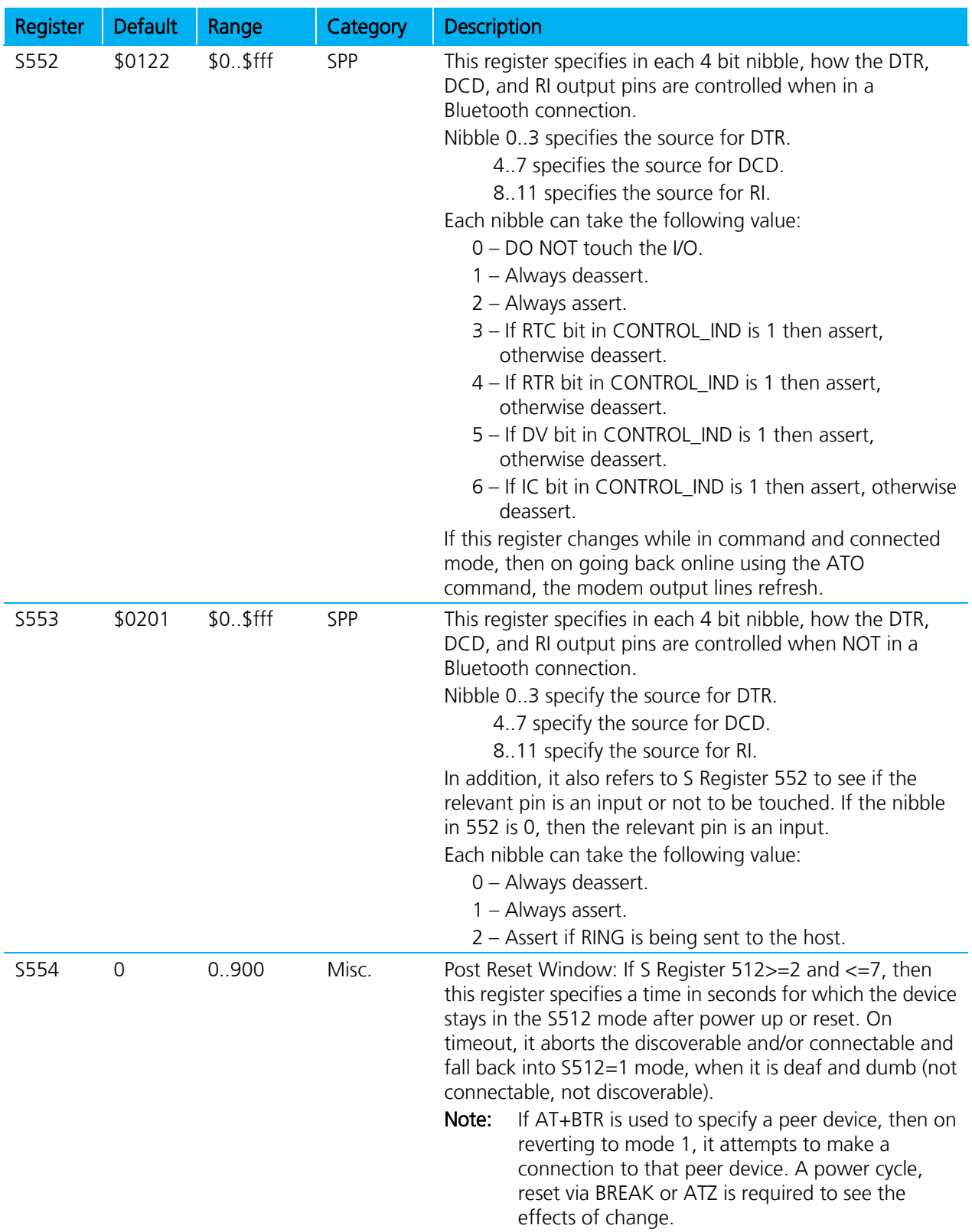

**BTM410/411**

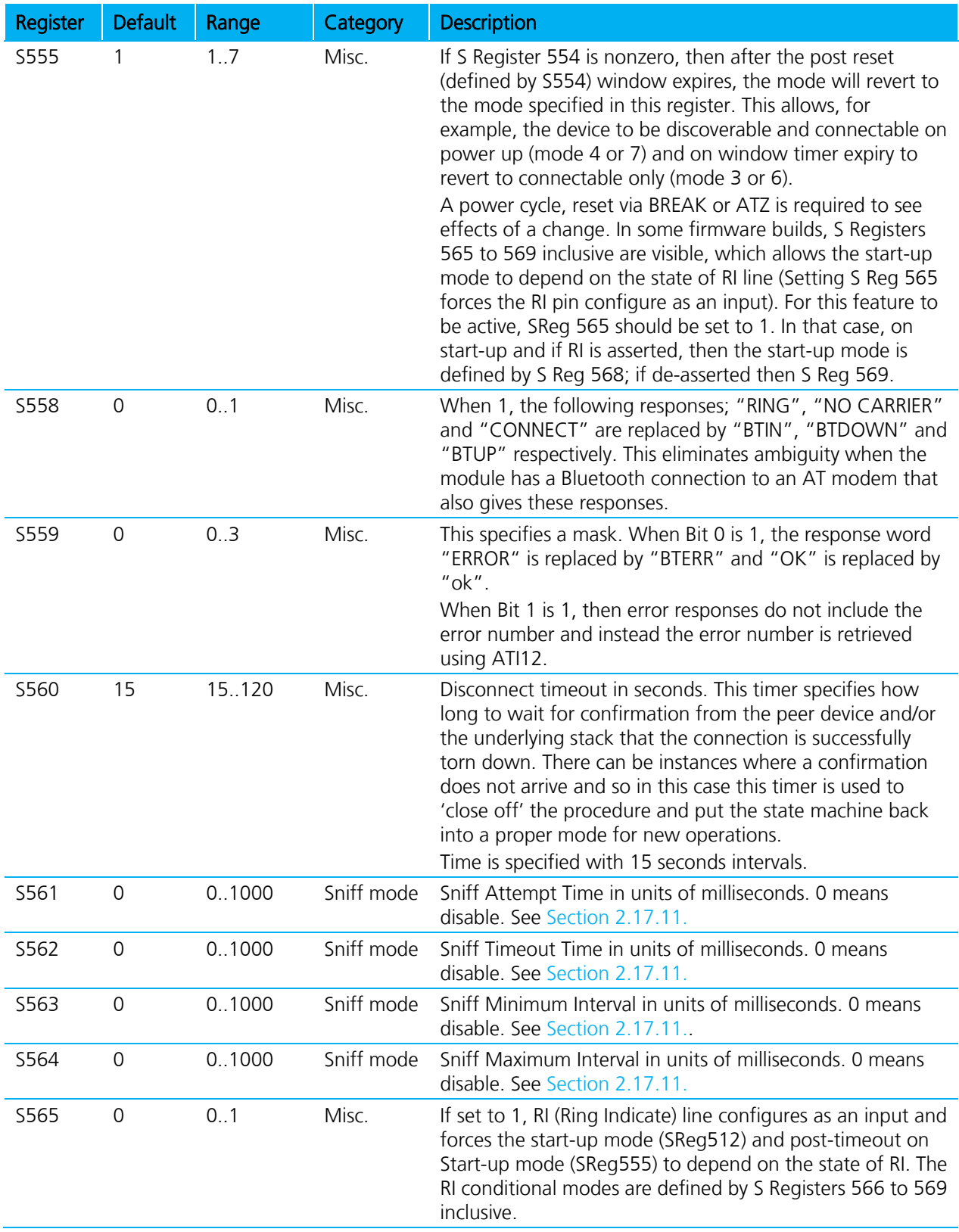

**BTM410/411**

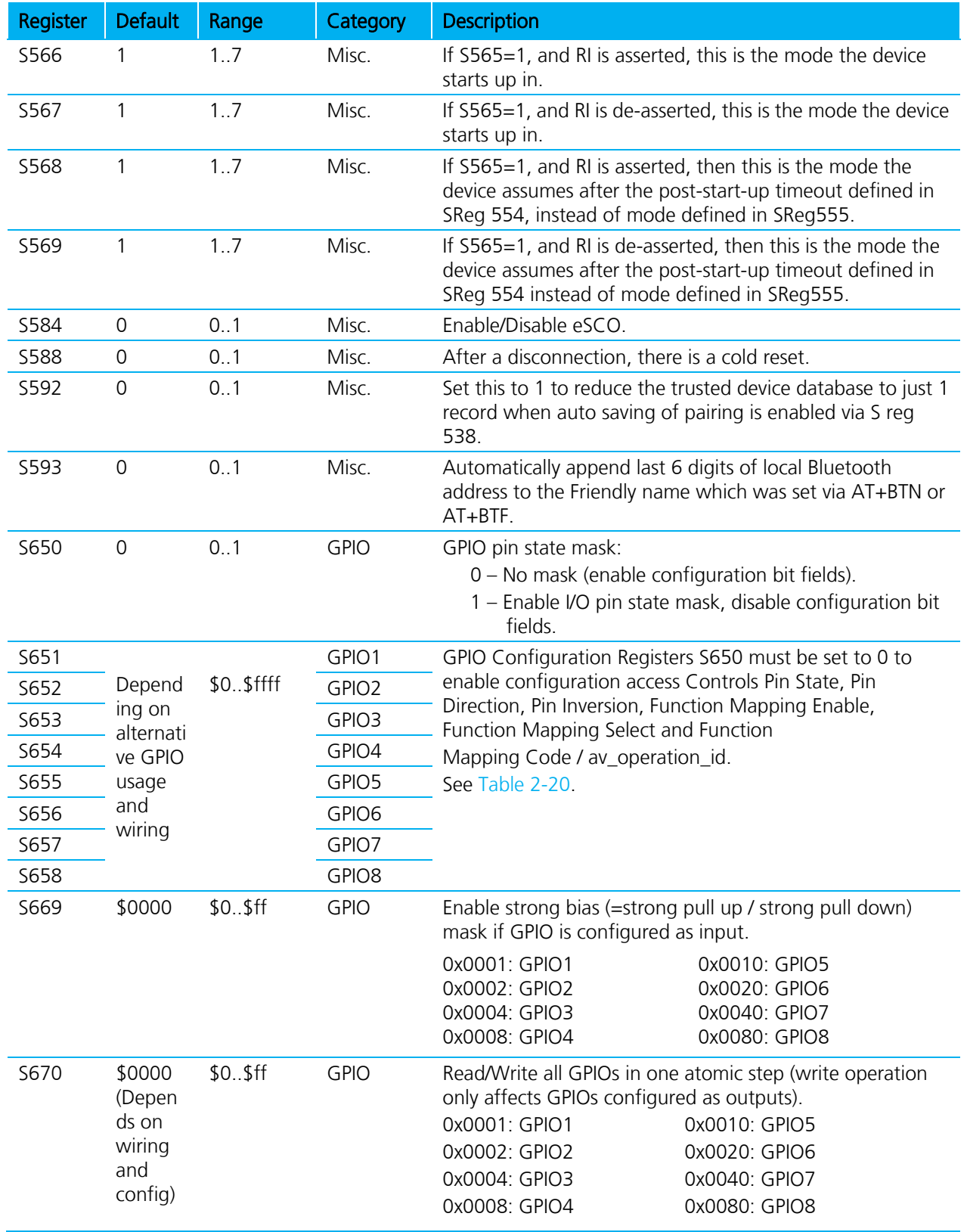

Bluetooth® AT Data Module User Guide

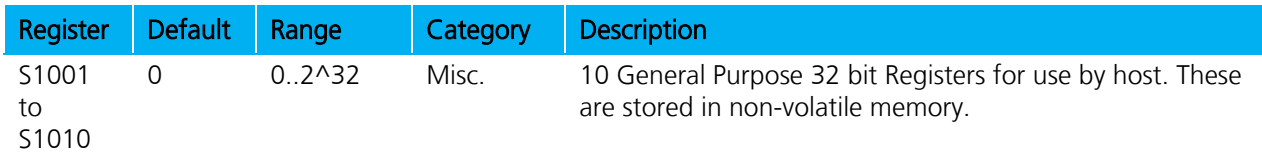

## **3.2 ATI Commands**

The following table lists all ATI parameters supported by a BTM device. ATI commands provide general information about the BTM device and status information.

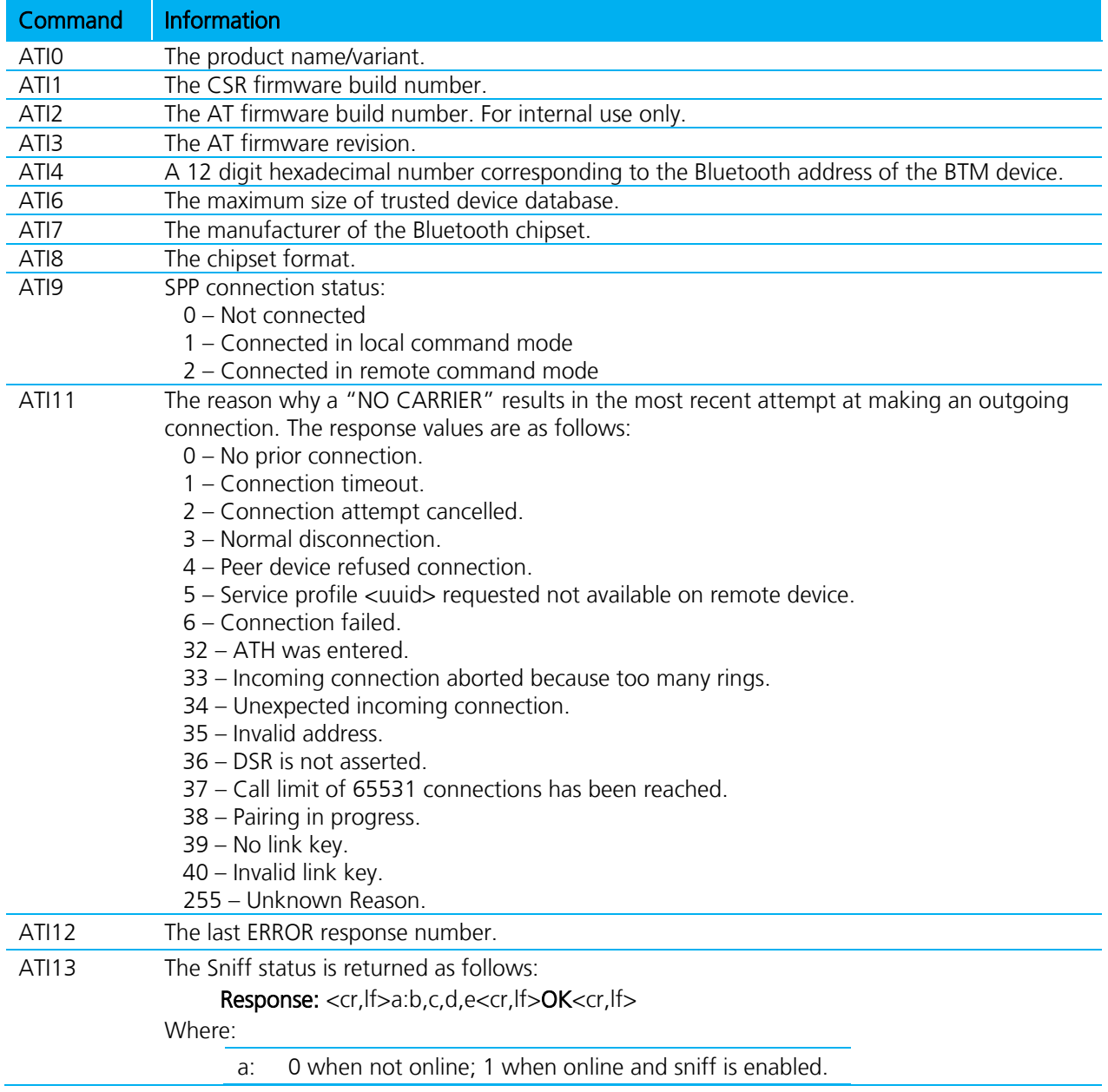

#### <span id="page-57-0"></span>Table 3-2: BTM ATI Commands

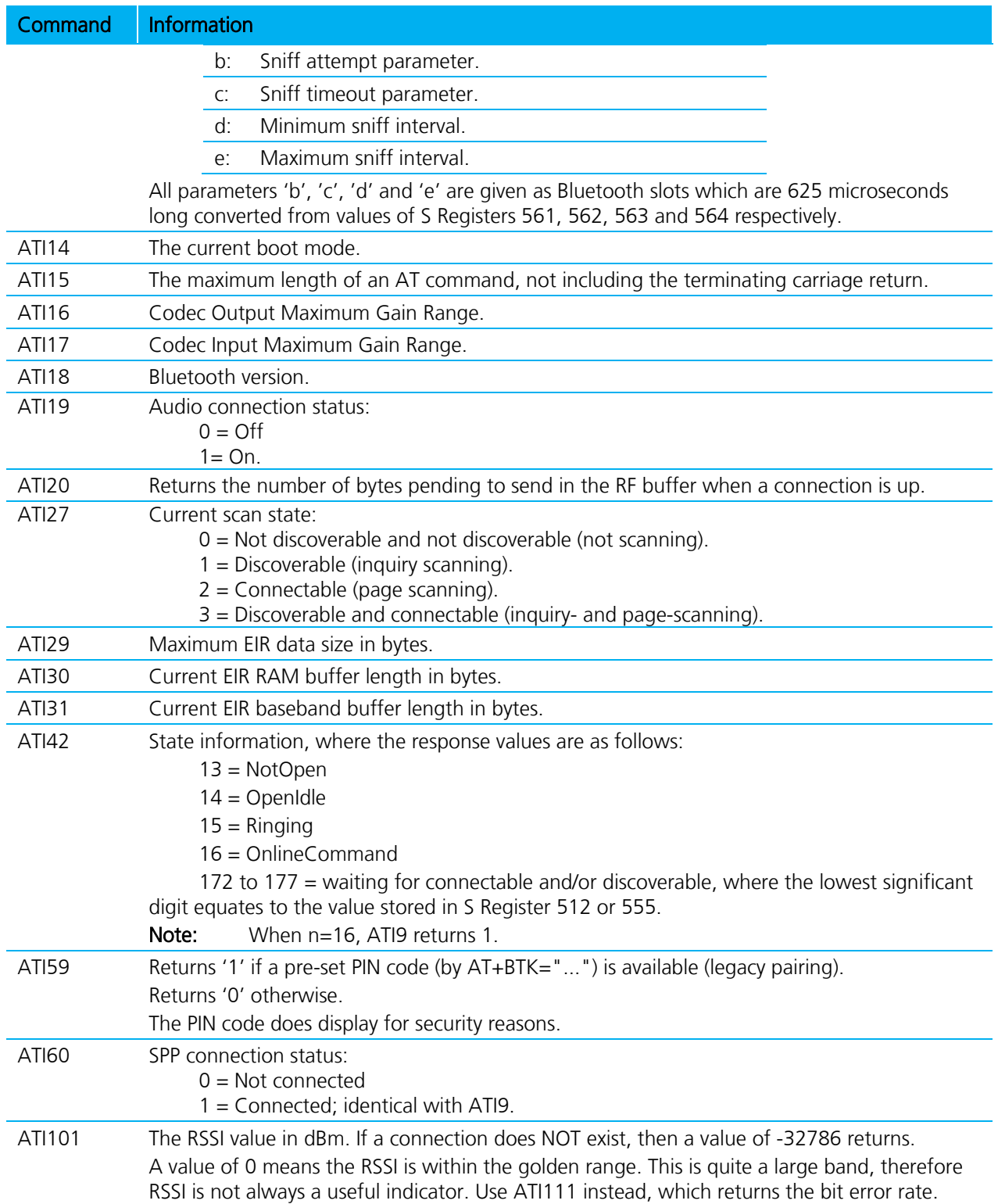

Bluetooth® AT Data Module User Guide

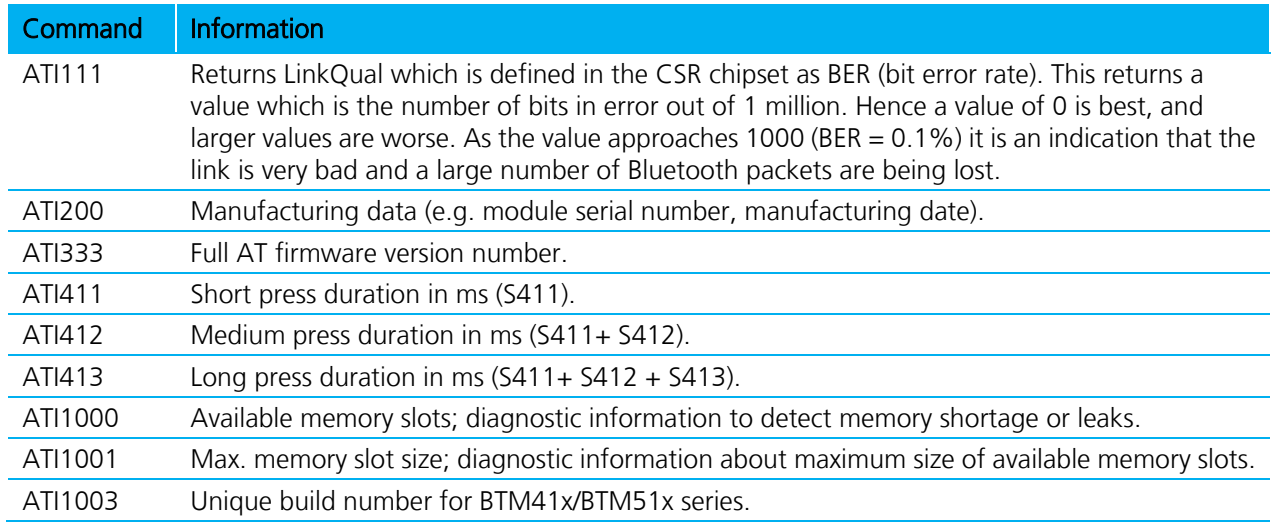

## **3.3 Error Responses**

#### Table 3-3: BTM Error Responses

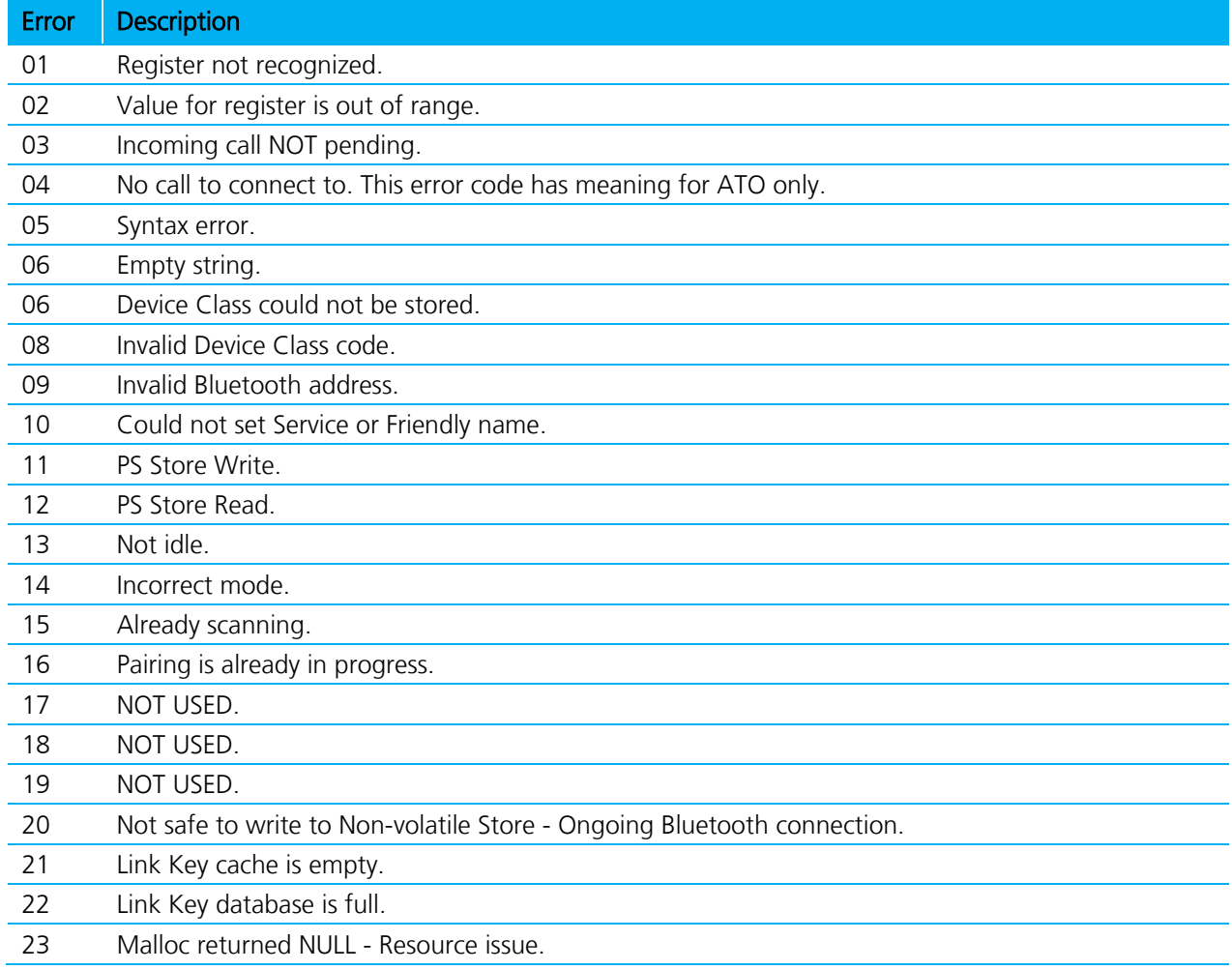

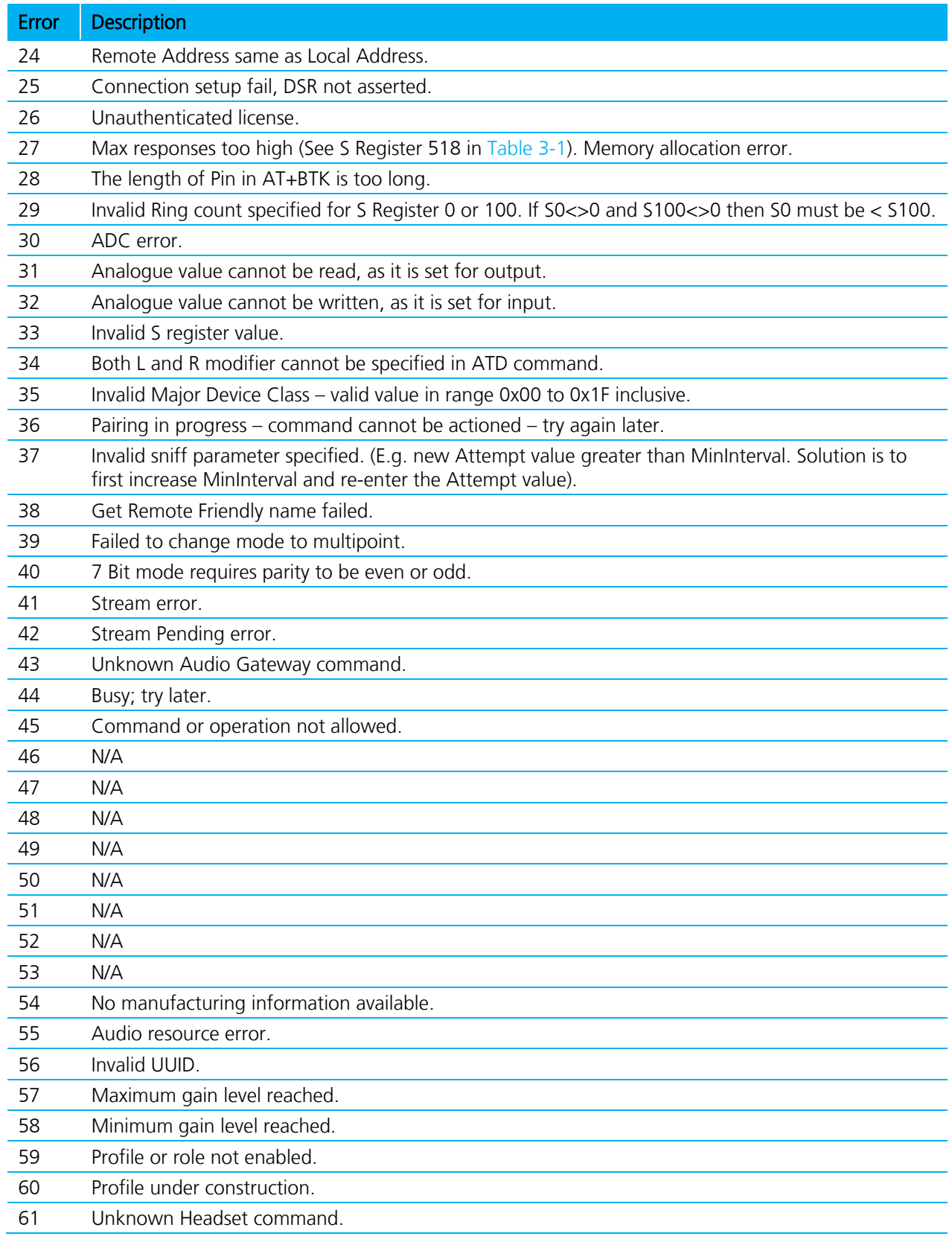

Bluetooth® AT Data Module User Guide

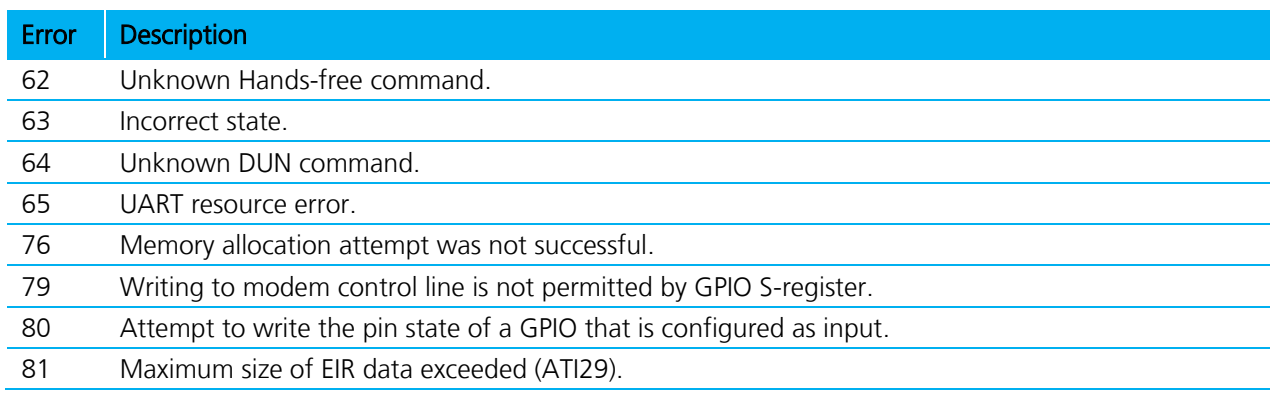

## **3.4 List of UUID[s](#page-61-0)**

<span id="page-61-0"></span>[Table 3-4](#page-61-0) gives a list of selected UUIDs. For a complete list, refer to the "Assigned Numbers – Service Discovery (SDP)" document [\(Reference 3\)](#page-62-3) by the Bluetooth SIG.

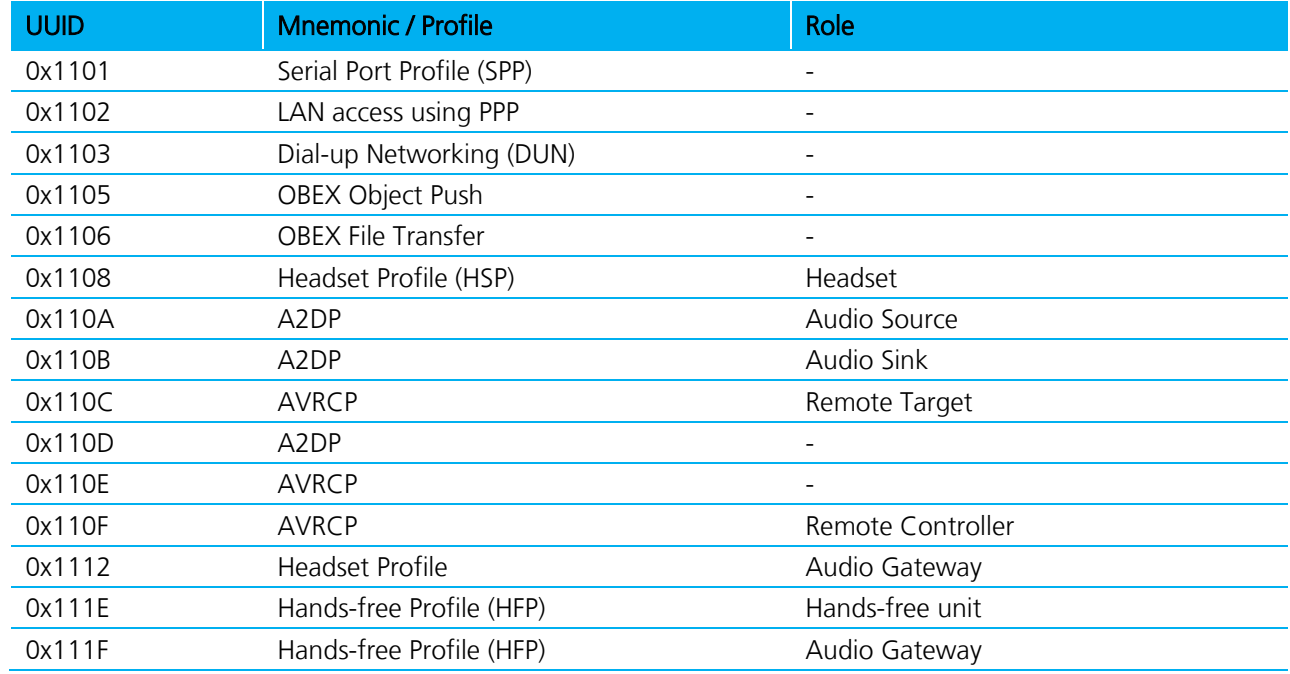

#### Table 3-4: Selected UUIDs

## <span id="page-62-1"></span>**3.5 References**

- 1. "Bluetooth Specification Version 2.1 + EDR [vol3]", 26 July 2007 https://www.bluetooth.org/Technical/Specifications/adopted.htm (click on "Core Specification v2.1 + EDR")
- 2. "Serial Port Profile" Specification http://www.bluetooth.com/Bluetooth/Technology/Works/SPP.htm (link at the bottom of page "Need more? View the Serial Port Profile (SPP)") <https://www.bluetooth.org/Technical/Specifications/adopted.htm> (scroll down to section 'Traditional Profiles (Qualifiable)' -> SPP adopted version 1.1)
- <span id="page-62-3"></span>3. "Bluetooth Assigned Numbers" <https://www.bluetooth.org/Technical/AssignedNumbers/home.htm> Most interesting will be the links 'Baseband' and 'Service Discovery Protocol'
- <span id="page-62-0"></span>4. Class of Device Generator: this link might be helpful for creating a particular CoD http://bluetooth-pentest.narod.ru/software/bluetooth\_class\_of\_device-service\_generator.html Caution: this tool allows selection of more than one minor device classes, so make sure that only one minor device class is select and verify the result with [3] anyway.
- <span id="page-62-2"></span>5. "Bluecore 4 External" Data Sheet, Cambridge Silicon Radio (CSR) http://www.csrsupport.com (log in or new account required)
- 6. "Winbond 681360 Codec Board User Guide", Ezurio Application Note
- 7. "FW\_ReleaseNote\_Btm41x\_v16.1.3.0", Doc No: BTM41xv16.1.3.0 Information guide for Production and Engineering releases of firmware for part ~ BTM410 / BTM411.
- 8. "BTM411 Development Kit Quick Start SPP-v2" SPP Quick Start Guide for BTM410 / BTM411.

## 4. **RELATED DOCUMENTS AND FILES**

The following additional BTM410/411 technical documents are also available from the Laird BTM41x Series product page under the Documentation tab:

- **[Product Brief](http://www.lairdtech.com/WorkArea/linkit.aspx?LinkIdentifier=id&ItemID=4273)**
- **[Hardware Integration Guide -](http://www.lairdtech.com/WorkArea/linkit.aspx?LinkIdentifier=id&ItemID=2147489637) Version 6.0**
- **[Firmware Release Notes](http://www.lairdtech.com/WorkArea/linkit.aspx?LinkIdentifier=id&ItemID=2147484851) Version 16.1.3.0**
- **[BTM411 Development Kit Quick Start Guide SPP](http://www.lairdtech.com/WorkArea/linkit.aspx?LinkIdentifier=id&ItemID=2147484729) Version 2**
- **[Development Kit Schematics](http://www.lairdtech.com/WorkArea/linkit.aspx?LinkIdentifier=id&ItemID=2147485071)**
- **[Quick Start Guide](http://www.lairdtech.com/WorkArea/linkit.aspx?LinkIdentifier=id&ItemID=4403)**

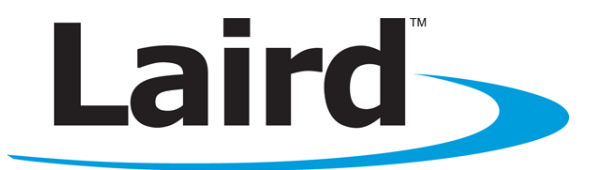

Laird Technologies is the world leader in the design and manufacture of customized, performance-critical products for wireless and other advanced electronics applications. Laird Technologies partners with its customers to find solutions for applications in various industries such as:

- **Network Equipment**
- **Telecommunications**
- **Data Communications**
- **Automotive Electronics**
- **Computers**
- **Aerospace**
- **Military**
- **Medical Equipment**
- Consumer Electronics

Laird Technologies offers its customers unique product solutions, dedication to research and development, as well as a seamless network of manufacturing and customer support facilities across the globe.

#### LWS-GUIDE-BTM410-411

Copyright © 2013 Laird Technologies, Inc. All rights reserved. The information contained in this manual and the accompanying software programs are copyrighted and all rights are reserved by Laird Technologies, Inc. Laird Technologies, Inc. reserves the right to make periodic modifications of this product without obligation to notify any person or entity of such revision. Copying, duplicating, selling, or otherwise distributing any part of this product or accompanying documentation/software without the prior consent of an authorized representative of Laird Technologies, Inc. is strictly prohibited.

All brands and product names in this publication are registered trademarks or trademarks of their respective holders.

This material is preliminary. Information furnished by Laird Technologies in this specification is believed to be accurate. Devices sold by Laird Technologies are covered by the warranty and patent indemnification provisions appearing in its Terms of Sale only. Laird Technologies makes no warranty, express, statutory, and implied or by description, regarding the information set forth herein. Laird Technologies reserves the right to change specifications at any time and without notice. Laird Technologies' products are intended for use in normal commercial and industrial applications. Applications requiring unusual environmental requirements such as military, medical life-support or life-sustaining equipment are specifically not recommended without additional testing for such application.

Limited Warranty, Disclaimer, Limitation of Liability

## global solutions: local support<sub>m</sub>